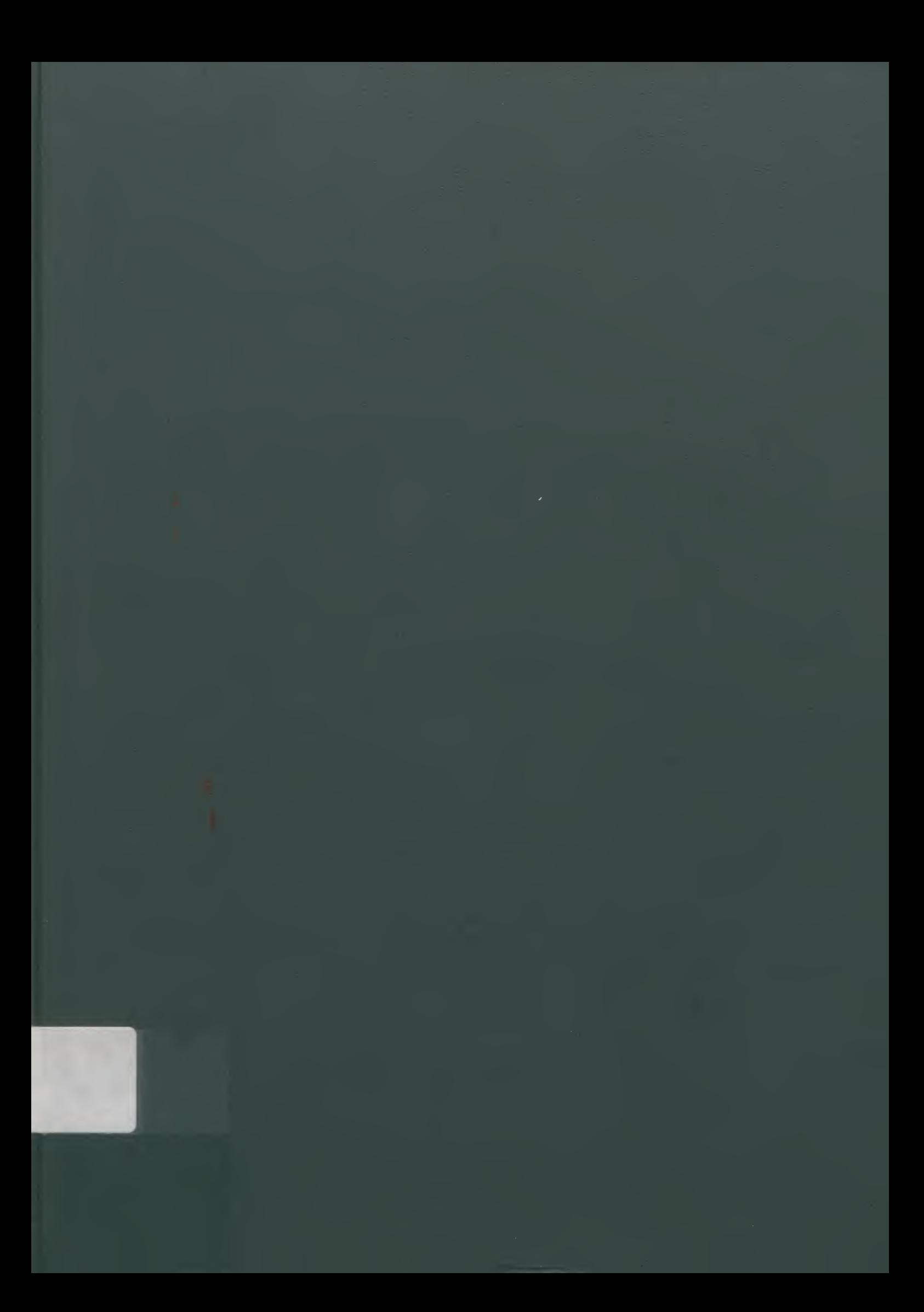

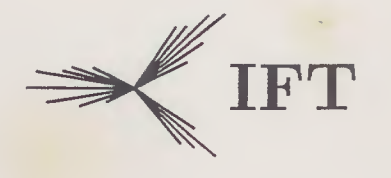

Instituto de Física Teórica Universidade Estadual Paulista

#### DISSERTAÇÃO DE MESTRADO IFT-D.004/93

### CÁLCULO DE PROCESSOS A ALTAS ENERGIAS PELO MÉTODO DA HELICIDADE

Eduardo de Moraes Gregores

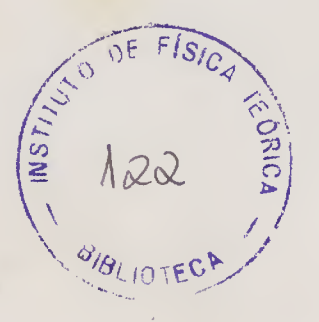

Orientador

Prof. Dr. Sérgio Ferraz Novaes

Abril 1993

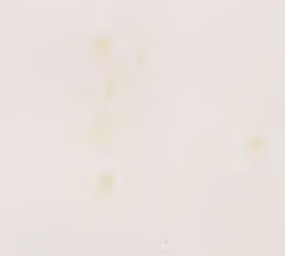

l,

Aos meus pais

À minha mulher

#### Agradecimentos

Gostaria de expressar meus sinceros agradecimentos àqueles sem os quais esta dissertação não teria sido possível.

- Ao meu orientador, Dr. Sérgio F. Novaes, pela sua paciência, disponibilidade e competência na orientação de meus estudos, bem como pela preocupação que sempre demonstrou por todos os assuntos relacionados à minha vida acadêmica.

- Ao Dr. Oscar J. P. Eboli, pela confiança que sempre depositou no meu trabalho, desde a graduação, e pelo seu constante interesse pela minha formação.

- <sup>A</sup> Dra. Dominique Spehler, pelas ilustrativas discussões <sup>e</sup> esclarecedoras explicações.

- À FAPESP pelo apoio financeiro.

 $-\,$   $\rm \AA$  todos os colegas, professores e funcionários, cujos nomes aqui não aparecem, mas que colaboraram, de uma forma ou outra, para minha formação e tornaram agradáveis e produtivos estes anos no Instituto.

- Finalmente, gostaria de agradecer aos meus pais, Raphael <sup>e</sup> Laise, <sup>e</sup> à minha mulher, Alexandra, pelo constante incentivo e apoio.

1

#### Resumo

Cálculos de amplitudes de transição tornam-se extremamente complexos quando envolvem um grande número de partículas. Neste trabalho mostraremos a utilidade do uso dos espinores de Weyl- van der Waerden no cálculo de amplitudes invariantes pelo método de helicidades. Apresentaremos um breve histórico da evolução do método até sua atual forma espinorial, desenvolveremos o formalismo que possibilita expressar os campos e suas interações em termos espinoriais e exemplificaremos o seu uso no cálculo da amplitude invariante de alguns processos do modelo padrão. Finalmente aplicaremos o método no cálculo de reações envolvendo leptoquarks escalares.

### Abstract

The evaluation of transition amplitudes is extremely complex when the process involves a large number of particles. In this work, we show the usefulness of Weyl-van der Waerden spinors in the calculation of invariant amplitudes through the helicity method. We present a brief history of this method, and develop the framework that enable us to express fields and interactions in spinorial form. As an example, we apply this technique in the evaluation of some invariant amplitude in the Standard Model. Finally, we employ the helicity method in the calculation of reactions involving scalar leptoquarks.

# índice

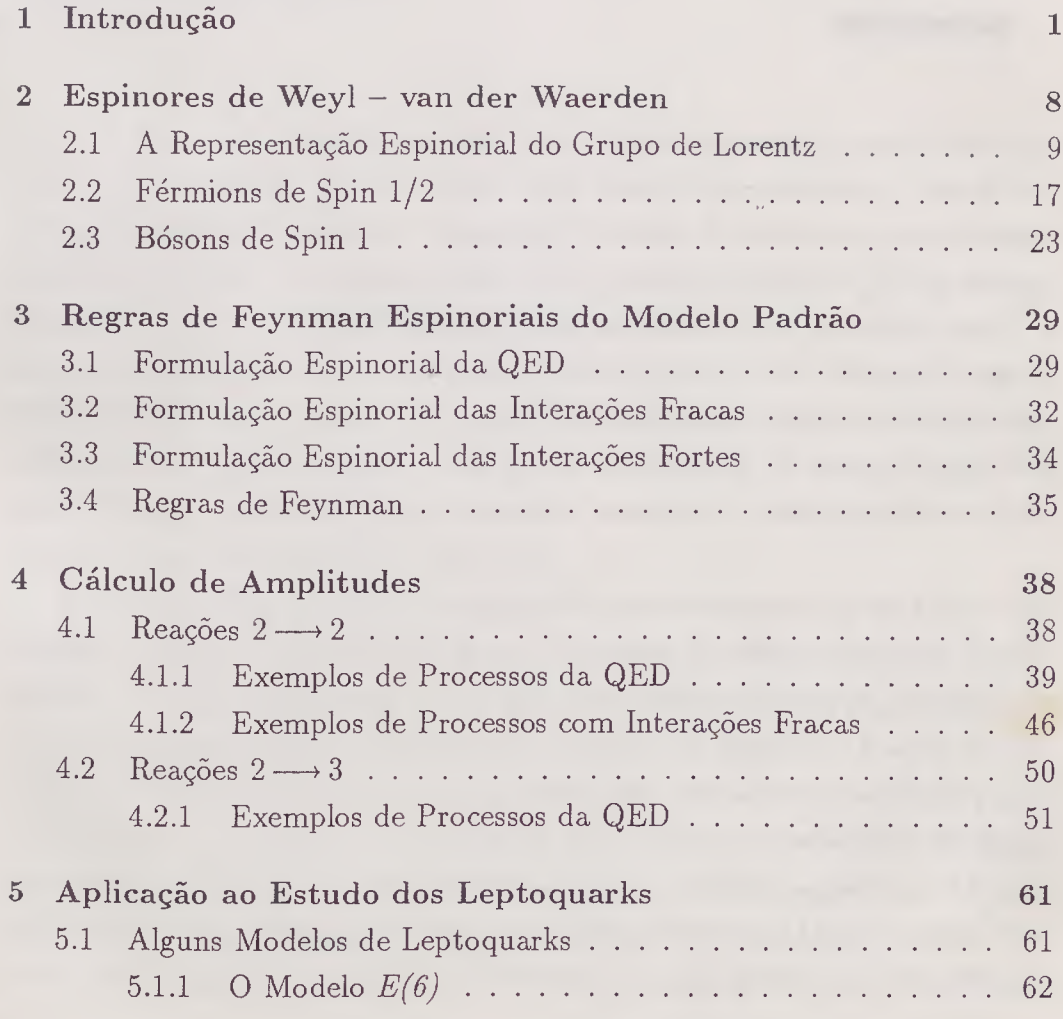

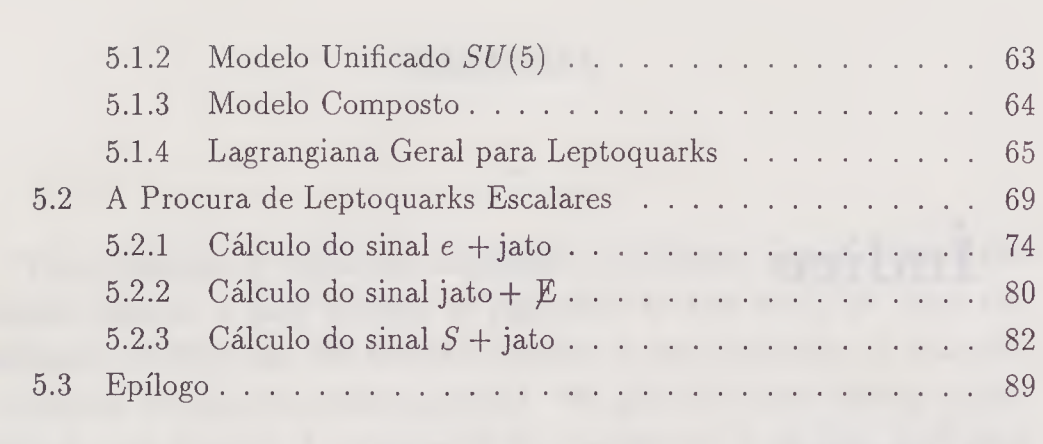

Referências 90

 $\sim 10$ 

### Capítulo 1

### Introdução

Pode-se dizer que a formulação das teorias que descrevem as partículas elementares, nos moldes como a vemos hoje, tenha começado com o estudo das interações eletromagnéticas. O desenvolvimento da teoria de perturbações renormalizável por Tomonaga, Schwinger, Feynman e Dyson [1] no começo dos anos 40 fez da eletrodinâmica quântica a mais bem sucedida teoria já formulada, com previsões confirmadas com grande precisão, das quais alguns exemplos são o Lamb shift [2] e o momento magnético anômalo dos elétrons e múons [3]. Assim, a QED, uma teoria relativística de campos quânticos baseada numa simetria de gauge abeliana, tornou-se o protótipo da teoria de campos para todas as demais interações.

Em 1954, Yang e Mills [4] mostraram que uma simetria de gauge não abeliana poderia ser introduzida para a descrição de outras interações fundamentais. Dez anos mais tarde, em 1964, Gell-Mann e Zweig [5] propuseram os quarks como sendo os constituintes básicos dos hadrons. Pouco depois, Glashow, Weinberg e Saiam [6] construiram uma teoria com simetria de gauge não abeliana nos moldes de Yang-Mills que, usando o mecanismo de Higgs proposto em 1964 [7], unificou as forças fracas e eletromagnéticas. O grau de liberdade das cores associado aos quarks introduzido, entre outros motivos, para preservar a estatística de Fermi-Dirac, levou Fritzch, Gell-Mann e

Leutwyler [8] a propor uma outra teoria de Yang-Mills para a descrição das interações fortes dos quarks. Esta teoria, chamada cromodinámica quântica (QCD), junto com o modelo de Glashow-Weinberg-Salam das interações eletrofracas constitui o chamado modelo padrão das interações fundamentais.

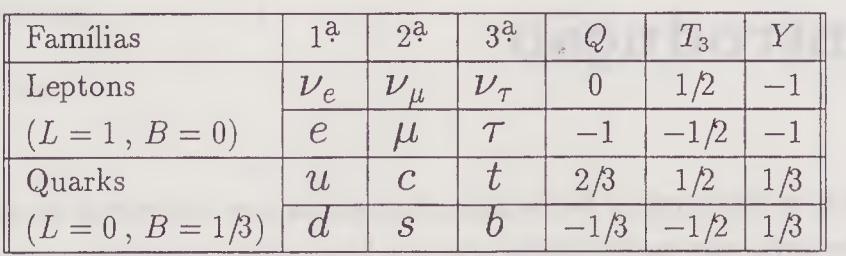

Neste modelo, os constituintes da matéria são agrupados em famílias e seus principais números quânticos são:

Tanto na teoria de gauge abeliana como na não abeliana, é necesário associar uma partícula de gauge a cada gerador do grupo de simetria local. Na cromodinámica quântica, estas partículas são os glúons, que interagem com os quarks intermediando a troca de cor entre eles. Na teoria eletrofraca, as partículas de gauge são o fóton e os bósons vetoriais intermediários das interações fracas,  $W^{\pm}$  e  $Z^{0}$ .

Dentre os principais marcos da comprovação experimental destas teorias podemos citar a descoberta em 1979 do jato de glúons no PETRA do DESY por Wu e seus colaboradores [9] e a descoberta em 1983 e 1984 dos bósons vetoriais intermediários no anél de colisão  $p\bar{p}$  do CERN por Rubbia, Van der Meer e colaboradores [10].

Presentemente, falta a comprovação experimental do bóson de Higgs, responsável pela geração de massa, e do quark top  $(t)$ , ambos previstos pelo modelo padrão.

Quanto mais alta a energia mais profundamente podemos investigar a estrutura da matéria. Assim, aceleradores de partículas são ferramentas fundamentais para se explorar a região de curtas distâncias. Hoje em dia, essa energia está na faixa dos 100 GeV para a física de  $e^+e^-$  (LEP no CERN e SLC em Stanford) e 2 TeV para  $p\bar{p}$  (Tevatron no Fermilab).

Comparada a estas energias, a massa dos férmions conhecidos é suficientemente pequena para ser desprezada. No entanto, quando a atual teoria das partículas elementares foi desenvolvida, as energias ainda não haviam chegado ao ponto em que atualmente se encontram e, desta forma, as técnicas então utilizadas para o cálculo das amplitudes invariantes não são as mais eficientes para se obter o limite de altas energias das seções de choque.

Na maneira tradicional para se calcular a amplitude invariante, adiciona- -se todas as amplitudes de Feynman, toma-se o módulo ao quadrado desta soma e então soma-se sobre todos os graus de liberdade de spin das partículas envolvidas no processo, utilizando relações tais como

$$
\sum_{\alpha=1,2} u^{\alpha}(p)\bar{u}^{\alpha}(p) = \cancel{p} - m \quad \text{e} \quad \sum_{\lambda} \epsilon_{\mu}^{(\lambda)}(k) \epsilon_{\nu}^{*(\lambda)}(k) = -g_{\mu\nu} \tag{1.1}
$$

para férmions e fótons respectivamente.

Com o aumento da energia, o número de partículas nos estados finais e, consequentemente, o número de diagramas que contribuem para uma dada reação aumentam de tal maneira que este método de se calcular amplitudes invariantes torna-se impraticável. Da mesma forma, o tamanho das expressões resultantes esconde a física que ali se encontra e, por vezes, torna difícil o uso de simulações numéricas com o auxílio de computadores.

Foi no sentido de minimizar tais problemas que surgiu, no início dos anos 80, o método de helicidades [11]. Neste método, é levado em consideração o fato de que, a altas energias, a massa das partículas pode ser desprezada. Para partículas sem massa, os estados de helicidade são invariantes de Lorentz, e mostrou-se ser mais simples calcular explicitamente primeiro as várias amplitudes de helicidade de um dado processo e então somar os seus módulos quadrados para se obter a amplitude invariante, ou seja.

$$
\overline{\left|\mathcal{M}\right|^2} = \frac{1}{n} \sum_{\{\lambda_i\}} \left|\mathcal{M}_{\{\lambda_i\}}^{(1)} + \mathcal{M}_{\{\lambda_i\}}^{(2)} + \cdots + \mathcal{M}_{\{\lambda_i\}}^{(j)}\right|^2
$$

onde  $\mathcal{M}^{(1)}$ ...  $\mathcal{M}^{(j)}$  são as amplitudes correspondentes a cada diagrama de Feynman de um determinado processo,  $\{\lambda_i\}$  é uma particular configuração dos estados de helicidades das partículas envolvidas no processo e n é o número de graus de liberdade de helicidade das partículas iniciais.

Este método tem a vantagem de que os cálculos são realizados a nível das amplitudes ao invés de seus quadrados. Mesmo nos casos em que as massas não podem ser desprezadas, o método das helicidades tem se mostrado eficiente, bastando, em geral, considerar os momentos associados à partículas de massa finita como sendo a soma de momentos de massa nula.

A simplificação surgida ao se utilizar o fato das partículas de massa nula serem descritas pelos auto-estados de helicidade

$$
u_{\pm}(p) = \frac{1}{2} (1 \pm \gamma^5) u_{\pm}(p)
$$
  
\n
$$
v_{\pm}(p) = \frac{1}{2} (1 \mp \gamma^5) v_{\pm}(p)
$$
  
\n
$$
\bar{u}_{\pm}(p) = \frac{1}{2} \bar{u}_{\pm}(p) (1 \mp \gamma^5)
$$
  
\n
$$
\bar{v}_{\pm}(p) = \frac{1}{2} \bar{v}_{\pm}(p) (1 \pm \gamma^5)
$$
\n(1.2)

é decorrente da conservação da helicidade nos vértices fermiônicos. Desta forma, para cada combinação das helicidades em que as partículas se encontrarem, boa parte dos diagramas de Feynman que compõem o processo se anularão, reduzindo assim o número de termos que serão quadrados para se obter as seções de choque e larguras de decaimento. Além disso, caso estejamos lidando com bósons vetoriais externos, a escolha adequada dos vetores de polarização leva os têrmos não nulos a uma grande simplificação.

A colaboração CALKUL [12], envolvendo diversos pesquisadores das Universidades de Leiden e Leuven, realizou com este método uma série de trabalhos sobre processos radiativos em teorias de gauge. Nestes trabalhos, a escolha para esses vetores foi

<sup>&</sup>lt;sup>1</sup> Esses vetores foram introduzidos primeiramente por Berestetskii, Pitaevskii e Lifshitz em "Relativistic Quantum Theory" pag. 235

$$
\epsilon_{\mu}^{\prime \parallel} = 2\sqrt{2}N \left[ (q.k)p_{\mu} - (p.k)q_{\mu} \right] \n\epsilon_{\mu}^{\perp} = 2\sqrt{2}N \epsilon_{\mu\alpha\beta\gamma} q^{\alpha} p^{\beta} k^{\gamma}
$$
\n(1.3)

onde  $\epsilon_{\mu\alpha\beta\gamma}$  é o tensor totalmente antissimétrico com  $\epsilon_{0123} = +1$ , p e q são dois quadrivetores quaisquer tais que  $p^2 = q^2 = 0$ , N uma constante de normalização e k o quadrimomento da radiação. Fazendo

$$
N = \frac{1}{4} [(p.q)(p.k)(q.k)]^{-\frac{1}{4}}
$$
\n(1.4)

verifica-se que  $\epsilon_{\mu}^{/\parallel}$  e  $\epsilon_{\mu}^{\perp}$  satisfazem às condições

$$
\begin{aligned}\n\left(\epsilon^{\prime\parallel}\right)^2 &= \left(\epsilon^{\perp}\right)^2 = -1 \\
\left(k.\epsilon^{\prime\parallel}\right) &= \left(k.\epsilon^{\perp}\right) = \left(\epsilon^{\prime\parallel}.\epsilon^{\perp}\right) = 0\n\end{aligned} \tag{1.5}
$$

e portanto é possível a partir deles construir os estados circularmente polarizados

$$
\epsilon_{\mu}^{\prime \pm} = \frac{1}{\sqrt{2}} \left( \epsilon_{\mu}^{\prime \parallel} \pm i \epsilon_{\mu}^{\perp} \right) \tag{1.6}
$$

os quais após alguma manipulação algébrica tornam-se

$$
\mathbf{y}^{\pm} = -N \left[ \mathbf{k} \; \mathbf{p} \; \mathbf{q} \left( 1 \pm \gamma^5 \right) - \mathbf{p} \; \mathbf{q} \; \mathbf{k} \left( 1 \mp \gamma^5 \right) \mp 2(p \cdot q) \; \mathbf{k} \gamma^5 \right]. \tag{1.7}
$$

Devido à conservação da corrente axial, no limite de massa zero das teorias envolvendo apenas acoplamentos vetoriais e/ou axiais, o último têrmo pode ser omitido e o vetor de polarização usado é então

$$
\mathbf{y}^{\pm} = -N \left[ \mathbf{k} \; \mathbf{p} \; \mathbf{q} \left( 1 \pm \gamma^5 \right) - \mathbf{p} \; \mathbf{q} \; \mathbf{k} \left( 1 \mp \gamma^5 \right) \right] \tag{1.8}
$$

As razões pelas quais esta escolha, aparentemente complicada, do vetor de polarização leva à grandes simplificações são, entre outras:

i) Os vetores  $p \text{ e } q$  são arbitrários podendo ser escolhidos os quadrimomentos dos férmions. Surgem então simplificações quando a linha do fóton está próxima à uma linha externa de férmions pois

$$
q'u(q) = 0 \quad e \quad \bar{u}(p) \neq 0 \tag{1.9}
$$

e então um dos têrmos de  $\rlap{\hspace{0.02cm}/}$  desaparecerá.

ii) Os férmions são auto-estados de helicidade. Como

$$
\left(1 \pm \gamma^5\right) \left(1 \mp \gamma^5\right) = 0\tag{1.10}
$$

novos têrmos se anularão.

iii) Há o cancelamento do denominador do propagador quando a radiação parte de uma linha fermiônica externa pois

$$
\bar{u}_{\pm}(p) \not\subset^{\pm} \frac{p + k}{(p + k)^2} = -N \bar{u}_{\pm}(p) \not k \not\sim q \frac{p + k}{2(p.k)} \n= -N \bar{u}_{\pm}(p) [2(p.k) \not q - p \not k \not q] \frac{p + k}{2(p.k)} \n= -N \bar{u}_{\pm}(p) \not q (\not p + k)
$$
\n(1.11)

Este cancelamento torna-se muito importante quandos diversos diagramas são somados em uma dada configuração de helicidades e é talvez o maior responsável pela simplicidade advinda do uso deste método.

Quando se trata de glúons, nem sempre é possível omitir o termo  $k\gamma^5$  de  $f^{\prime \pm}$  devido à presença de vértices tríplices. No entanto ele pode ser escrito como

$$
\varphi^{\pm} = -N \left[ \not k \not p \not q \left( 1 \pm \gamma^5 \right) + \not q \not p \not k \left( 1 \mp \gamma^5 \right) - 2(p.q) \not k \right] \tag{1.12}
$$

e, devido à conservação da corrente vetorial, o último têrmo pode ser desprezado e então

$$
\varphi^{\pm} = -N \left[ \not k \not p \not q \left( 1 \pm \gamma^5 \right) + \not q \not p \not k \left( 1 \mp \gamma^5 \right) \right] \tag{1.13}
$$

No caso em que tenhamos um produto escalar com  $\epsilon^{\pm}$  podemos usar que

$$
p'.\epsilon^{\pm} = \frac{1}{4} \text{Tr} \left[ \not p' \not \epsilon^{\pm} \right] \tag{1.14}
$$

e a fórmula acima continua útil.

Vemos também que foram escolhidas polarizações físicas, o que significa que não é necessário se levar em conta a contribuição de ghosts quando tratamos de teorias não abelianas.

Posteriormente surgiram vários métodos alternativos de cálculo de amplitudes de helicidade [13], porém, a forma mais natural de se trabalhar com helicidades é através de objetos que sejam, por construção, auto-estados de helicidade. Os espinores de Weyl-van der Waerden [14, 15] são tais objetos, pois se transformam de acordo com as representações  $\left(0, \frac{1}{2}\right)$  ou  $\text{right}$  e  $\left(\frac{1}{2}, 0\right)$ ou left do grupo  $SL(2, C)$ , também chamadas representações espinoriais do grupo de Lorentz [16, 17].

A formulação dos campos e suas interações por meio dessas representações permite a unificação entre os espinores de Dirac e os quadrimomentos associados a uma dada partícula, eliminando desse modo a necessidade da introdução das matrizes de Dirac e consequentemente da tediosa álgebra que a existencia dessas matrizes acarreta quando do cálculo de amplitudes invariantes. Além disso, a descrição dos campos vetoriais em termos de espinores de Weyl leva ao aparecimento de um espinor de gauge, que torna então possível adequar os vetores de polarização à situação específica de cada processo, de modo a maximizar as simplificações possíveis.

Nesta dissertação, veremos como as técnicas dos espinores de Weyl-van der Waerden [18, 19, 20] podem ser utilizadas no cálculo das amplitudes invariantes pelo método das helicidades [21, 22, 23].

Esperamos que, com a sua leitura, estudantes e pesquisadores percebam a simplicidade que se adquire ao se utilizar as técnicas nela descritas e possam assim realizar pesquisas cada vez mais precisas sobre um número cada vez maior de processos da física de altas energias. Se assim for, o presente trabalho terá cumprido sua finalidade dando sua contribuição, por menor que seja, para o aprofundamento do conhecimento das partículas elementares e suas interações.

7

### Capítulo 2

## Espinores de Weyl — van der Waerden

Na física clássica, quantidades invariantes são expressas em termos de tensores, objetos que se transformam de acordo com a representação irredutível do grupo de Lorentz. Estas representações não são unitárias e por isso na mecânica quântica relativística as quantidades invariantes são expressas em termos de objetos que se transformam de acordo com as representações irredutíveis do grupo  $SL(2, C)$ . Estes objetos são chamados espinores [19, 24, 25].

Será apresentada neste capítulo a relação entre o  $SL(2, C)$  e o grupo de Lorentz, as propriedades de transformação dos espinores de primeira e segunda ordem e serão introduzidas as funções de onda de férmions de spin  $\frac{1}{2}$  e bósons de spin 1 em termos desses espinores. Pode-se expressar também as funções de onda para partículas de spin mais alto (spin 3/2 [22] e spin 2 [23]) em termos das representações do  $SL(2, \mathbb{C})$ , porém sua apresentação está além dos objetivos do presente trabalho.

### 2.1 A Representação Espinorial do Grupo de Lorentz

Uma transformação de Lorentz geral pode ser expressa como transformações sucessivas de rotação e *boost* e, em termos de seus geradores infinitesimais  $\vec{J}$ e  $\vec{K}$ , e dos parâmetros de rotação  $(\vec{\theta})$  e de *boost*  $(\vec{\phi})$ , ela é escrita como

$$
\Lambda = e^{i(\vec{J}.\vec{\theta} + \vec{K}.\vec{\phi})} \tag{2.1}
$$

Os geradores de boost mais os de rotação formam o conjunto dos geradores do grupo de Lorentz. São eles;

$$
K_x = -i \begin{pmatrix} 0 & 1 & 0 & 0 \\ 1 & 0 & 0 & 0 \\ 0 & 0 & 0 & 0 \\ 0 & 0 & 0 & 0 \end{pmatrix} , J_x = -i \begin{pmatrix} 0 & 0 & 0 & 0 \\ 0 & 0 & 0 & 0 \\ 0 & 0 & 0 & 1 \\ 0 & 0 & -1 & 0 \end{pmatrix}
$$
  
\n
$$
K_y = -i \begin{pmatrix} 0 & 0 & 1 & 0 \\ 0 & 0 & 0 & 0 \\ 1 & 0 & 0 & 0 \\ 0 & 0 & 0 & 0 \end{pmatrix} , J_y = -i \begin{pmatrix} 0 & 0 & 0 & 0 \\ 0 & 0 & 0 & -1 \\ 0 & 0 & 0 & 0 \\ 0 & 1 & 0 & 0 \end{pmatrix}
$$
  
\n
$$
K_z = -i \begin{pmatrix} 0 & 0 & 0 & 1 \\ 0 & 0 & 0 & 0 \\ 0 & 0 & 0 & 0 \\ 1 & 0 & 0 & 0 \end{pmatrix} , J_z = -i \begin{pmatrix} 0 & 0 & 0 & 0 \\ 0 & 0 & 1 & 0 \\ 0 & -1 & 0 & 0 \\ 0 & 0 & 0 & 0 \end{pmatrix}
$$
(2.2)

onde  $K_i$  são os geradores de boost e  $J_i$  são os geradores de rotação. Eles obedecem às relações de comutação

$$
[K_i, K_j] = -i\epsilon_{ijk}J_k
$$
  
\n
$$
[J_i, K_i] = 0
$$
  
\n
$$
[J_i, K_j] = i\epsilon_{ijk}K_k
$$
\n(2.3)

A partir destas relações, vemos que as transformações de boost não formam um grupo pois a relação de comutação entre seus geradores não é aquela a que devem obedecer os grupos de Lie. Podemos, no entanto, construir uma outra representação para o grupo de Lorentz, para a qual os geradores são

$$
M_i = \frac{1}{2} (J_i - iK_i)
$$
  
\n
$$
N_i = \frac{1}{2} (J_i + iK_i) ,
$$
\n(2.4)

e que obedecem às relações de comutação

$$
[M_i, M_j] = i\epsilon^{ijk} M_k
$$
  
\n
$$
[N_i, N_j] = i\epsilon^{ijk} N_k
$$
  
\n
$$
[M_i, N_j] = 0.
$$
\n(2.5)

Assim, o grupo de Lorentz pode ser construído a partir de dois conjuntos de geradores que satisfazem, separadamente, à álgebra de Lie do grupo  $SU(2)$ , grupo de rotações no espaço complexo de duas dimensões, e que comutam entre si. Portanto o grupo de Lorentz pode ser expresso como o produto direto  $SU(2) \times SU(2)$  [26]. Os objetos que se transformam de acordo com  $SU(2)$  são chamados espinores, e esta maneira de se representar o grupo é chamada de representação espinorial do grupo de Lorentz.

Os objetos que se transformarem de acordo com este grupo deverão descrever estados com um par de momentos angulares  $(j_M, j_N)$  bem definidos, característicos de cada um dos  $SU(2)$ . Em particular, para a representação  $(0, j)$  temos, a partir de  $(2.4)$ , que  $\vec{J}^{(j)} = i \vec{K}^{(j)}$  e, da mesma forma, para a representação  $(j,0)$  temos que  $\vec{J}^{(j)} = -i\vec{K}^{(j)}$ . Para a representação de menor valor de  $j$   $(j = \frac{1}{2})$  podemos ter dois tipos de espinores: aqueles que se transformam de acordo com a representação  $(\frac{1}{2},0)$  dita left ou sem ponto e os que se transformam de acordo com a representação  $(0, \frac{1}{2})$  dita right ou com ponto.

Os geradores de rotação da representação espinorial fundamental do grupo de Lorentz são  $J_i^{(1/2)} = \sigma_i/2$ . Desta forma, os geradores de boost da representação left são  $K_{Li}^{(1/2)} = i\sigma_i/2$  e os da representação right são  $K_{Ri}^{(1/2)} =$  $-i\sigma_i/2$ .

Assim, a representação espinorial fundamental left é

$$
A = e^{i\frac{\vec{\sigma}}{2} \cdot (\vec{\theta} + i\vec{\phi})} \tag{2.6}
$$

e a representação right é

$$
\bar{A} = e^{i\frac{\vec{\sigma}}{2} \cdot (\vec{\theta} - i\vec{\phi})} \tag{2.7}
$$

A cada transformação da representação tensorial  $\Lambda^{\mu}_{\nu}$  estão associadas duas representações espinoriais  $A \in \overline{A}$ . Estas duas representações do grupo de Lorentz são ditas inequivalentes pois não existe transformação de similaridade entre  $A \in \overline{A}$ . Existe, no entanto, uma relação entre elas que é dada por

$$
\bar{A} = \zeta A^* \zeta^{-1} \quad \text{onde} \quad \zeta = -i\sigma_2 \tag{2.8}
$$

As matrizes  $A$  e  $\bar{A}$  são matrizes complexas  $2 \times 2$  de determinante unitário e os 6 parâmetros livres dessas matrizes são suficientes para especificar uma dada transformação de Lorentz. 0 conjunto de tais matrizes forma <sup>o</sup> grupo  $SL(2, C)$  e podem ser escritas como

$$
A = \begin{pmatrix} a & b \\ c & d \end{pmatrix} \quad \text{sendo} \quad ad - cb = 1 . \tag{2.9}
$$

Assim, se  $A$  for expressa deste modo,  $\overline{A}$  será

$$
\bar{A} = \begin{pmatrix} d^* & -c^* \\ -b^* & a^* \end{pmatrix} = A^{-1T*} . \tag{2.10}
$$

Da mesma forma que na representação tensorial do grupo de Lorentz, aqui também podemos definir um espinor métrico [27]  $\epsilon_{ab}$  para a representação left tal que

$$
\left(A^{-1}\right)_a^b = \epsilon_{ac}^{-1} \left(A^T\right)^c{}_d \epsilon^{db} \tag{2.11}
$$

que é determinado como sendo

$$
\epsilon \equiv \epsilon^{ab} = \begin{pmatrix} 0 & 1 \\ -1 & 0 \end{pmatrix} \tag{2.12}
$$

Este espinor obedece às relações :

$$
\epsilon^{-1} \equiv \epsilon_{ab} = -\epsilon^{ab} = \epsilon^{Tab}
$$

$$
\epsilon^{ab}\epsilon_{bc} = \delta^a_{c}
$$

$$
\epsilon^{ab}\epsilon_{ba} = 2
$$

$$
\epsilon^{ab}\epsilon^{cd} + \epsilon^{ad}\epsilon^{bc} + \epsilon^{ac}\epsilon^{db} = 0
$$
(2.13)

Da mesma forma, podemos definir o espinor métrico  $\epsilon_{ab}$  para a representação right tal que

$$
\left(\bar{A}^{-1}\right)^{\dot{a}}{}_{\dot{b}} = \epsilon^{-1\dot{a}\dot{c}} \left(\bar{A}^{T}\right)^{\dot{d}}_{\dot{c}} \epsilon_{\dot{d}\dot{b}} \tag{2.14}
$$

que terá a mesma forma e obedecerá a relações similares às de  $\epsilon_{ab}$ .

O espinor do tipo left,  $p_a$ , transforma-se como

$$
p'_a = A_a{}^b p_b . \tag{2.15}
$$

Invertendo a equação (2.11) e substituindo-a em (2.15) obtemos

$$
p'_a = \epsilon_{ac}^{-1} \left( A^{-1T} \right)^c{}_d \epsilon^{db} p_b \tag{2.16}
$$

de onde temos

$$
\epsilon^{ab} p_b = \left(A^{-1T}\right)^a{}_d \epsilon^{dc} p_c \,. \tag{2.17}
$$

Podemos então definir um espinor com índice em cima  $p^a$  tal que  $p^a = \epsilon^{ab} p_b$ , que se transforma como

$$
p^a = \left(A^{-1T}\right)^a{}_b p^b \tag{2.18}
$$

A grande diferença entre o espinor métrico e o tensor métrico  $g^{\mu\nu}$  é que, devido à sua anti-simetria, o espinor métrico deve sempre atuar sobre o espinor pela esquerda, sob pena de haver uma troca de sinal se a aplicação se der pelo outro lado.

A transformação para os espinores com ponto é dada por

$$
\begin{array}{rcl}\n\bar{p}^{\prime \dot{a}} & = & \left(\bar{A}\right)^{\dot{a}}{}_{\dot{b}}\,\bar{p}^{\dot{b}} = \left(A^{-1\dagger}\right)^{\dot{a}}{}_{\dot{b}}\,\bar{p}^{\dot{b}} \\
\bar{p}^{\prime}_{\dot{a}} & = & \left(\bar{A}^{-1T}\right)^{\dot{b}}{}_{\dot{a}}\,\bar{p}_{\dot{b}} = \left(A^*\right)^{\dot{b}}{}_{\dot{a}}\,\bar{p}_{\dot{b}} \ .\n\end{array} \tag{2.19}
$$

Vemos assim que um espinor com ponto transforma-se sob Lorentz como o complexo conjugado do espinor sem ponto.

A partir destas leis de transformação vemos que são invariantes de Lorentz os produtos escalares

$$
p^a q_a = p^a \epsilon_{ab} q^b = -p_a q^a = \langle pq \rangle
$$
  

$$
\bar{p}^{\dot{a}} \bar{q}_{\dot{a}} = \bar{p}^{\dot{a}} \epsilon_{\dot{a}\dot{b}} \bar{q}^{\dot{b}} = -\bar{p}_{\dot{a}} \bar{q}^{\dot{a}} = \langle pq \rangle^{\dagger}
$$
 (2.20)

e, em particular,

$$
p^a p_a = \langle pp \rangle = 0
$$
  

$$
\bar{p}^{\dot{a}} \bar{p}_{\dot{a}} = \langle pp \rangle^{\dagger} = 0
$$
 (2.21)

Com o produto direto das representações left e right podemos formar espinores de ordem mais alta que irão transformar-se como o produto de espinores de ordens mais baixas. Assim, o produto

$$
\left(\frac{1}{2},0\right) \otimes \left(\frac{1}{2},0\right) = (1,0) \oplus (0,0) \tag{2.22}
$$

forma um escalar (representação (0,0)), e um espinor de segunda ordem (representação  $(1,0)$ ) que se transforma como o produto  $p_aq_b$  e será denotado por  $S_{ab}$ . Da mesma forma, o produto

$$
\left(0, \frac{1}{2}\right) \otimes \left(0, \frac{1}{2}\right) = (0, 1) \oplus (0, 0) \tag{2.23}
$$

forma um escalar (representação (0,0)), e um espinor de segunda ordem (representação  $(0,1)$ ) que se transforma como o produto  $\bar{p}_a\bar{q}_b$  e será denotado por  $\bar{S}_{\dot{a}\dot{b}}$ . O produto

$$
\left(\frac{1}{2},0\right)\otimes\left(0,\frac{1}{2}\right)=\left(\frac{1}{2},\frac{1}{2}\right)\tag{2.24}
$$

forma o espinor de segunda ordem  $S_{ab}$  que se transforma como o produto  $p_a \bar{q}_{\dot{b}}$ 

A partir das transformações dos espinores de primeira ordem, vemos que a lei de transformação para os espinores de segunda ordem é

$$
S'_{ab} = (A)_{a}^{c} (A)_{b}^{d} S_{cd} = (A)_{a}^{c} S_{cd} (A^{T})_{b}^{d}
$$
  
\n
$$
\bar{S}'_{\dot{a}\dot{b}} = (A^{*})_{\dot{a}}^{c} (A^{*})_{\dot{b}}^{d} \bar{S}_{\dot{c}\dot{d}} = (A^{*})_{\dot{a}}^{c} \bar{S}_{\dot{c}\dot{d}} (A^{t})_{\dot{b}}^{d}
$$
  
\n
$$
S'_{a\dot{b}} = (A)_{a}^{c} (A^{*})_{\dot{b}}^{d} S_{cd} = (A)_{a}^{c} S_{cd} (A^{t})_{\dot{b}}^{d}
$$
  
\n
$$
\bar{S}'_{\dot{a}\dot{b}} = (A^{*})_{\dot{a}}^{c} (A)_{b}^{d} \bar{S}_{\dot{c}\dot{d}} = (A^{*})_{\dot{a}}^{c} \bar{S}_{\dot{c}\dot{d}} (A^{T})_{\dot{b}}^{d}
$$
\n(2.25)

Vemos a partir destas relações que  $\bar{S} \sim S^*$ ,  $\bar{S}_{\dot{a}\dot{b}} \sim \bar{S}_{\dot{b}\dot{a}}^T$ ,  $S_{ab} \sim S_{ba}^T$ ,  $\bar{S}_{\dot{a}\dot{b}} \sim$  $S_{b\dot{a}}^T$ ,  $\bar{S}_{\dot{a}b} \sim \bar{S}_{\dot{a}\dot{b}}^{\dagger}$  e  $S_{a\dot{b}} \sim S_{a\dot{b}}^{\dagger}$  onde "~" significa "transforma-se como". Vemos também a partir delas que, como det  $A = 1$ , então o determinante destes espinores é invariante por transformações do  $SL(2, C)$ .

Assim como para os espinores de primeira ordem, podemos, também para os de segunda ordem, construir escalares através de produtos que contraiam todos os índices tais como  $S_{ab}S^{ab}$ ,  $S_{ab}S^{ba}$ ,  $\bar{S}_{\dot{a}\dot{b}}\bar{S}^{\dot{a}\dot{b}}$  etc.... Em particular,

$$
S'_{ab}\overline{S}^{iba} = \text{Tr}\left(S'\overline{S}'\right) = (A)_a^c S_{cd}\overline{S}^{de}\left(A^{-1}\right)_e^a
$$
  
=  $\text{Tr}\left[A\left(S\overline{S}\right)A^{-1}\right]$   
=  $\text{Tr}\left(S\overline{S}\right) \equiv \left\{S\overline{S}\right\}.$  (2.26)

onde definimos o símbolo { }. Os espinores hermitianos são do tipo  $S_{ab}$  e podem ser escritos na forma

$$
S_{ab} = \sum_{i=0}^{3} s_i \sigma_i \tag{2.27}
$$

onde  $\sigma_0$ é a matriz identidade,  $\sigma_{i=123}$ são as matrizes de Pauli e  $s_i$ são coeficientes reais. Assim,  $S_{ab}$  é escrito como

$$
S_{ab} = \begin{pmatrix} s_0 + s_3 & s_1 - is_2 \\ s_1 + is_2 & s_0 - s_3 \end{pmatrix} , \qquad (2.28)
$$

sendo o seu determinante dado por

$$
\det\left(S_{a\dot{b}}\right) = s_0^2 - s_1^2 - s_2^2 - s_3^2 \,. \tag{2.29}
$$

Como o determinante dos espinores de segunda ordem mantém-se invariante por transformações de Lorentz, vemos que s representa um quadrivetor pois seu comprimento é conservado nessas transformações. Desta forma, a uma quantidade escrita como um quadrivetor  $s^{\mu}$  na representação tensorial podemos associar um espinor de segunda ordem na representação SL{2,C) tal que

$$
S_{ab} = s_{\mu} \sigma_{ab}^{\mu} \tag{2.30}
$$

onde

$$
\sigma_{a\dot{b}}^{\mu} = (1, \vec{\sigma})_{a\dot{b}} \tag{2.31}
$$

A partir de  $\sigma_{ab}^{\mu}$  podemos contruir  $\bar{\sigma}^{\mu ab}$  tal que  $\bar{S}^{ab} = s_{\mu} \bar{\sigma}^{\mu ab}$ .

$$
\bar{\sigma}^{\mu \dot{a}b} = (\sigma^{\mu b\dot{a}})^{T} = (\epsilon^{bd} \epsilon^{\dot{a}\dot{c}} \sigma_{d\dot{c}}^{\mu})^{T}
$$

$$
= (\epsilon^{bd} \sigma_{d\dot{c}}^{\mu} \epsilon^{T\dot{c}\dot{a}})^{T}
$$
(2.32)

de onde obtém-se que

$$
\bar{\sigma}^{\mu \dot{a}b} = (1, -\vec{\sigma})^{\dot{a}b} \tag{2.33}
$$

As matrizes de Pauli possuem as propriedades

$$
\sigma_i \sigma_j = \delta_{ij} + \epsilon_{ijk} \sigma^k \quad \text{e} \quad \text{Tr}(\sigma_k) = 0 \tag{2.34}
$$

com as quais pode-se ver que

$$
\sigma_{ab}^{\mu}\bar{\sigma}^{\nu\dot{b}a} = \text{Tr}\left(\sigma^{\mu}\bar{\sigma}^{\nu}\right) = 2g^{\mu\nu} \tag{2.35}
$$

Usando esta propriedade podemos então inverter a equação (2.30) e obter o quadrivetor que corresponde a um dado espinor de segunda ordem

$$
S_{a\dot{b}}\bar{\sigma}^{\nu\dot{b}a} = s_{\mu}\sigma^{\mu}_{a\dot{b}}\bar{\sigma}^{\nu\dot{b}a}
$$
  
=  $2g^{\mu\nu}s_{\mu} = 2s^{\nu}$  (2.36)

ou seja

$$
s^{\mu} = \frac{1}{2} S_{a\dot{b}} \bar{\sigma}^{\mu \dot{b} a} \tag{2.37}
$$

Temos também, a partir dessa mesma propriedade, que

$$
\begin{aligned}\n\left\{ K \bar{Q} \right\} &= k_{\mu} \sigma_{ab}^{\mu} q_{\nu} \bar{\sigma}^{\nu \dot{b} a} \\
&= 2g^{\mu \nu} k_{\mu} q_{\nu} = 2(k.q)\n\end{aligned} \tag{2.38}
$$

e, em particular,

$$
k^2 = \frac{\{K\bar{K}\}}{2} \,. \tag{2.39}
$$

Desta forma, quando  $k^2 = 0$ , temos que o espinor de segunda ordem pode ser escrito como o produto de dois espinores de primeira ordem

$$
K_{a\dot{b}} = p_a \bar{q}_{\dot{b}} \quad e \quad \bar{K}^{\dot{b}a} = \bar{q}^{\dot{b}} p^a \ . \tag{2.40}
$$

e, se  $K_{ab}$  for hermitiano então  $p = q e K_{ab} = k_a \overline{k}_b$ . Além disso, no caso em que  $k^2 = q^2 = 0$  teremos que

$$
\begin{aligned} \left\{ K\bar{Q} \right\} &= k_a \bar{k}_b \bar{q}^b q^a = < qk >< qk >>^{\dagger} \\ &= |< kq > |^2 = 2(k.q) \end{aligned} \tag{2.41}
$$

É interessante notar que apenas aos espinores da representação  $\left(\frac{1}{2},\frac{1}{2}\right)$ estão associados quadrivetores pois apenas eles podem ser escritos como (2.30) com coeficientes reais visto que são hermitianos. Aos demais estão associadas outras quantidades [19, 24, 28]. Por exemplo, ao espinor  $S_{ab}$  da representação (1,0) está associado um tensor de segunda ordem antisimétrico autodual e ao espinor de segunda ordem  $S_{ab}$  da representação  $(0,1)$  está associado um tensor de segunda ordem antissimétrico anti-autodual [29]. Desta forma, ao tensor de energia-momento,  $F_{\mu\nu}$ , está associado um espinor que pertence à representação  $(1,0) \oplus (0,1)$ , e assim por diante.

#### 2.2 Férmions de Spin 1/2

A partir das equações (2.6) e (2.7), vemos que sob inversão espacial  $A \rightarrow \overline{A}$  e vice-versa pois o parâmetro de boost muda de sinal. Consequentemente, um espinor do tipo right irá transformar-se em um do tipo left e, deste modo, para um espinor associado a uma partícula com energia  $E$  e momento  $p$ ,

$$
P: p_a(E, \mathbf{p}) \to \bar{q}^{\dot{a}}(E, -\mathbf{p}) \quad \text{e} \quad P: \bar{q}^{\dot{a}}(E, \mathbf{p}) \to p_a(E, -\mathbf{p}) \tag{2.42}
$$

Assim, a maneira adequada de se representar uma partícula de spin  $\frac{1}{2}$ invariante pelo grupo de Lorentz estendido em paridade é adotar uma representação que seja a soma direta das duas representações fundamentais, ou seja,  $(1/2,0) \oplus (0,1/2)$  [26]. Desta forma, a representação espinorial do grupo de Lorentz estendido em paridade <sup>é</sup> dada pelas matrizes 4x4

$$
D^{\alpha}_{\ \beta} = \begin{pmatrix} A_a{}^b & 0 \\ 0 & \bar{A}^{\dot{a}}{}_{\dot{b}} \end{pmatrix} \tag{2.43}
$$

O espinor métrico desta representação é tal que satisfaz a relação

$$
\left(D^{-1}\right)^{\alpha}_{\beta} = \mathcal{E}^{-1\alpha\delta} \left(D^{T}\right)^{\rho}_{\delta} \mathcal{E}_{\rho\beta} \tag{2.44}
$$

Utilizando as relações (2.11) e (2.14) vemos que este espinor é

$$
\mathcal{E} \equiv \mathcal{E}_{\alpha\beta} = \begin{pmatrix} \epsilon^{ab} & 0 \\ 0 & \epsilon_{\dot{a}\dot{b}} \end{pmatrix}
$$
  

$$
\mathcal{E}^{-1} \equiv \mathcal{E}^{\alpha\beta} = \begin{pmatrix} \epsilon_{ab} & 0 \\ 0 & \epsilon^{\dot{a}\dot{b}} \end{pmatrix}
$$
 (2.45)

O objeto que se transforma por essa representação deve conter tanto um espinor do tipo left quanto um do tipo right. Tal objeto, o biespinor  $\psi^{\alpha}$ , também chamado espinor de Dirac, possue 4 componentes e sua transformação é dada por

$$
\psi^{\prime \alpha} = D^{\alpha}_{\ \beta} \psi^{\beta} \ . \tag{2.46}
$$

Em termos de espinores de Weyl ele é escrito como

$$
\psi^{\alpha} = \left(\begin{array}{c} p_a \\ \bar{q}^{\dot{a}} \end{array}\right) . \tag{2.47}
$$

Escrevendo a ação do operador P como  $P p_a(E, \mathbf{p}) = W_p \overline{q}^{\dot{a}}(E, -\mathbf{p})$  e  $P \bar{q}^{\dot{a}}(E, \mathbf{p}) = \overline{W}_p p_a(E, -\mathbf{p})$ , vemos que  $W_p = \sigma_{0ab}$  e  $\overline{W}_p = \bar{\sigma}_0^{\dot{a}\dot{b}}$ . Assim, para o biespinor transformado por paridade  $\psi_p$ 

$$
\phi_p^{\alpha}(E, \mathbf{p}) = \begin{pmatrix} \sigma_{0ab} \, \bar{q}^b(E, -\mathbf{p}) \\ \bar{\sigma}_0^{ab} \, p_b(E, -\mathbf{p}) \end{pmatrix} = U_p \psi^{\alpha}(E, -\mathbf{p}) \tag{2.48}
$$

onde a matriz  $U_p$  tal que  $P\psi^{\alpha}(E, \mathbf{p}) = U_p\psi(E, -\mathbf{p})$  é

$$
U_{p\beta}^{\alpha} = \begin{pmatrix} 0 & \sigma_{ab}^{0} \\ \bar{\sigma}^{0ab} & 0 \end{pmatrix}
$$
 (2.49)

Quando uma partícula está em repouso, não há como diferenciar as representações left e right, ou seja,  $p_a(m, 0) = \bar{q}^{\dot{a}}(m, 0)$  e, desta forma,  $\psi(m,0) = P\psi(m,0)$ . Como  $\psi^{\alpha}(m,0) = D^{-1}\mathfrak{g}\psi^{\beta}(p)$ , temos que

$$
\psi^{\delta}(m,0) = P^{\delta}_{\alpha} D^{-1}{}^{\alpha}_{\beta} \psi^{\beta}(p) \tag{2.50}
$$

Assim, substituindo a equação (2.50) na (2.46), vemos que, para que o biespinor transforme-se de acordo com o grupo de Lorentz estendido em paridade, ele deve satifazer à equação de movimento

$$
\left(DPD^{-1} - 1\right)^{\alpha}_{\beta} \psi^{\beta}(p) = 0 \tag{2.51}
$$

De acordo com as equações (2.43) e (2.49)

$$
DPD^{-1} = \begin{pmatrix} A_a^b & 0 \\ 0 & \bar{A}^{\dot{a}}{}_{\dot{b}} \end{pmatrix} \begin{pmatrix} 0 & \sigma_{b\dot{c}}^0 \\ \bar{\sigma}^{0\dot{b}c} & 0 \end{pmatrix} \begin{pmatrix} A_c^{-1d} & 0 \\ 0 & \bar{A}^{-1}\dot{c} \\ 0 & \bar{A}^{-1}\dot{c} \end{pmatrix}
$$
  
= 
$$
\begin{pmatrix} 0 & A_a^b \sigma_{b\dot{c}}^0 \bar{A}^{-1\dot{c}} \\ \bar{A}^{\dot{a}}{}_{\dot{b}} \bar{\sigma}^{0\dot{b}c} A_c^{-1d} & 0 \end{pmatrix}
$$
(2.52)

A transformação de Lorentz neste caso é puramente de boost e portanto,  $\theta = 0$ . Neste caso,

$$
A_a{}^b = \left(e^{-\vec{\sigma}.\vec{n}\phi/2}\right)_a{}^b \quad e \quad \bar{A}^{\dot{a}}{}_{\dot{b}} = \left(e^{\vec{\sigma}.\vec{n}\phi/2}\right)^{\dot{a}}{}_{\dot{b}} \tag{2.53}
$$

Como

$$
e^{\vec{\sigma}.\vec{n}\phi/2} = \cosh\phi/2 + \vec{n}.\vec{\sigma}\sinh\phi/2
$$
 (2.54)

e cosh $\phi=\gamma,$ temos que estas transformações podem ser escritas como

$$
A_{a}{}^{b} = C (E + m - \vec{p} \cdot \vec{\sigma})_{a}{}^{b} \quad e \quad \bar{A}^{a}{}_{\dot{b}} = C (E + m + \vec{p} \cdot \vec{\sigma})^{a}{}_{\dot{b}} \tag{2.55}
$$

onde  $C = [2m (E + m)]^{1/2}$  pois  $E = m\gamma$  e  $p = |p| \vec{n}$ . Assim temos que

$$
A_{a}{}^{b}\sigma_{bc}^{0}\bar{A}^{-1}\dot{c}_{\dot{d}} = (E + m - \vec{p}.\vec{\sigma})_{a}{}^{b}\sigma_{bc}^{0}(E + m + \vec{p}.\vec{\sigma})^{-1}\dot{c}_{\dot{d}} = m^{-1}(E - \vec{p}.\vec{\sigma})_{ad} = m^{-1}p_{\mu}\sigma_{ad}^{\mu}
$$
(2.56)

De maneira análoga

$$
\bar{A}^{\dot{a}}{}_{\dot{b}}\bar{\sigma}^{0\dot{b}c}A_{c}^{-1d} = m^{-1}p_{\mu}\bar{\sigma}^{\mu\dot{a}d}
$$
\n(2.57)

e então vemos que

$$
DPD^{-1} = \frac{p}{m} \tag{2.58}
$$

onde  $p/p' = p_\mu \gamma^\mu$  com

$$
\gamma^{\mu} \equiv [\gamma^{\mu}]^{\alpha}_{\ \beta} = \begin{pmatrix} 0 & \sigma^{\mu}_{a\dot{b}} \\ \bar{\sigma}^{\mu a b} & 0 \end{pmatrix} \tag{2.59}
$$

Substituindo (2.58) em (2.51), obtemos a equação de Dirac no espaço dos momentos

$$
(\not p - m)\psi = 0 \tag{2.60}
$$

Da mesma forma que para para qualquer outro objeto cuja transformação preserve o produto escalar, invertendo-se a equação (2.44) e substituindo-a em (2.46), define-se o espinor  $\psi_{\alpha} = \mathcal{E}_{\alpha\beta}\psi^{\beta}$ . Deste modo teremos que

$$
\psi_{\alpha} = \begin{pmatrix} \epsilon^{ab} & 0 \\ 0 & \epsilon_{\dot{a}\dot{b}} \end{pmatrix} \begin{pmatrix} p_b \\ \bar{q}^{\dot{b}} \end{pmatrix}
$$

$$
= \begin{pmatrix} p^a \\ \bar{q}_{\dot{a}} \end{pmatrix}
$$
(2.61)

Assim, o espinor conjugado $\bar{\psi} = \psi^\dagger \gamma^0$ será

$$
\bar{\psi}_{\alpha} = (q^a \quad \bar{p}_a) \tag{2.62}
$$

e a matriz da conjugação de carga $\mathcal C$ tal que  $\psi^{c\alpha}=\mathcal C^{\alpha\beta}\bar\psi^T_\beta$ será escrita como

$$
\mathcal{C}^{\alpha\beta} = \left(\begin{array}{cc} \epsilon_{ab} & 0\\ 0 & \epsilon^{\dot{a}\dot{b}} \end{array}\right) \tag{2.63}
$$

Com a matriz  $\gamma^5$  tal que

$$
\left[\gamma^5\right]_{\beta}^{\alpha} = i\gamma^0\gamma^1\gamma^2\gamma^3 = \begin{pmatrix} -\delta_a{}^b & 0\\ 0 & \delta^{\dot{a}}{}_{\dot{b}} \end{pmatrix} , \qquad (2.64)
$$

podemos construir os projetores de helicidade para partículas de massa nula

$$
R^{\alpha}_{\ \beta} = \frac{1}{2} \left( 1 + \gamma^5 \right) = \begin{pmatrix} 0 & 0 \\ 0 & \delta^{\dot{a}}_{\ \dot{b}} \end{pmatrix}
$$
  

$$
L^{\alpha}_{\ \beta} = \frac{1}{2} \left( 1 - \gamma^5 \right) = \begin{pmatrix} \delta_a{}^b & 0 \\ 0 & 0 \end{pmatrix}
$$
 (2.65)

Para um espinor 
$$
\psi
$$
 qualquer temos que  
\n
$$
\psi^{\alpha} = \frac{1}{2} \left( 1 - \gamma^{5} \right)^{\alpha}_{\beta} \psi^{\beta} + \frac{1}{2} \left( 1 + \gamma^{5} \right)^{\alpha}_{\beta} \psi^{\beta}
$$
\n
$$
= L^{\alpha}_{\beta} \psi^{\beta} + R^{\alpha}_{\beta} \psi^{\beta} = \psi_{L}^{\alpha} + \psi_{R}^{\alpha} \tag{2.66}
$$

20

e para o espinor conjugado que

ò,

$$
\begin{split}\n\bar{\psi}_{\alpha} &= (L\psi + R\psi)_{\beta}^{\dagger} (\gamma^{0})_{\alpha}^{\beta} \\
&= \psi_{\beta}^{\dagger} (\gamma^{0})_{\delta}^{\beta} \frac{1}{2} (1 + \gamma^{5})_{\alpha}^{\delta} + \psi_{\beta}^{\dagger} (\gamma^{0})_{\delta}^{\beta} \frac{1}{2} (1 - \gamma^{5})_{\alpha}^{\delta} \\
&= \bar{\psi}_{\beta} R^{\beta}_{\alpha} + \bar{\psi}_{\beta} L^{\beta}_{\alpha} = \overline{\psi_{L_{\alpha}}} + \overline{\psi_{R_{\alpha}}}\n\end{split} \tag{2.67}
$$

O espinor conjugado do conjugado de carga é  $\overline{\psi^c} = \psi^T C$ . Assim,

$$
\psi_L^c \equiv (\psi_L)^c = C (\bar{\psi} R)^T = C R \bar{\psi}^T
$$
  
\n
$$
\psi_R^c \equiv (\psi_R)^c = C (\bar{\psi} L)^T = C L \bar{\psi}^T
$$
  
\n
$$
\bar{\psi}_L^c \equiv \overline{(\psi_L)^c} = \left[ C (\bar{\psi} R)^T \right]^{\dagger} \gamma^0 = \psi^T L C
$$
  
\n
$$
\bar{\psi}_L^c \equiv \overline{(\psi_L)^c} = \psi^T R C
$$
\n(2.68)

Resumindo, em termos de espinores de Weyl os espinores de Dirac são escritos como

$$
\psi^{\alpha} = \begin{pmatrix} p_a \\ \bar{q}^{\dot{a}} \end{pmatrix} \qquad \psi_L^{\alpha} = \begin{pmatrix} p_a \\ 0 \end{pmatrix} \qquad \psi_R^{\alpha} = \begin{pmatrix} 0 \\ \bar{q}^{\dot{a}} \end{pmatrix}
$$

$$
\bar{\psi}_{\alpha} = (q^a \bar{p}_{\dot{a}}) \qquad \bar{\psi}_{L\alpha} = (0 \bar{p}_{\dot{a}}) \qquad \bar{\psi}_{R\alpha} = (q^a \ 0)
$$

$$
\psi^{\alpha \alpha} = \begin{pmatrix} q_a \\ \bar{p}^{\dot{a}} \end{pmatrix} \qquad \psi_L^{\alpha \alpha} = \begin{pmatrix} 0 \\ \bar{p}^{\dot{a}} \end{pmatrix} \qquad \psi_R^{\alpha} = \begin{pmatrix} q_a \\ 0 \end{pmatrix}
$$

$$
\bar{\psi}_{\alpha}^c = (p^a \bar{q}_{\dot{a}}) \qquad \bar{\psi}_{L\alpha}^c = (p^a \ 0) \qquad \bar{\psi}_{R\alpha}^c = (0 \ \bar{q}_{\dot{a}}) \qquad (2.69)
$$

Com os espinores de Weyl podemos formar os escalares  $p^a q_a e \bar{p}^{\dot{a}} \bar{q}_{\dot{a}}$ . Assim, com os espinores de Dirac podemos formar os escalares

$$
\psi_L \psi_R, \quad \psi_R \psi_L, \quad \psi_L^c \psi_R^c, \quad \psi_R^c \psi_L^c
$$
  

$$
\bar{\psi}_L \psi_L^c, \quad \bar{\psi}_L^c \psi_L, \quad \bar{\psi}_R \psi_R^c, \quad \bar{\psi}_R^c \psi_R \quad . \tag{2.70}
$$

Da mesma forma, como são vetores os bilineares  $p^a \sigma_{a\dot{b}}^{\mu} \bar{q}^{\dot{b}}$  e  $\bar{p}_{\dot{a}} \bar{\sigma}^{\mu \dot{a}b} q_b$ , também serão vetores os bilineares

$$
\bar{\psi}_L \gamma^\mu \psi_L, \quad \bar{\psi}_R \gamma^\mu \psi_R, \quad \bar{\psi}_L^c \gamma^\mu \psi_L^c, \quad \bar{\psi}_R^c \gamma^\mu \psi_R^c
$$
\n
$$
\bar{\psi}_R^c \gamma^\mu \psi_L, \quad \bar{\psi}_L^c \gamma^\mu \psi_R, \quad \bar{\psi}_R \gamma^\mu \psi_L^c, \quad \bar{\psi}_L \gamma^\mu \psi_R^c \quad . \tag{2.71}
$$

A velocidade das partículas de massa nula é sempre igual à da luz. Assim, para estas partículas uma das representações não pode ser acoplada à outra e a equação de Dirac transforma-se em um conjunto de duas equações, uma para cada representação

$$
P_{ab}\,\bar{q}^{\dot{b}} = 0
$$
  
\n
$$
\bar{P}^{\dot{a}b}p_b = 0
$$
\n(2.72)

que são as chamadas equações de Weyl. A partir destas equações podemos ver que

$$
\frac{1}{2}\vec{n}.\vec{\sigma}\,\vec{q}^{\dot{b}} = \frac{1}{2}\vec{q}^{\dot{b}} \quad e \quad \frac{1}{2}\vec{n}.\vec{\sigma}\,p_{b} = -\frac{1}{2}p_{b} \tag{2.73}
$$

ou seja, o espinor  $\bar{q}^{\dot{a}}$  é autoestado de helicidade com autovalor positivo e o espinor  $p_a$  é autoestado de helicidade com autovalor negativo.

Da equação de Dirac para o biespinor, vemos que uma partícula sem massa é um autoestado da helicidade, ou seja, ela deve ser descrita por um biespinor projetado em helicidade. Em termos de helicidades  $(+,-)$  os espinores projetados são

$$
\psi_+^{\alpha}(p) = R^{\alpha}{}_{\beta}\psi^{\beta} = u_+ = v_- = \begin{pmatrix} 0 \\ \bar{p}^{\dot{a}} \end{pmatrix}
$$
  

$$
\psi_-^{\alpha}(p) = L^{\alpha}{}_{\beta}\psi^{\beta} = u_- = v_+ = \begin{pmatrix} p_a \\ 0 \end{pmatrix}
$$
  

$$
\overline{\psi_+}_{\alpha}(p) = \bar{\psi}_{\beta}L^{\beta}{}_{\alpha} = \bar{u}_+ = \bar{v}_- = (p^a \ 0)
$$
  

$$
\overline{\psi_-}_{\alpha}(p) = \bar{\psi}_{\beta}R^{\beta}{}_{\alpha} = \bar{u}_- = \bar{v}_+ = (0 \ \bar{p}_{\dot{a}}) , \qquad (2.74)
$$

Vimos na seção anterior que um quadrivetor pode ser expresso em termos de um espinor de segunda ordem. Em particular, se esse quadrivetor for o

quadrimomento de uma partícula de massa nula, o espinor correspondente é  $P_{a\dot b} = p_a\bar p_{\dot b}.$  Assim,  $P_{a\dot b} = p_\mu \sigma^\mu_{a\dot b}$ leva à igualdade

$$
\begin{pmatrix}\np_1\bar{p}_1 & p_1\bar{p}_2 \\
p_2\bar{p}_1 & p_2\bar{p}_2\n\end{pmatrix} = \begin{pmatrix}\nE - p_z & -p_- \\
-p_+ & E + p_z\n\end{pmatrix},
$$
\n(2.75)

onde  $p_{-} = p_{x} - ip_{y}$  e  $p_{+} = p_{x} + ip_{y}$ . A partir desta equação podemos dizer que

$$
p_2 = e^{i\omega} \sqrt{E + p_z} \quad e \quad \bar{p}_2 = e^{-i\omega} \sqrt{E + p_z} \tag{2.76}
$$

onde  $\omega$  é uma fase arbitrária, e então

$$
p_1 = \frac{-p_-}{\sqrt{E + p_z}} e^{i\omega} \quad e \quad \bar{p}_1 = \frac{-p_+}{\sqrt{E + p_z}} e^{-i\omega} \,. \tag{2.77}
$$

Desta forma, os espinores  $p_a$  e  $\bar{p}_a$  associados a uma partícula de momento  $p^{\mu}$ serão

$$
p_a = \frac{1}{\sqrt{E + p_z}} \begin{pmatrix} -p_- \\ E + p_z \end{pmatrix} e^{i\omega}
$$
  

$$
\bar{p}_a = \frac{1}{\sqrt{E + p_z}} \begin{pmatrix} -p_+ \\ E + p_z \end{pmatrix} e^{-i\omega}.
$$
 (2.78)

No caso de escolhermos a direção de movimento da partícula como sendo a direção  $z$  teremos  $E = |p_z|$ . Para  $E = p_z$  os espinores serão

$$
p_a = \sqrt{2E} \begin{pmatrix} 0 \\ 1 \end{pmatrix} e^{i\omega} \quad e \quad \bar{p}^{\dot{a}} = \sqrt{2E} \begin{pmatrix} 1 \\ 0 \end{pmatrix} e^{-i\omega} \tag{2.79}
$$

### 2.3 Bósons de Spin 1

A equação de movimento de uma partícula de spin <sup>1</sup> sem massa é dada por

$$
\Box A_{\mu} - \partial_{\mu} \partial_{\nu} A^{\nu} = 0 \tag{2.80}
$$

Impondo a condição de Lorenz $\partial^{\mu}A_{\mu}=0,$ vemos que neste gauge o campo  $A_{\mu}$  deve obedecer às equações

$$
\begin{cases} \n\Box A_{\mu} = 0\\ \n\partial^{\mu} A_{\mu} = 0 \n\end{cases} \tag{2.81}
$$

que no espaço dos momentos são escritas como

$$
\begin{cases}\nk^2 A_\mu = 0 \\
k^\mu A_\mu = 0\n\end{cases} (2.82)
$$

Com o auxílio da relação (2.38), estas equações podem ser expressas através de espinores e tornam-se

$$
\begin{cases} \left\{K, \bar{K}\right\} A_{ab} = 0\\ \left\{K, \bar{A}\right\} = 0 \end{cases}
$$
\n(2.83)

Os vetores de polarização escritos na base retangular devem ser tais que obedeçam às relações [31]

$$
e_1^2 = e_2^2 = -1
$$
  
\n
$$
e_1^{\mu} e_{2\mu} = 0
$$
  
\n
$$
e_1^{\mu} k_{\mu} = e_2^{\mu} k_{\mu} = 0
$$
\n(2.84)

onde k é o quadrimomento do fóton. A partir desses vetores de polarização retangular podemos construir os vetores de polarização circular

$$
\epsilon_{+} = \frac{1}{\sqrt{2}} (e_1 + ie_2)
$$
\n
$$
\epsilon_{-} = \frac{1}{\sqrt{2}} (e_1 - ie_2)
$$
\n(2.85)

Desta forma, os vetores de polarização  $\epsilon^{\mu}$  de uma partícula sem massa com momento  $k^{\mu}$  e polarização  $\lambda$  devem satisfazer às relações

$$
\epsilon_{(\lambda)} \cdot \epsilon_{(\lambda)} = 0
$$
  
\n
$$
\epsilon_{(\lambda)}^{\dagger} = \epsilon_{(-\lambda)}
$$
  
\n
$$
k \cdot \epsilon_{(\lambda)} = 0
$$
  
\n
$$
\epsilon_{(\lambda)} \cdot \epsilon_{(-\lambda)} = -1.
$$
\n(2.86)

24

as quais, usando-se a relação (2.38), podem ser expressas em termos espinoriais como

$$
\left\{E_{(\lambda)}, \bar{E}_{(\lambda)}\right\} = 0 \tag{2.87}
$$

$$
E_{(\lambda)}^{\dagger} = E_{(-\lambda)} \tag{2.88}
$$

$$
\left\{K, \bar{E}_{(\lambda)}\right\} = 0 \tag{2.89}
$$

$$
\left\{ E_{(\lambda)}, \bar{E}_{(-\lambda)} \right\} = -2. \tag{2.90}
$$

A partir destas condições podemos construir os espinores de polarização. De (2.87) vemos que eles devem ser da forma

$$
E_{(-)ab} = p_a \bar{q}_b
$$
  
\n
$$
E_{(+)ab} = t_a \bar{h}_b,
$$
\n(2.91)

onde $p, q, h$  e $t$ são espinores arbitrários. A equação (2.88) assegura que  $h = p$ e  $t = q$ . Com a (2.89) vemos que p ou q deve ser proporcional ao espinor associado ao quadrimomento  $k^{\mu}$  da partícula. Escolhendo  $p_{a} = \alpha k_{a} e^{i\omega}$  os espinores de polarização serão escritos como

$$
E_{(-)ab} = \alpha k_a \bar{q}_b e^{i\omega}
$$
  
\n
$$
E_{(+)ab} = \alpha q_a \bar{k}_b e^{-i\omega}
$$
 (2.92)

Aplicando agora a condição de normalização (2.90), obtemos

$$
\alpha^2 k_a \bar{q}_b \bar{k}^b q^a = -2
$$
  

$$
\alpha^2 < k q >^{\dagger} < k q > = 2 \tag{2.93}
$$

e daí que

$$
\langle k \, q \rangle = \frac{\sqrt{2}}{\alpha} \, e^{i\phi} \tag{2.94}
$$

e assim o espinor q é

$$
q_b = \frac{\sqrt{2}}{\alpha} \frac{g_b}{\langle kg \rangle} e^{i\phi} \tag{2.95}
$$

$$
\mathcal{O}(\mathcal{A}^{\mathcal{A}}_{\mathcal{A}}) = \mathcal{O}(\mathcal{A}^{\mathcal{A}}_{\mathcal{A}}) = \mathcal{O}(\mathcal{A}^{\mathcal{A}}_{\mathcal{A}}) = \mathcal{O}(\mathcal{A}^{\mathcal{A}}_{\mathcal{A}}) = \mathcal{O}(\mathcal{A}^{\mathcal{A}}_{\mathcal{A}})
$$

$$
\cdots \cdots \cdots \cdots
$$

$$
x_1, x_2, \ldots, x_n \in \mathbb{R}^n \setminus \{0\}
$$

$$
x_1, x_2, \ldots, x_n \in \mathbb{R}^{n \times n}
$$

$$
m_{\alpha\beta} = m_{\alpha\beta} = m_{\alpha\beta}
$$

$$
x_1, x_2, \ldots, x_n \in \mathbb{R}^{n}
$$

$$
x_1, x_2, \ldots, x_n \in \mathbb{R}^{n}
$$

$$
M_{\rm H\,0}(\omega)=\omega_{\rm eff}(\omega)=\omega_{\rm H\,0}(\omega=0)
$$

$$
2.01\pm0.01\pm0.01\pm0.01\pm0.01\pm0.01
$$

Obtemos assim os espinores de polarização

$$
E_{(-)ab} = \sqrt{2} \frac{k_a \bar{g}_b}{\langle k g \rangle^{\dagger}} e^{i\theta}
$$
  

$$
E_{(+)ab} = \sqrt{2} \frac{g_a \bar{k}_b}{\langle k g \rangle} e^{-i\theta}.
$$
 (2.96)

onde o espinor  $g_a$  permaneceu arbitrário e será chamado "espinor de gauge".

Para que a condição de normalização seja mantida independente da escolha do gauge, devemos impor que [21]

$$
\{E_{+}(g_1)\bar{E}_{-}(g_2)\} = -2
$$
\n(2.97)

de onde obtém-se que

$$
\frac{2k_a\bar{g}_{1b}k^b g_2^a}{\langle k g_1 \rangle^{\dagger} \langle k g_2 \rangle} e^{(\theta_1 - \theta_2)} = -2
$$
\n
$$
e^{(\theta_1 - \theta_2)} = 1 \implies \theta_1 = \theta_2 \tag{2.98}
$$

Com esta condição de fase satisfeita, podemos escolher espinores de polarização diferentes para fótons irradiados de subconjuntos invariantes de gauge distintos sem termos que levar em consideração a diferença de fase entre eles ao quadrarmos a amplitude. Em particular, para  $\theta = 0$  os espinores de polarização são

$$
E_{(-)ab} = \sqrt{2} \frac{k_a \bar{g}_b}{\langle k g \rangle^{\dagger}}
$$
  
\n
$$
E_{(+)ab} = \sqrt{2} \frac{g_a \bar{k}_b}{\langle k g \rangle}.
$$
\n(2.99)

0 caso de partículas massivas pode ser tratado de forma similar [22]. Os vetores de polarização  $\epsilon^{\mu}$  de um bóson massivo com momento  $k^{\mu}$  e polarização  $\lambda$  devem satisfazer às relações

$$
\epsilon_{(\lambda)} \cdot \epsilon_{(\lambda)} = \epsilon_{(\lambda)} \cdot \epsilon_{(0)} = 0
$$
  
\n
$$
\epsilon_{(\lambda)}^{\dagger} = \epsilon_{(-\lambda)}
$$
  
\n
$$
\epsilon_{(\lambda)} \cdot k = \epsilon_{(0)} \cdot k = 0
$$
  
\n
$$
\epsilon_{(\lambda)} \cdot \epsilon_{(-\lambda)} = \epsilon_{(0)} \cdot \epsilon_{(0)} = -1.
$$
 (2.100)

as quais, usando-se (2.38), são expressas em termos espinoriais como

$$
\left\{ E_{(\lambda)}, \bar{E}_{(\lambda)} \right\} = \left\{ E_{(\lambda)}, \bar{E}_{(0)} \right\} = 0 \tag{2.101}
$$

$$
E_{(\lambda)}^{\dagger} = E_{(-\lambda)} \tag{2.102}
$$

$$
\left\{K, \bar{E}_{(\lambda)}\right\} = \left\{K, \bar{E}_{(0)}\right\} = 0 \tag{2.103}
$$

$$
\left\{ E_{(\lambda)}, \bar{E}_{(-\lambda)} \right\} = \left\{ E_{(0)}, \bar{E}_{(0)} \right\} = -2. \tag{2.104}
$$

A partir destas condições podemos construir os espinores de polarização. De (2.101) vemos que eles devem ser da forma

$$
E_{(-)ab} = u_a v_b
$$
  
\n
$$
E_{(+)ab} = t_a \bar{h}_b
$$
  
\n
$$
E_{(0)ab} = Au_a v_b + B t_a \bar{h}_b
$$
 (2.105)

onde u, V, h e t são espinores arbitrários. A equação (2.102) assegura que  $h_a = u_a e t_a = v_a e$  assim

$$
E_{(-)ab} = h_a \bar{t}_b
$$
  
\n
$$
E_{(+)ab} = t_a \bar{h}_b
$$
  
\n
$$
E_{(0)ab} = Ah_a \bar{t}_b + Bt_a \bar{h}_b
$$
\n(2.106)

Para aplicar a condição (2.103) vamos definir o momento  $k^{\mu}$  da partícula como sendo a soma de momentos de massa nula, isto é,  $k^{\mu} = p^{\mu} + q^{\mu}$  onde  $p^2 = q^2 = 0$ . Como  $k^2 = M^2 = 2(p.q)$ , obtém-se através da equação (2.41) que  $|{\langle p q \rangle}|^2 = M^2$ . Escrevendo o espinor de momento como a soma de espinores de momento de massa nula

$$
K_{a\dot{b}} = P_{a\dot{b}} + Q_{a\dot{b}} = p_a \bar{p}_{\dot{b}} + q_a \bar{q}_{\dot{b}} \tag{2.107}
$$

obtemos que  $h_a = \alpha p_a e^{i\omega}$  e  $t_a = \beta q_a e^{i\theta}$  e também que  $A = -B$ . Desta forma, renomeando as constantes, os espinores de polarização tornam-se

$$
E_{(-)ab} = Ap_a \bar{q}_b e^{i\phi}
$$
  
\n
$$
E_{(+)ab} = Aq_a \bar{p}_b e^{-i\phi}
$$
  
\n
$$
E_{(-)ab} = B \left( p_a \bar{q}_b e^{i\phi} - q_a \bar{p}_b e^{-i\phi} \right)
$$
\n(2.108)
Da equação (2.104) para as polarizações (+) e (—) temos que

$$
\begin{aligned} \left\{ E_{(\lambda)}, \bar{E}_{(-\lambda)} \right\} &= A^2 p_a \bar{q}_b \bar{p}^b q^a \\ &= -A^2 \left| < pq > \right|^2 = -2 \end{aligned} \tag{2.109}
$$

de onde obtemos que  $A = \sqrt{2}/M.$  Para  $E_{(0)}$ a equação (2.104) fornece

$$
\begin{aligned} \left\{ E_{(0)}, \bar{E}_{(0)} \right\} &= B^2 \left( p_a \bar{q}_b e^{i\phi} - q_a \bar{p}_b e^{-i\phi} \right) \left( \bar{q}^b p^a e^{i\phi} - \bar{p}^b q^a e^{-i\phi} \right) \\ &= -2B^2 \left| < pq > \right|^2 = -2 \end{aligned} \tag{2.110}
$$

de onde obtemos que  $B = 1/M$ . Desta forma, os espinores de polarização para os bósons vetoriais massivos para  $\phi = 0$ são [22]

$$
E_{(0)a\dot{b}} = \frac{1}{M} (p_a \bar{p}_{\dot{b}} - q_a \bar{q}_{\dot{b}})
$$
  
\n
$$
E_{(-)a\dot{b}} = \frac{\sqrt{2}}{M} p_a \bar{q}_{\dot{b}}
$$
  
\n
$$
E_{(+)a\dot{b}} = \frac{\sqrt{2}}{M} q_a \bar{p}_{\dot{b}}.
$$
\n(2.111)

## Capítulo 3

# Regras de Feynman Espinoriais do Modelo Padrão

Vimos no capítulo anterior a representação das funções de onda das partículas de spin  $1/2$  e de spin 1 em termos de espinores de Weyl. Neste capítulo veremos como a interação destes campos é expressa em termos desses espinores. Começaremos com a formulação espinorial da eletrodinâmica quântica, passando em seguida às interações eletrofracas e às interações fortes. Com isto, será possível exprimir as regras de Feynman na sua forma espinorial.

### 3.1 Formulação Espinorial da QED

A lagrangiana da QED é dada por

$$
\mathcal{L} = \bar{\psi} \left( i \, \partial - m \right) \psi - \frac{1}{4} F_{\mu\nu} F^{\mu\nu} - \frac{1}{2\zeta} \left( \partial_{\mu} A^{\mu} \right)^2 - e \bar{\psi} \gamma_{\mu} \psi A^{\mu} \tag{3.1}
$$

Para obtermos as regras de Feynman da QED na forma espinorial, basta reescrevê-la transformando os quadrivetores e espinores de Dirac em espinores de Weyl. No espaço dos momentos.

$$
i \hat{\theta} = \not{k} = \gamma^{\mu} k_{\mu}
$$
  
= 
$$
\begin{pmatrix} 0 & \sigma_{ab}^{\mu} \\ \bar{\sigma}^{\mu ab} & 0 \end{pmatrix} \frac{1}{2} \bar{\sigma}_{\mu}^{cd} K_{d\dot{c}}
$$
  
= 
$$
\begin{pmatrix} 0 & K_{ab} \\ \bar{K}^{ab} & 0 \end{pmatrix}
$$
 (3.2)

Desta forma, o termo fermiônico é escrito em termos de espinores como

$$
\bar{\psi}_{\alpha} \left( i \not \partial - m \right)^{\alpha}_{\beta} \psi^{\beta} = (q^{a} \bar{p}_{\dot{a}}) \begin{pmatrix} -m \delta_{a}^{b} & K_{a\dot{b}} \\ \bar{K}^{\dot{a}b} & -m \delta_{\dot{b}}^{\dot{a}} \end{pmatrix} \begin{pmatrix} p_{b} \\ \bar{q}^{\dot{b}} \end{pmatrix}
$$

$$
= q^{a} K_{a\dot{b}} \bar{q}^{\dot{b}} + \bar{p}_{\dot{a}} \bar{K}^{\dot{a}b} p_{b} - m \left( q^{a} p_{a} + \bar{p}_{\dot{a}} \bar{q}^{\dot{a}} \right) . \quad (3.3)
$$

Para o termo eletromagnético temos que

$$
F_{\mu\nu}F^{\mu\nu} = 2\partial_{\mu}A_{\nu} \left(\partial^{\mu}A^{\nu} - \partial^{\nu}A^{\mu}\right)
$$
  
\n
$$
= 2\frac{1}{2}\bar{\sigma}_{\mu}^{ab}\Delta_{ba}\frac{1}{2}\bar{\sigma}_{\nu}^{cd}A_{d\dot{c}} \times
$$
  
\n
$$
\left(\frac{1}{2}\bar{\sigma}^{\mu\dot{e}f}\Delta_{f\dot{e}}\frac{1}{2}\bar{\sigma}^{\nu\dot{g}h}A_{h\dot{g}} - \frac{1}{2}\bar{\sigma}^{\nu\dot{k}l}\Delta_{l\dot{k}}\frac{1}{2}\bar{\sigma}^{\mu\dot{m}n}A_{n\dot{m}}\right)
$$
  
\n
$$
= \frac{1}{2}\left[\Delta_{b\dot{a}}A_{d\dot{c}}\Delta^{b\dot{a}}A^{d\dot{c}} - \Delta_{b\dot{a}}A_{d\dot{c}}\Delta^{d\dot{c}}A^{b\dot{a}}\right]
$$
(3.4)

onde $\Delta_{b\dot{a}}=\partial_\mu\sigma_{b\dot{a}}^\mu.$ No espaço dos momentos,

$$
F_{\mu\nu}F^{\mu\nu} = \frac{1}{2}\left\{K,\bar{K}\right\}\left\{A,\bar{A}\right\} - \frac{1}{2}\left\{K,\bar{A}\right\}\left\{A,\bar{K}\right\} \,. \tag{3.5}
$$

O termo de gauge torna-se

$$
\frac{1}{2\zeta} \left( \partial_{\mu} A^{\mu} \right)^2 = \frac{1}{2\zeta} \frac{1}{2} \bar{\sigma}_{\mu}^{ab} \Delta_{b\dot{a}} \frac{1}{2} \bar{\sigma}_{\mu}^{b\dot{c}d} A_{d\dot{c}} \frac{1}{2} \bar{\sigma}_{\nu}^{\dot{e}f} \Delta_{f\dot{e}} \frac{1}{2} \bar{\sigma}_{\nu}^{\nu\dot{g}h} A_{h\dot{g}}
$$
\n
$$
= \frac{1}{8\zeta} \Delta_{b\dot{a}} A^{b\dot{a}} \Delta_{c\dot{d}} A^{c\dot{d}} \tag{3.6}
$$

e, no espaço dos momentos

$$
\frac{1}{2\zeta} \left(\partial_{\mu} A^{\mu}\right)^{2} = -\frac{1}{8\zeta} \left\{K, \bar{A}\right\} \left\{A, \bar{K}\right\} \tag{3.7}
$$

Para o termo de interação temos

$$
e\bar{\psi}\gamma_{\mu}\psi A^{\mu} = e(q^{a} \bar{p}_{\dot{a}}) \begin{pmatrix} 0 & \sigma_{a\dot{b}}^{\mu} \\ \bar{\sigma}^{\mu\dot{a}b} & 0 \end{pmatrix} \begin{pmatrix} p_{b} \\ \bar{q}^{\dot{b}} \end{pmatrix} \frac{1}{2} \bar{\sigma}_{\mu}^{\dot{d}c} A_{c\dot{d}} = e(q_{a}\epsilon^{ca}\epsilon^{\dot{d}\dot{b}}\bar{q}_{\dot{b}} + \bar{p}_{\dot{a}}\epsilon^{\dot{d}\dot{a}}\epsilon^{cb}p_{b}) A_{c\dot{d}}.
$$
 (3.8)

Assim, a lagrangiana da QED em termos de espinores de Weyl é

$$
\mathcal{L} = p^a Q_{ai} \bar{q}^{\dot{b}} + \bar{p}_{\dot{a}} \bar{Q}^{\dot{a}b} q_b - m \left( p^a q_a + \bar{p}_{\dot{a}} \bar{q}^{\dot{a}} \right) \n+ \frac{1}{8} \left[ \left\{ K, \bar{K} \right\} \left\{ A, \bar{A} \right\} - \left( 1 - \frac{1}{\zeta} \right) \left\{ K, \bar{A} \right\} \left\{ A, \bar{K} \right\} \right] \n- e \left( p_a \epsilon^{ca} \epsilon^{db} \bar{q}_{\dot{b}} + \bar{p}_{\dot{a}} \epsilon^{d\dot{a}} \epsilon^{cb} q_b \right) A_{cd}(k) .
$$
\n(3.9)

Vemos a partir da lagrangiana de interação que podemos ter dois tipos de interação entre os campos fermiônico e eletromagnético. Podemos ter uma linha de férmions com ponto sendo aniquilada e outra sem ponto sendo criada, e podemos ter uma sem ponto sendo aniquilada e outra com ponto sendo criada. A interação com o campo  $A^{\mu}$ , no entanto, é de igual intensidade para os dois casos, o que é natural, visto que este tipo de interação possui simetria de paridade. Fica também explícita a conservação de paridade no vértice da interação com férmions, pois a criação e destruição ocorrem apenas para espinores de representações opostas. Graficamente tal fato pode ser visto como uma linha espinorial com ponto chegando e uma sem ponto saindo ou, para o outro caso, como uma linha espinorial sem ponto chegando e uma com ponto saindo.

A partir da equação de movimento.

$$
\bar{K}^{\dot{a}b}k_b = 0\tag{3.10}
$$

obtém-se o propagador fermiônico para o caso de massa nula.

$$
G_{ab}(k) = \frac{2iK_{ab}}{\left\{K, \bar{K}\right\}}
$$
\n(3.11)

Da mesma forma, a partir da equação de movimento no gauge de Feynman,

$$
\partial_{\mu}\partial^{\mu}A^{\nu}(k) = \frac{-i}{2}\bar{\sigma}_{\mu}^{\dot{a}b}K_{b\dot{a}}\frac{-i}{2}\bar{\sigma}^{\mu\dot{c}d}K_{d\dot{c}}\frac{1}{2}\bar{\sigma}^{\nu\dot{e}f}A_{f\dot{e}} = 0
$$
 (3.12)

ou seja,

$$
\frac{\left\{K,\bar{K}\right\}}{4}\epsilon^{\dot{a}\dot{c}}\epsilon^{bd}A_{b\dot{a}} = 0\tag{3.13}
$$

obtemos o propagador do fóton.

$$
G_{ab,cd}(k) = \frac{-4i\epsilon_{ac}\epsilon_{bd}}{\left\{K\bar{K}\right\}}
$$
\n(3.14)

## 3.2 Formulação Espinorial das Interações Fracas

As interações fracas são mediadas por bósons de spin <sup>1</sup> massivos. Desta forma, a parte de sua lagrangiana relativa aos campos livres é análoga à da QED, bastando incluir o termo de massa  $\frac{1}{2}m^2 A_\mu A^\mu$  do campo vetorial massivo. O termo de interação, no entanto, é bastante diferente. A lagrangiana da interação com o campo  $Z^{\mu}$  é:

$$
\mathcal{L} = -\bar{\psi}_{\alpha} \left\{ \left( g_V - g_A \right) \gamma_{\mu} \frac{1 - \gamma^5}{2} + \left( g_V + g_A \right) \gamma_{\mu} \frac{1 + \gamma^5}{2} \right\}_{\beta}^{\alpha} \psi^{\beta} Z^{\mu} \tag{3.15}
$$

onde

$$
g_V = \frac{g}{2 \cos \theta_W} (T_3 - 2Q \sin^2 \theta)
$$
  
\n
$$
g_A = \frac{-g}{2 \cos \theta_W} T_3
$$
  
\n
$$
g = \frac{e}{\sin \theta_W}.
$$
\n(3.16)

Traduzida para notação espinorial ela se torna:

$$
\mathcal{L} = -\left\{ (q^a \ \ \bar{p}_{\dot{a}}) (g_V - g_A) \begin{pmatrix} 0 & \sigma_{a\dot{b}}^{\mu} \\ \bar{\sigma}^{\mu \dot{a}b} & 0 \end{pmatrix} \begin{pmatrix} \delta_{b}^{c} & 0 \\ 0 & 0 \end{pmatrix} \begin{pmatrix} p_c \\ \bar{q}^{\dot{c}} \end{pmatrix} \frac{1}{2} \bar{\sigma}_{\mu}^{\dot{e}d} \right.\n+ (q^a \ \ \bar{p}_{\dot{a}}) (g_V + g_A) \begin{pmatrix} 0 & \sigma_{a\dot{b}}^{\mu} \\ \bar{\sigma}^{\mu \dot{a}b} & 0 \end{pmatrix} \begin{pmatrix} 0 & 0 \\ 0 & \delta_{\dot{c}}^{b} \end{pmatrix} \begin{pmatrix} p_c \\ \bar{q}^{\dot{c}} \end{pmatrix} \frac{1}{2} \bar{\sigma}_{\mu}^{\dot{e}d} \right\} Z_{d\dot{e}}(k) \n= -(g_V - g_A) \ \bar{p}_{\dot{a}} \epsilon^{\dot{a}\dot{d}} \epsilon^{bc} p_b Z_{c\dot{d}} - (g_V + g_A) \ q_a \epsilon^{ac} \epsilon^{\dot{b}\dot{d}} \bar{q}_{\dot{b}} Z_{c\dot{d}} \qquad (3.17)
$$

Vemos que, ao contrário da QED, a interação se dá com magnitude diferente quando é um férmion de mão esquerda (sem ponto) que é aniquilado ou quando se trata de um de mão direita. Isto reflete o fato bem conhecido de que as interações fracas não possuem simetria de paridade.

Para os campos fracos puros,  $W^{\mu}$ , a lagrangiana de interação é:

$$
\mathcal{L} = -\frac{g}{\sqrt{2}} \bar{\psi}_{\alpha} \left[ \gamma_{\mu} \frac{1 - \gamma^5}{2} \right]_{\beta}^{\alpha} \psi^{\beta} W^{\mu} \tag{3.18}
$$

a qual, em termos espinoriais, é escrita como

$$
\mathcal{L} = -\frac{g}{\sqrt{2}} \left( q^a \ \bar{p}_a \right) \begin{pmatrix} 0 & \sigma^{\mu}_{a\dot{b}} \\ \bar{\sigma}^{\mu \dot{a}b} & 0 \end{pmatrix} \begin{pmatrix} \delta_b^c & 0 \\ 0 & 0 \end{pmatrix} \begin{pmatrix} p_c \\ \bar{q}^c \end{pmatrix} \frac{1}{2} \bar{\sigma}^{\dot{e}d}_{\mu} W_{d\dot{e}} \n= -\frac{g}{\sqrt{2}} \bar{p}_{\dot{a}} \epsilon^{\dot{a}\dot{d}} \epsilon^{bc} p_b W_{c\dot{d}} .
$$
\n(3.19)

Conforme o esperado, o campo fraco  $W$  apenas interage com campos de mão esquerda. A única interação possível é aquela em que um espinor sem ponto é aniquilado, diferentemente de quando se trata do campo eletromagnético ou de uma mistura deste com o campo fraco, quando podem ser aniquilados tanto o espinor sem ponto quanto o com ponto.

Vemos também que, assim como para a interação com fótons, há conservação de helicidade nos vértices das interações fracas.

O propagador para o campo massivo é obtido a partir da equação de movimento

$$
- \partial_{\mu} \partial^{\mu} A^{\nu} + \partial^{\mu} \partial^{\nu} A_{\mu} - m^2 A^{\nu} = 0 \qquad (3.20)
$$

que assume a forma espinorial

$$
\left[ \left( \frac{\left\{ K\bar{K} \right\}}{2} - m^2 \right) \epsilon^{\dot{a}\dot{e}} \epsilon^{bf} - \frac{K_{cd} K^{f\dot{e}}}{2} \epsilon^{\dot{d}\dot{a}} \epsilon^{cb} \right] \frac{A_{b\dot{a}}(k)}{2} = 0 \tag{3.21}
$$

a partir da qual obtemos o propagador

$$
G_{ab,cd}(k) = \frac{-i}{\frac{\{K\bar{K}\}}{2} - m^2} \left(2\epsilon_{ac}\epsilon_{bd} - \frac{\bar{K}_{ba}\bar{K}_{dc}}{m^2}\right) \tag{3.22}
$$

## 3.3 Formulação Espinorial das Interações Fortes

A interação de férmions com o campo de gauge forte pode ser obtida por procedimentos análogos aos da QED, visto que este campo também é de spin 1 e massa zero. A diferença consiste em substituir o campo  $A^{\mu}$  de  $U(1)$ pelo campo  $G_a^{\mu}T_{jk}^a$  da representação adjunta de  $SU(3)$  de cor, que é o grupo de simetria do campo de gauge forte. As matrizes  $T$  são tais que satisfazem às relações

$$
[T^a, T^b] = i f^{abc} T^c \quad e \quad \text{Tr}\left(T^a T^b\right) = \frac{1}{2} \delta^{ab} \,. \tag{3.23}
$$

Com este campo, ao se fazer a substituição mínima, a derivada covariante se torna  $D^{\mu} = \partial^{\mu} + igT^a_{ik}G^{\mu}_a$  e assim obtemos a lagrangiana de interação na forma espinorial

$$
\mathcal{L}_I = -g T_a^{jk} \left( p_a \epsilon^{ca} \epsilon^{db} \bar{q}_b + \bar{p}_a \epsilon^{da} \epsilon^{cb} q_b \right) G_{cd}^a \tag{3.24}
$$

e o propagador do glúon.

$$
G_{ab,cd}{}_{B}^{A}(k) = \frac{-4i\epsilon_{ac}\epsilon_{cd}}{\left\{K\bar{K}\right\}}\delta_{B}^{A} ,\qquad (3.25)
$$

onde A e B são índices de cor.

Através de procedimentos similares, podemos deduzir as regras de Feynman espinoriais para os acoplamentos tríplices e quárticos, porém, eles não serão aqui demonstrados.

### 3.4 Regras de Feynman

• Partículas de spin 0 contribuem com um fator 1.

• Partículas de spin  $\frac{1}{2}$  incidentes de helicidade positiva com momento  $k^{\mu}$  são descritas pelo espinor  $k_{\dot{a}}$ .

• Partículas de spin  $\frac{1}{2}$  incidentes de helicidade negativa com momento  $k^{\mu}$  são descritas pelo espinor  $k_a$ .

• Partículas de spin  $\frac{1}{2}$  emergentes de helicidade positiva com momento  $k^{\mu}$ são descritas pelo espinor  $k_a$ .

• Partículas de spin  $\frac{1}{2}$  emergentes de helicidade negativa com momento  $k^{\mu}$ são descritas pelo espinor  $k_a$ .

• As mesmas regras se aplicam para as anti-partículas.

• Partículas de spin 1 incidentes com momento  $k^{\mu}$  e massa nula são descritas pelos espinores de polarização  $E^{\lambda}_{ab}(k)$  da equação (2.99).

• Partículas de spin 1 emergentes com momento  $k^{\mu}$  e massa nula são descritas pelos espinores de polarização

$$
E_{ab}^{*(+)}(k) = \sqrt{2} \frac{k_a \bar{g}_b}{\langle k g \rangle^{\dagger}}
$$

$$
E_{ab}^{*(-)}(k) = \sqrt{2} \frac{g_a \bar{k}_b}{\langle k g \rangle}
$$

• Partículas de spin 1 incidentes de massa M com momento  $k^{\mu}$  e massa nula são descritas pelos espinores de polarização  $E^{\lambda}_{ab}(k)$  da equação (2.111).

• Partículas de spin 1 emergentes de massa  $M$  com momento  $k^{\mu}$  são descritas pelos espinores de polarização

$$
E_{ab}^{*(0)} = \frac{1}{M} (\bar{p}_{\dot{a}} p_b - \bar{q}_{\dot{a}} q_b)
$$
  
\n
$$
E_{ab}^{*(-)} = \frac{\sqrt{2}}{M} \bar{p}_{\dot{a}} q_b
$$
  
\n
$$
E_{ab}^{*(+)} = \frac{\sqrt{2}}{M} \bar{q}_{\dot{a}} p_b
$$

 $\bullet$  O propagador das partículas de spin 0 e momento  $k^{\mu}$  é

$$
G(k) = \frac{i}{\frac{\{K\bar{K}\}}{2} - m^2}
$$

 $\bullet$  O propagador para partículas de spin $\frac{1}{2}$ com massa nula e momento  $k^\mu$ é

$$
G_{a,b}(k) = \frac{2iK_{ab}}{\{K\bar{K}\}}
$$

 $\bullet$  O propagador para partículas de spin 1 com massa nula e momento  $k^{\mu}$  é

$$
G_{ab,cd}(k) = \frac{-4i\epsilon_{ac}\epsilon_{bd}}{\left\{K\bar{K}\right\}}
$$

 $\bullet$  O propagador para partículas de spin 1 massivas e momento  $k^{\mu}$  é

$$
G_{ab,cd}(k) = \frac{-i}{\frac{\{K\bar{K}\}}{2} - M^2} \left(2\epsilon_{ac}\epsilon_{bd} - \frac{K_{ba}K_{dc}}{M^2}\right)
$$

Os vértices são:

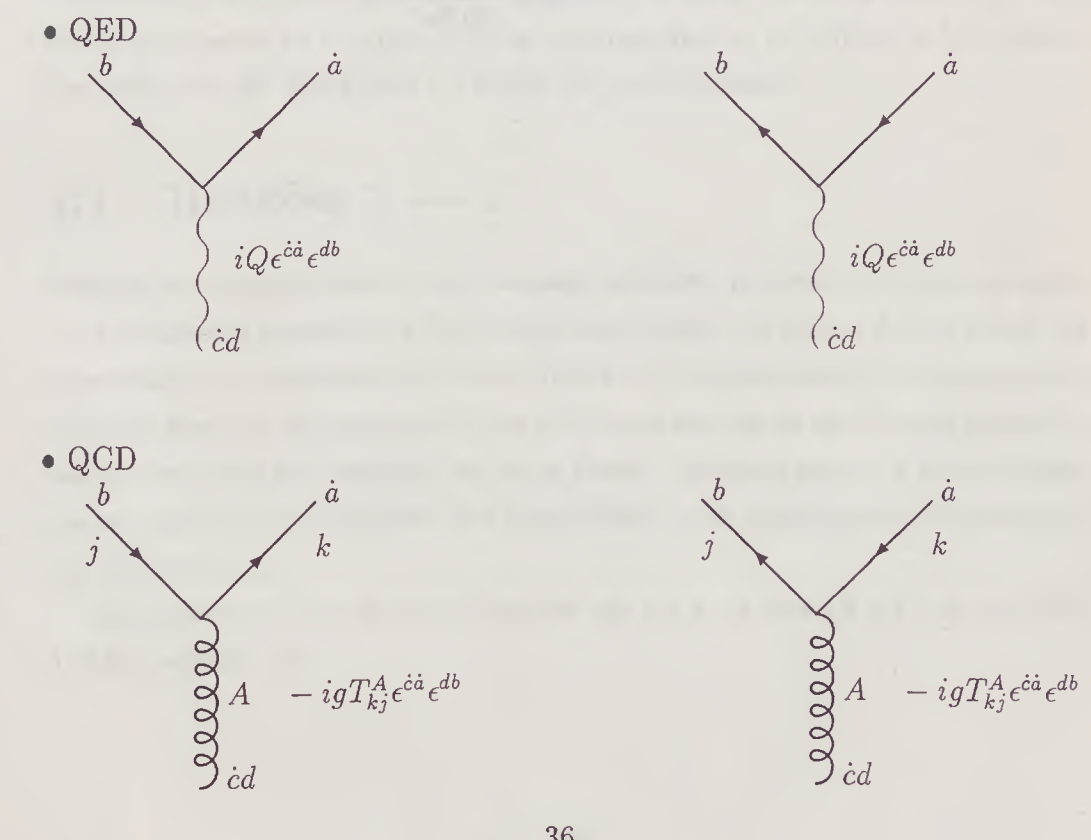

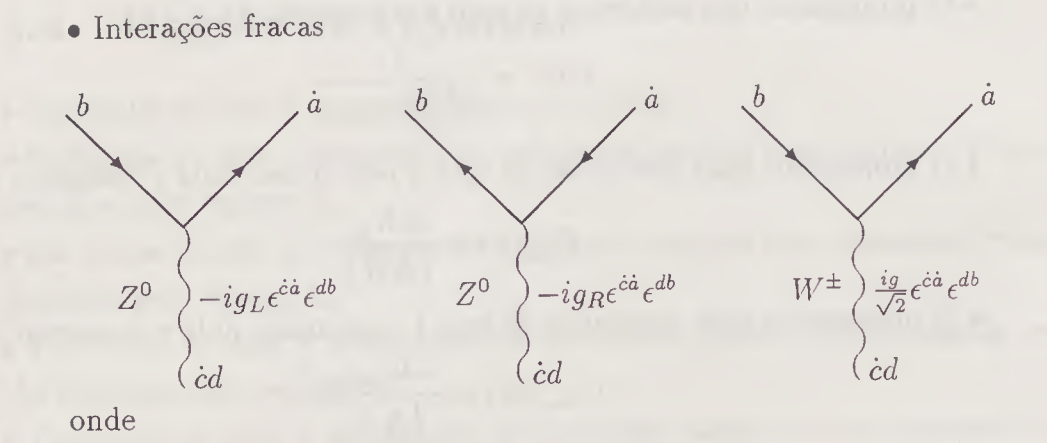

$$
g_L = g_V - g_A \t\t g_V
$$
  

$$
g_R = g_V + g_A \t\t g_A
$$

$$
g_V = \frac{g}{2\cos\theta_W} \left(T_3 - 2Q\sin^2\theta_W\right)
$$

$$
g_A = \frac{-g}{2\cos\theta_W} T_3
$$

$$
g = \frac{e}{\sin\theta_W}
$$

## Capítulo 4

## Cálculo de Amplitudes

0 objetivo deste capítulo é mostrar como os conceitos desenvolvidos até aqui são aplicados no cálculo de amplitudes invariantes^ pelo método das helicidades, de alguns processos familiares à física de altas energias. Nele serão mostradas as técnicas básicas empregadas ao se utilizar o formalismo dos espinores de Weyl para o cálculo de tais processos.

### 4.1 Reações  $2 \rightarrow 2$

Através da exemplificação de processos simples, pretende-se mostrar como tirar o máximo proveito da formulação espinorial das regras de Feynman, da conservação dos momentos iniciais e finais e, principalmente, da adequada escolha do gauge a ser empregado nos processos em que se encontrem presentes bósons vetoriais nos estados iniciais e finais. Veremos assim, a simplicidade que se adquire ao se utilizar um formalismo onde desaparece a necessidade das matrizes  $\gamma_{\mu}$ .

Os momentos iniciais destas reações são  $p$  e  $q$ , os finais  $k$  e  $l$  e as variáveis de Mandelstam são

$$
s = (p^{\mu} + q^{\mu})^2 = (k^{\mu} + l^{\mu})^2
$$
  
\n
$$
t = (p^{\mu} - k^{\mu})^2 = (q^{\mu} - l^{\mu})^2
$$
  
\n
$$
u = (p^{\mu} - l^{\mu})^2 = (q^{\mu} - k^{\mu})^2
$$
\n(4.1)

Quando a norma dos momentos é nula, os espinores de segunda ordem que os representam podem ser escritos como produtos de espinores de primeira ordem idênticos, pois são hermitianos. Em tais casos, as variáveis de Mandelstam podem ser expressas através desses espinores como

$$
s = |\langle pq \rangle|^2 = |\langle pq \rangle|^2
$$
  
\n
$$
t = -|\langle pk \rangle|^2 = -|\langle ql \rangle|^2
$$
  
\n
$$
u = -|\langle pl \rangle|^2 = -|\langle qk \rangle|^2
$$
  
\n(4.2)

#### 4.1.1 Exemplos de Processos da QED

Para exemplificar o emprêgo das regras de Feynman na análise das amplitudes de helicidade que contribuem para um dado processo e os rudimentos da álgebra espinorial, iniciaremos com o cálculo do espalhamento Bhabha. Em seguida passaremos ao cálculo da aniquilação de pares, onde serão mostradas as vantagens que se adquire ao fazer a correta escolha do gauge.

Cálculo de  $e^+e^- \longrightarrow e^+e^-$ 

Existem 16 amplitudes de helicidade possíveis denotadas por  $\mathcal{M}_{\lambda_p\lambda_q\lambda_k\lambda_l}$ sendo 8 delas conjugadas por paridade a outras 8. Assim, precisamos calcular apenas os estados em que o pósitron possua helicidade, por exemplo, positiva. São elas:

$$
+ + + + + + + + - + + + + + + - + -
$$
  
+ + - - + + - + + + - - - + + - - + + - + (4.3)

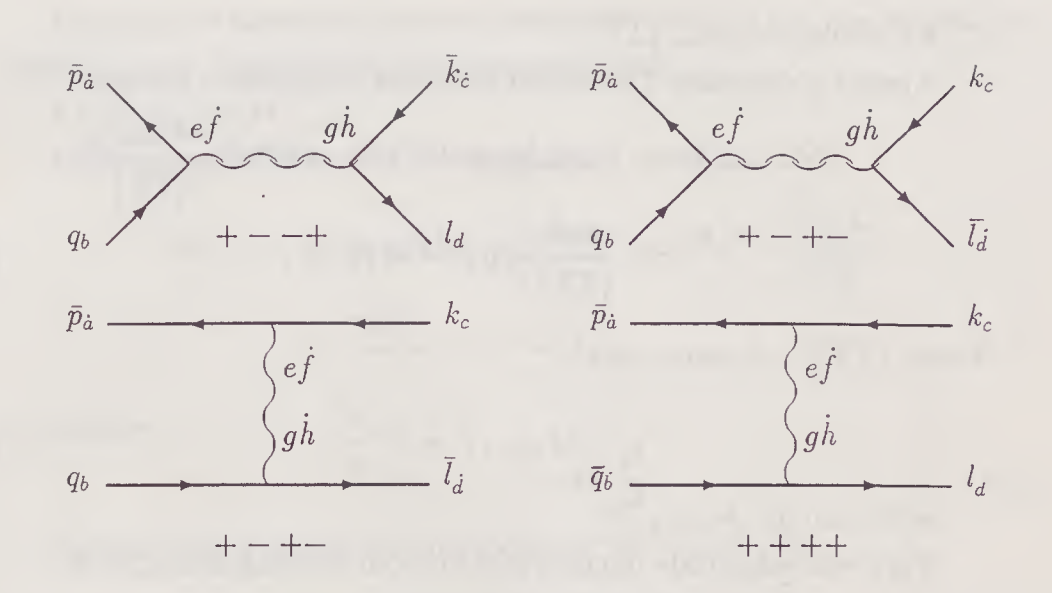

Figura 4.1: Diagramas do processo  $e^+(p)e^-(q) \longrightarrow e^+(k)e^-(l)$ 

Analizando os diagramas da figura 4.1, vemos que para os estados iniciais  $++$  apenas o estado final  $++$  é possível pois o vértice da QED apenas acopla espinores de representações opostas. Assim, as amplitudes  $++--,+++$  $e + + - +$  são todas nulas, bem como suas conjugadas por paridade. Pela mesma razão, para estados iniciais  $+$  - apenas os estados finais  $+$  - e -  $+$ são possíveis. Portanto as amplitudes  $+ - + + e + - -$ são nulas, bem como suas conjugadas por paridade. Desta forma, a amplitude invariante do processo é

$$
\overline{|\mathcal{M}|^2} = 2\frac{1}{4} \left( |\mathcal{M}_{+++}|^2 + |\mathcal{M}_{---}|^2 + |\mathcal{M}_{---}|^2 \right) \tag{4.4}
$$

onde o fator 4 é o número de estados iniciais e o fator 2 deve-se à simetria por paridade.

• Cálculo de $|\mathcal{M}_{+++}|^2$ 

Apenas o diagrama 4 contribui para esta amplitude e portanto

$$
|\mathcal{M}_{+++}| = \bar{p}_{\dot{a}} \bar{q}_{\dot{b}} k_c l_d(-ie) \epsilon^{\dot{a}\dot{f}} \epsilon^{ce}(-ie) \epsilon^{\dot{b}\dot{h}} \epsilon^{dg} \frac{-4i\epsilon_{eg}\epsilon_{f\dot{h}}}{\{T\bar{T}\}} = \frac{4ie^2}{\{T\bar{T}\}} < q p > \tau < l k > .
$$
 (4.5)

Como  $\left\{T\bar{T}\right\} = 2t$  temos que

$$
|\mathcal{M}_{+++}|^2 = 4e^4 \frac{s^2}{t^2} \,. \tag{4.6}
$$

• Cálculo de $|\mathcal{M}_{+-+-}|^2$ 

Para esta amplitude temos a contribuição dos diagramas 2 e 3.

$$
\mathcal{M}_{+-+-} = \mathcal{M}_{+-+-}^{(2)} + \mathcal{M}_{+-+-}^{(3)}
$$
\n(4.7)

Aqui, especial atenção deve ser dada à ordem dos índices dos espinores métricos para que não haja troca de sinal.

$$
\mathcal{M}^{(2)}_{+-+-} = \bar{p}_{\dot{a}} q_b k_c \bar{l}_{\dot{d}}(-ie) \epsilon^{\dot{a}\dot{f}} \epsilon^{be}(-ie) \epsilon^{\dot{d}\dot{h}} \epsilon^{cg} \frac{-4i \epsilon_{\dot{f}\dot{h}} \epsilon_{eg}}{\left\{ S \bar{S} \right\}}
$$

$$
\mathcal{M}^{(3)}_{+-+-} = \bar{p}_{\dot{a}} q_b k_c \bar{l}_{\dot{d}}(-ie) \epsilon^{\dot{a}\dot{f}} \epsilon^{ce}(-ie) \epsilon^{\dot{d}\dot{h}} \epsilon^{bg} \frac{-4i \epsilon_{\dot{f}\dot{h}} \epsilon_{eg}}{\left\{ T \bar{T} \right\}} . \tag{4.8}
$$

Como  $\left\{S\bar{S}\right\} = 2s$  temos que

$$
\mathcal{M}_{+-+-}^{(2)} = \frac{2ie^2}{s} < l \, p >^{\dagger} < k \, q >
$$
\n
$$
\mathcal{M}_{+-+-}^{(3)} = \frac{2ie^2}{t} < l \, p >^{\dagger} < q \, k >
$$
\n(4.9)

e a amplitude  $\left| {\cal M}_{+-+-} \right|^2$  é

$$
|\mathcal{M}_{+-+-}|^2 = \left| 2ie^2 < l p >^{\dagger} < k q > \left( \frac{1}{s} - \frac{1}{t} \right) \right|^2
$$
  
=  $4e^4 u^2 \left( \frac{1}{s} - \frac{1}{t} \right)^2$ . (4.10)

Este tipo de fatoração acontece frequentemente e é um dos grandes responsáveis pela simplicidade das expressões finais.

• Cálculo de  $|M_{+--+}|^2$ 

Para esta amplitude apenas o diagrama <sup>1</sup> contribui.

$$
\mathcal{M}_{+--+} = \bar{p}_{\dot{a}} q_{b} \bar{k}_{\dot{c}} l_{d}(-ie) \epsilon^{\dot{a}\dot{f}} \epsilon^{be} (-ie) \epsilon^{\dot{c}\dot{h}} \epsilon^{dg} \frac{-4 i \epsilon_{\dot{f}\dot{h}} \epsilon_{eg}}{\left\{ S \bar{S} \right\}}
$$

$$
= \frac{2ie^{2}}{s} < k p >^{\dagger} < l q > \qquad (4.11)
$$

e, portanto,

$$
|\mathcal{M}_{+--+}|^2 = 4e^4 \frac{t^2}{s^2} \,. \tag{4.12}
$$

Desta forma, a amplitude do processo  $e^+ \, e^- \longrightarrow e^+ \, e^-$  é

$$
\overline{|\mathcal{M}|^2} = 2e^4 \left( \frac{s^2 + u^2}{t^2} + \frac{t^2 + u^2}{s^2} - \frac{2u^2}{st} \right) \,. \tag{4.13}
$$

Cálculo de  $e^+e^- \longrightarrow \gamma\gamma$ 

Existem ao todo 16 amplitudes de helicidade possíveis, correspondentes a 2 estados de helicidade por partícula, e que serão denotados por  $\mathcal{M}_{\lambda_p\lambda_q\lambda_k\lambda_l}$ . A partir dos diagramas podemos ver que apenas estados iniciais com helicidades opostas são possíveis, ou seja,

$$
\mathcal{M}_{++\lambda_k\lambda_l} = \mathcal{M}_{--\lambda_k\lambda_l} = 0 \tag{4.14}
$$

e, desta forma, o número de amplitudes de helicidades não nulas se reduz a 8. São elas

$$
\mathcal{M}_{+-\lambda_k\lambda_l} \quad e \quad \mathcal{M}_{-+\lambda_k\lambda_l} \,. \tag{4.15}
$$

Como as amplitudes deste processo são invariantes por conjugação de paridade, podemos considerar apenas as amplitudes  $\mathcal{M}_{+-\lambda_k\lambda_l}$ , sendo

$$
\mathcal{M}_{+-\lambda_k\lambda_l} = \mathcal{M}_{+-\lambda_k\lambda_l}^{(1)} + \mathcal{M}_{+-\lambda_k\lambda_l}^{(2)} \,. \tag{4.16}
$$

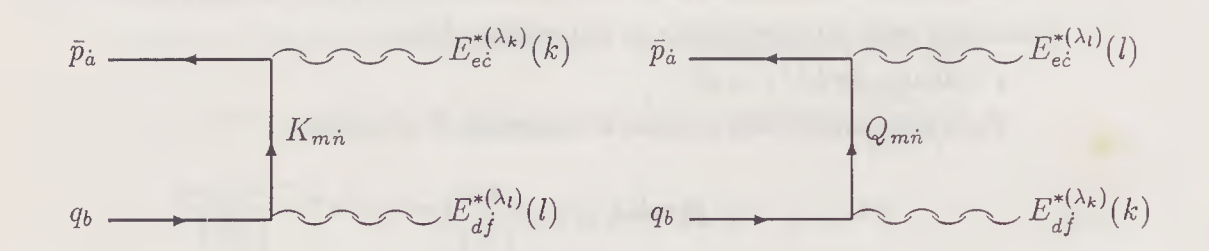

Figura 4.2: Diagramas para o processo  $e^+e^- \longrightarrow \gamma\gamma$ 

Estas amplitudes estão descritas pelos diagramas da figura  $4.2$ e são

$$
\mathcal{M}^{(1)}_{+-\lambda_k\lambda_l} = \bar{p}_{\dot{a}}q_{b}E_{e\dot{c}}^{*(\lambda_k)}(k)E_{d\dot{f}}^{*(\lambda_l)}(l)(-ie)\epsilon^{\dot{a}\dot{c}}\epsilon^{me}(-ie)\epsilon^{\dot{n}\dot{f}}\epsilon^{bd}\frac{-2iK_{m\dot{n}}}{\{K\bar{K}\}}\n\mathcal{M}^{(2)}_{+-\lambda_k\lambda_l} = \bar{p}_{\dot{a}}q_{b}E_{e\dot{c}}^{*(\lambda_l)}(l)E_{d\dot{f}}^{*(\lambda_k)}(k)(-ie)\epsilon^{\dot{a}\dot{c}}\epsilon^{me}(-ie)\epsilon^{\dot{n}\dot{f}}\epsilon^{bd}\frac{-2iQ_{m\dot{n}}}{\{Q\bar{Q}\}}\n\tag{4.17}
$$

o que fornece

$$
\mathcal{M}^{(1)}_{+-\lambda_k\lambda_l} = \frac{2ie^2}{\{K\bar{K}\}} \bar{p}_{\dot{\alpha}} q_{b} E^{*m\dot{\alpha}}_{(\lambda_k)}(k) E^{*b\dot{n}}_{(\lambda_l)}(l) K_{m\dot{n}}
$$
  

$$
\mathcal{M}^{(2)}_{+-\lambda_k\lambda_l} = \frac{2ie^2}{\{Q\bar{Q}\}} \bar{p}_{\dot{\alpha}} q_{b} E^{*m\dot{\alpha}}_{(\lambda_l)}(l) E^{*b\dot{n}}_{(\lambda_k)}(k) Q_{m\dot{n}} .
$$
(4.18)

e, portanto,

 $\bigg)$ 

$$
\mathcal{M}_{++++} = 4ie^2\bar{p}_a q_b \left[ \frac{K_{mi}}{\{K\bar{K}\}} \frac{k^m \bar{g}^{\dot{a}}}{\langle k g \rangle} \frac{l^b \bar{g}^{\dot{n}}}{\langle l g \rangle} + \frac{Q_{mi}}{\langle Q\bar{Q} \rangle} \frac{l^m \bar{g}^{\dot{a}}}{\langle l g \rangle} \frac{k^b \bar{g}^{\dot{n}}}{\langle k g \rangle} \right]
$$
  

$$
\mathcal{M}_{+---} = 4ie^2\bar{p}_a q_b \left[ \frac{K_{mi}}{\{K\bar{K}\}} \frac{g^{m} \bar{k}^{\dot{a}}}{\langle k g \rangle} \frac{g^{b} \bar{l}^{\dot{n}}}{\langle l g \rangle} + \frac{Q_{mi}}{\langle Q\bar{Q} \rangle} \frac{g^{m} \bar{l}^{\dot{a}}}{\langle l g \rangle} \frac{g^{b} \bar{k}^{\dot{n}}}{\langle k g \rangle} \right]
$$
  

$$
\mathcal{M}_{+++-} = 4ie^2\bar{p}_a q_b \left[ \frac{K_{mi}}{\{K\bar{K}\}} \frac{k^m \bar{g}^{\dot{a}}}{\langle k g \rangle} \frac{g^{b} \bar{l}^{\dot{n}}}{\langle l g \rangle} + \frac{Q_{mi}}{\langle Q\bar{Q} \rangle} \frac{g^{m} \bar{l}^{\dot{a}}}{\langle l g \rangle} \frac{k^b \bar{g}^{\dot{n}}}{\langle k g \rangle} \right]
$$

$$
\mathcal{M}_{+--+} = 4ie^2\bar{p}_a q_b \left[ \frac{K_{m\dot{n}}}{\{K\bar{K}\}} \frac{g^{m}\bar{k}^{\dot{a}}}{\langle k g \rangle} \frac{l^b \bar{g}^{\dot{n}}}{\langle k g \rangle} + \frac{Q_{m\dot{n}}}{\{Q\bar{Q}\}} \frac{l^m \bar{g}^{\dot{a}}}{\langle l g \rangle} \frac{g^b \bar{k}^{\dot{n}}}{\langle k g \rangle} \right]
$$
(4.19)

A escolha do gauge é independente para cada estado de helicidade, ou seja, podemos escolher espinores de gauge diferentes para amplitudes diferentes. Abaixo exibiremos que o resultado independe da escolha do espinor de gauge. Analizando estas equações vemos que

> $M_{+-++}$  = 0 para  $g = p$  $\mathcal{M}_{+---}$  = 0 para  $g = q$  ${\cal M}_{+-+ -} \;\; = \;\; 4ie^2\bar p_{\dot a}q_b{Q_{mi}\over \left\{Q\bar Q\right\}} {h^{m}\bar l^{\dot a}\over \! >\! \!}$  $para g = p$  ou  $q$

$$
\mathcal{M}_{+--+} = 4ie^2\bar{p}_a q_b \frac{K_{m\dot{n}}}{\{K\bar{K}\}} \frac{g^m k^a}{\langle k g \rangle} \frac{l^b h^n}{\langle k g \rangle} \n\text{para } g = p \text{ ou } q. \tag{4.20}
$$

Com estas escolhas, apenas dois estados de helicidade contribuem para o processo e, portanto.

$$
\overline{|\mathcal{M}|^2} = 2\frac{1}{4} \left( |\mathcal{M}_{+-+-}|^2 + |\mathcal{M}_{+--+}|^2 \right) \,. \tag{4.21}
$$

• Cálculo de 
$$
|M_{++-}|^2
$$
  
\nComo  $Q = p - l \Longrightarrow \{Q\bar{Q}\} = 2u$  temos que, para  $g = p$ ,  
\n
$$
M_{+-+-} = \frac{2ie^2 \langle lp \rangle^{\dagger} \langle kq \rangle \langle pQ \rangle \langle pQ \rangle^{\dagger}}{\langle lp \rangle \langle kp \rangle^{\dagger}}
$$
\n
$$
= \frac{-2ie^2 \langle lp \rangle^{\dagger} \langle kq \rangle \langle lp \rangle}{u} \langle lp \rangle \langle kp \rangle^{\dagger}
$$
\n
$$
= \frac{-2ie^2 \langle lp \rangle^{\dagger} \langle kq \rangle \langle lp \rangle \langle kp \rangle^{\dagger}}{\langle lp \rangle \langle kp \rangle^{\dagger}}
$$
\n
$$
= \frac{-2ie^2 \langle lp \rangle^{\dagger} \langle kq \rangle \langle lp \rangle}{u} \langle kp \rangle^{\dagger}
$$
\n(4.22)

e, portanto.

$$
|\mathcal{M}_{++-+}|^2 = \frac{4e^4}{u^2} \frac{(|< l p > |^2)^2 |< k q > |^2}{|< k p > |^2}
$$
  
= 
$$
\frac{4e^4}{u^2} \frac{u^2 u}{t}
$$
  
= 
$$
4e^4 \frac{u}{t}.
$$
 (4.23)

Para  $g = q$ 

$$
M_{++-} = \frac{2ie^2 < lp >^{\dagger} < kq > < qQ > < qQ >^{\dagger}}{u < lq > < kq >^{\dagger}} \\
= \frac{2ie^2 < lp >^{\dagger} < kq > < qk >^{\dagger}}{u < lq > < kq >^{\dagger}} \\
= \frac{-2ie^2 < lp >^{\dagger} < kq > < qk >^{\dagger}}{u < lq >^{\dagger}} \\
\tag{4.24}
$$

e, portanto,

$$
|\mathcal{M}_{++-+}|^2 = \frac{4e^4}{u^2} \frac{(||^2)^2 ||^2}{||^2}
$$
  
= 
$$
\frac{4e^4}{u^2} \frac{u^2 u}{t}
$$
  
= 
$$
4e^4 \frac{u}{t}
$$
 (4.25)

ou seja, o valor de  $|\mathcal{M}_{+-+-}|^2$  independe da escolha do espinor de gauge.

• Cálculo de

Analogamente, para esta amplitude, como  $\left\{K\bar K\right\}=2t$  temos que, para  $g = p$ 

$$
M_{+-+} = \frac{2ie^2 \le kp >^{\dagger} < lq > < pK > < pK >^{\dagger}}{l} < kp > < lp >^{\dagger}
$$
\n
$$
= \frac{-2ie^2 \le kp >^{\dagger} < lq > < kp >^{\dagger}}{l} < kp > < lp >^{\dagger}
$$
\n
$$
= \frac{-2ie^2 \le kp >^{\dagger} < lq > < kp >^{\dagger}}{l} < lp >^{\dagger}
$$
\n
$$
(4.26)
$$

e, portanto,

$$
|\mathcal{M}_{+--+}|^2 = \frac{4e^4}{t^2} \frac{(||^2)^2 ||^2}{||^2}
$$
  
=  $\frac{4e^4}{t^2} \frac{t^2 t}{u}$   
=  $4e^4 \frac{t}{u}$ . (4.27)

fazendo outra escolha do espinor de gauge,  $g = q$ , temos que

$$
\mathcal{M}_{+--+} = \frac{2ie^2 < k \, p >^{\dagger} < l \, q > < q \, K > < q \, K >^{\dagger}}{k \, q > < l \, q > < l \, q >^{\dagger}} \\
= \frac{2ie^2 < k \, p >^{\dagger} < l \, q > < q \, l >^{\dagger}}{k \, q > < l \, q > < l \, q >^{\dagger}} \\
= \frac{-2ie^2 < k \, p >^{\dagger} < l \, q > < q \, l >^{\dagger}}{k \, q >^{\dagger}} \\
\tag{4.28}
$$

e, portanto,

$$
|\mathcal{M}_{++-}|^2 = \frac{4e^4}{t^2} \frac{(||^2)^2||^2}{||^2}
$$
  
=  $\frac{4e^4}{t^2} \frac{t^2t}{u}$   
=  $4e^4 \frac{t}{u}$  (4.29)

ou seja, vemos que também o valor de  $|\mathcal{M}_{+-+-}|^2$  independe da escolha do gauge.

A partir destes resultados obtemos que

$$
\overline{\left|\mathcal{M}_{e^+e^- \to \gamma\gamma}\right|^2} = 2e^4 \left(\frac{u}{t} + \frac{t}{u}\right) \tag{4.30}
$$

### 4.1.2 Exemplos de Processos com Interações Fracas

Aqui será mostrado como deve ser feita a escolha dos momentos de norma nula que compõem o espinor de polarização dos bósons vetoriais massivos de

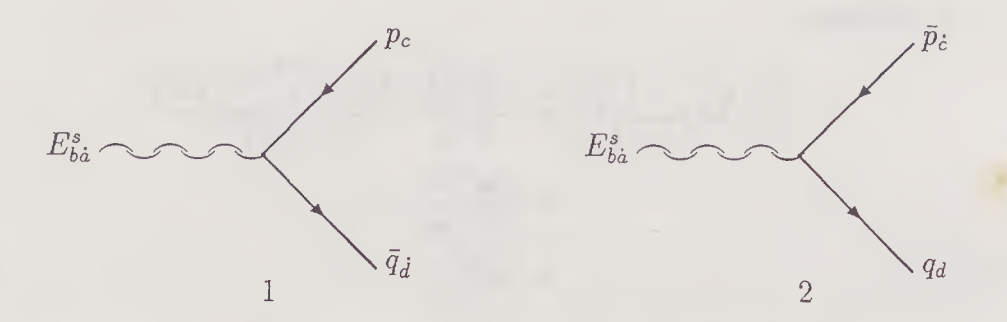

Figura 4.3: Diagramas para o decaimento  $Z^0 \longrightarrow l^+$  l<sup>-</sup>

modo a anular o maior número possível de diagramas. Será também exemplificado como trabalhar com as diferenças de intensidade dos acoplamentos fracos.

Cálculo de  $\Gamma(Z^0 \longrightarrow l^+ l^-)$ 

0 diagrama de Feynman para este processo são os mostrados na figura 4.3, onde s é a projeção do spin do  $Z^0$  na direção de quantização e  $\lambda_1$ ,  $\lambda_2$  são as helicidades de  $e^+$  e  $e^-$ , respectivamente. Da análise dos diagramas vemos que não existem estados em que  $\lambda_1 = \lambda_2$ . Temos então as seguintes amplitudes

$$
\mathcal{M}_{0+-} \quad \mathcal{M}_{++-} \quad \mathcal{M}_{-+-} \quad \text{para o diagrama 1} \tag{4.31}
$$

e

$$
\mathcal{M}_{0-+} \quad \mathcal{M}_{+-+} \quad \mathcal{M}_{--+} \quad \text{para o diagrama 2} \tag{4.32}
$$

Note-se que devido à violação da paridade nos processos fracos, não é possível calcular apenas a metade das amplitudes e deduzir a outra metade pela conjugação de paridade. As amplitudes são

$$
\mathcal{M}_{0+-} = \frac{1}{M_Z} \left( g_b \bar{g}_{\dot{a}} - h_b \bar{h}_{\dot{a}} \right) \left( -ig_L \right) \epsilon^{\dot{d}\dot{a}} \epsilon^{cb} p_c \bar{q}_{\dot{d}}
$$

$$
\mathcal{M}_{0-+} = \frac{1}{M_Z} \left( g_b \bar{g}_{\dot{a}} - h_b \bar{h}_{\dot{a}} \right) \left( -ig_R \right) \epsilon^{\dot{c}\dot{a}} \epsilon^{db} \bar{p}_{\dot{c}} q_d
$$

$$
\mathcal{M}_{0+-} = \frac{\sqrt{2}}{M_Z} g_b \bar{h}_{\dot{a}} \left( -ig_L \right) \epsilon^{\dot{d}\dot{a}} \epsilon^{cb} p_c \bar{q}_d
$$
\n
$$
\mathcal{M}_{0-+} = \frac{\sqrt{2}}{M_Z} g_b \bar{h}_{\dot{a}} \left( -ig_R \right) \epsilon^{\dot{c}\dot{a}} \epsilon^{db} \bar{p}_c q_d
$$
\n
$$
\mathcal{M}_{0+-} = \frac{\sqrt{2}}{M_Z} \bar{g}_{\dot{a}} h_b \left( -ig_L \right) \epsilon^{\dot{d}\dot{a}} \epsilon^{cb} p_c \bar{q}_d
$$
\n
$$
\mathcal{M}_{0-+} = \frac{\sqrt{2}}{M_Z} \bar{g}_{\dot{a}} h_b \left( -ig_R \right) \epsilon^{\dot{c}\dot{a}} \epsilon^{db} \bar{p}_c q_d \,. \tag{4.33}
$$

Os espinores  $p$ e $q$ são tais que satisfazem às condições necessárias para $\bar{g}$ e $h$ . Tomando  $g = p$ e $h = q$ nas equações acima, temos que  $\mathcal{M}_{0+-}$ ,  $\mathcal{M}_{0-+},$  $\mathcal{M}_{++-}$ e $\mathcal{M}_{--+}$ são todas nulas e apenas são diferentes de zero as amplitudes

$$
\mathcal{M}_{++} = \frac{-ig_R\sqrt{2}}{M_Z} < pq > < qp >^\dagger
$$
\n
$$
= \frac{ig_R\sqrt{2}}{M_Z} M_Z^2
$$
\n
$$
= ig_R\sqrt{2} M_Z \tag{4.34}
$$

$$
M_{-+-} = \frac{-ig_L\sqrt{2}}{M_Z} < qp > < pq>^{+}
$$
  
= 
$$
\frac{ig_L\sqrt{2}}{M_Z} M_Z^2
$$
  
= 
$$
ig_L\sqrt{2} M_Z.
$$
 (4.35)

Desta forma, como

Ŷ,

$$
|\mathcal{M}|^2 = \frac{1}{3} \left( |\mathcal{M}_{+++}|^2 + |\mathcal{M}_{-+-}|^2 \right)
$$
 (4.36)

teremos que

 $\mathbf{e}$ 

$$
|\mathcal{M}|^2 = \frac{2}{3} \left( g_R^2 + g_L^2 \right) M_Z^2 \tag{4.37}
$$

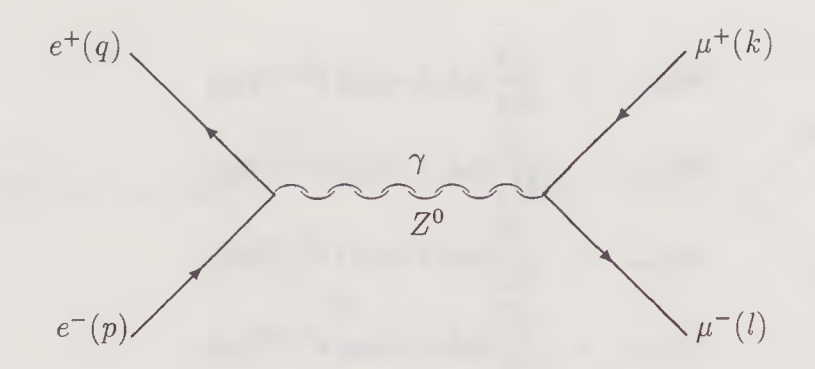

Figura 4.4: Diagramas para o processo  $e^+(p)e^-(q) \longrightarrow \mu^+(k)\mu^-(l)$  com troca de  $Z^0$ 

Cálculo de  $e^+e^-\!\!\longrightarrow\!\!\mu^+\mu^-$ com troca de  $Z^0$ 

Existem quatro amplitudes de helicidade possíveis

$$
\mathcal{M}_{+--+} \quad \mathcal{M}_{+-+-} \quad \mathcal{M}_{-+-+} \quad \mathcal{M}_{-++-} \tag{4.38}
$$

que são dadas por

$$
\mathcal{M}_{+-+} = -2i\bar{p}^j q^e \bar{k}^h l^g \epsilon_{eg} \epsilon_{jh} \left( \frac{e^2}{s} + \frac{g_R g_L}{s - M_Z^2 + iM_Z \Gamma} \right)
$$
\n
$$
\mathcal{M}_{+-+-} = 2i\bar{p}_{\dot{a}} q_b k_c \bar{l}_{\dot{d}} \epsilon^{eb} \epsilon^{ja} \epsilon^{gc} \epsilon^{hd} \epsilon_{eg} \epsilon_{jh} \left( \frac{e^2}{s} + \frac{g_L^2}{s - M_Z^2 + iM_Z \Gamma} \right)
$$
\n
$$
\mathcal{M}_{-+-+} = 2i p_a \bar{q}_{\dot{b}} \bar{k}_{\dot{c}} l_d \epsilon^{ea} \epsilon^{jb} \epsilon^{gd} \epsilon^{hc} \epsilon_{eg} \epsilon_{jh} \left( \frac{e^2}{s} + \frac{g_R^2}{s - M_Z^2 + iM_Z \Gamma} \right)
$$
\n
$$
\mathcal{M}_{-++-} = 2i p_a \bar{q}_{\dot{b}} k_c \bar{l}_{\dot{d}} \epsilon^{ea} \epsilon^{jb} \epsilon^{gc} \epsilon^{hd} \epsilon_{eg} \epsilon_{jh} \left( \frac{e^2}{s} + \frac{g_R g_L}{s - M_Z^2 + iM_Z \Gamma} \right)
$$
\n(4.39)

Usando a função [30]

$$
F(x, y) = 1 + \frac{xy}{y - M_Z^2 + iM_Z \Gamma}
$$
\n(4.40)

elas tornam-se

$$
\mathcal{M}_{+-+} = \frac{2ie^2}{s} < p \, k >^{\dagger} < q \, l > F(RL, s)
$$
\n
$$
\mathcal{M}_{+-+-} = \frac{2ie^2}{s} < p \, l >^{\dagger} < q \, k > F(L^2, s)
$$
\n
$$
\mathcal{M}_{-+-+} = \frac{2ie^2}{s} < q \, k >^{\dagger} < p \, l > F(R^2, s)
$$
\n
$$
\mathcal{M}_{-++-} = \frac{2ie^2}{s} < q \, l >^{\dagger} < p \, k > F(RL, s) \tag{4.41}
$$

onde  $R = g_R/e$  e  $L = g_L/e$ . Assim,

$$
|\mathcal{M}_{+--+}|^2 = 4e^4 \frac{t^2}{s^2} |F(RL, s)|^2
$$
  
\n
$$
|\mathcal{M}_{+-+-}|^2 = 4e^4 \frac{u^2}{s^2} |F(L^2, s)|^2
$$
  
\n
$$
|\mathcal{M}_{-+-+}|^2 = 4e^4 \frac{u^2}{s^2} |F(R^2, s)|^2
$$
  
\n
$$
|\mathcal{M}_{-++-}|^2 = 4e^4 \frac{t^2}{s^2} |F(RL, s)|^2
$$
\n(4.42)

e a amplitude invariante do processo é:

$$
\overline{\left|\mathcal{M}\right|^2} = \frac{4e^4}{s^2} \left[ 2t^2 \left| F(RL, s) \right|^2 + u^2 \left( \left| F(R^2, s) \right|^2 + \left| F(L^2, s) \right|^2 \right) \right] \ . \tag{4.43}
$$

### 4.2 Reações  $2 \rightarrow 3$

Aliada à simplicidade dos cálculos, uma das grandes vantagens do uso das técnicas espinoriais no cálculo de amplitudes de helicidade consiste na possibilidade de se obter expressões relativamente simples para processos envolvendo um grande número de partículas no estado final. Tal fato decorre tanto do surgimento de fatorações quanto da possibilidade de se estabelecer relações de recorrência que permitem, em alguns casos, a generalização dos resultados para um número arbitrário de partículas no estado final.

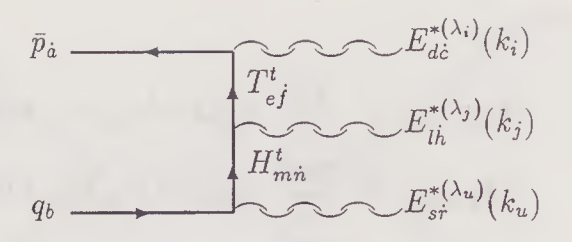

Figura 4.5: Diagrama do processo  $e^+(p)e^-(q) \longrightarrow \gamma(k_1)\gamma(k_2)\gamma(k_3)$ 

#### 4.2.1 Exemplos de Processos da QED

As principais características dos processos envolvendo interações fracas foram abordadas na seção anterior e a sua retomada para processos envolvendo um número maior de partículas em praticamente nada contribuiria para a exemplificação das técnicas envolvidas no cálculo de tais processos. Assim, optouse por apresentar processos envolvendo apenas interações eletromagnéticas.

#### Cálculo de  $e^+e^- \longrightarrow \gamma \gamma \gamma$

Existem ao todo 32 amplitudes de helicidade possíveis que serão denotadas por  $\mathcal{M}_{\lambda_p\lambda_q\lambda_1\lambda_2\lambda_3}$ . A partir de uma análise dos diagramas da figura 4.5 percebe-se que não são possíveis processos em que  $\lambda_p = \lambda_q$ . Sobram então 16 amplitudes das quais, devido à conjugação de paridade, apenas 8 precisam ser calculadas. São elas

$$
\mathcal{M}_{+-+++} \quad \mathcal{M}_{+-+++} \quad \mathcal{M}_{+-+-+} \quad \mathcal{M}_{+---++} \\
 \mathcal{M}_{-+++} \quad \mathcal{M}_{-+++} \quad \mathcal{M}_{-+-++} \quad \mathcal{M}_{-+-++} \tag{4.44}
$$

Devido à simetria dos diagramas, as amplitudes da linha de baixo podem der obtidas a partir das amplitudes da linha de cima bastando para isso trocar p por q e vice-versa. A partir da amplitude  $\mathcal{M}_{++++-}$  podem ser obtidas as amplitudes  $M_{+ - + - +}$  e  $M_{+ - - + +}$  bastando para isso trocar  $k_3$  por  $k_2$ , e  $k_3$ 

por  $k_1$  respectivamente. Assim, só é preciso calcular as amplitude

$$
\mathcal{M}_{+-+++} \quad e \qquad \mathcal{M}_{+-+++} \tag{4.45}
$$

Para realizar estes cálculos será usado que

$$
\frac{\left\{T_{1}\bar{T}_{1}\right\}}{2} = \frac{\left\{T_{2}\bar{T}_{2}\right\}}{2} = -2(p.k_{3}) \quad \frac{\left\{H_{1}\bar{H}_{1}\right\}}{2} = \frac{\left\{H_{3}\bar{H}_{3}\right\}}{2} = -2(q.k_{1})
$$
\n
$$
\frac{\left\{T_{3}\bar{T}_{3}\right\}}{2} = \frac{\left\{T_{4}\bar{T}_{4}\right\}}{2} = -2(p.k_{2}) \quad \frac{\left\{H_{6}\bar{H}_{6}\right\}}{2} = \frac{\left\{H_{2}\bar{H}_{2}\right\}}{2} = -2(q.k_{2})
$$
\n
$$
\frac{\left\{T_{5}\bar{T}_{5}\right\}}{2} = \frac{\left\{T_{6}\bar{T}_{6}\right\}}{2} = -2(p.k_{1}) \quad \frac{\left\{H_{4}\bar{H}_{4}\right\}}{2} = \frac{\left\{H_{5}\bar{H}_{5}\right\}}{2} = -2(q.k_{3})
$$
\n
$$
(4.46)
$$

As amplitudes serão todas da forma

$$
\mathcal{M}_{+-\lambda_1\lambda_2\lambda_3} = \sum_{t=1}^{6} \bar{p}_a q_b(-ie) \epsilon^{\dot{a}\dot{c}} \epsilon^{ed}(-ie) \epsilon^{\dot{f}h} \epsilon^{ml}(-ie) \epsilon^{\dot{u}\dot{r}} \epsilon^{bs}
$$
\n
$$
E_{d\dot{c}}^{*(\lambda_i)}(k_i) E_{l\dot{h}}^{*(\lambda_j)}(k_j) E_{sr}^{*(\lambda_u)}(k_u) \frac{-2i T_{ef}^t - 2i H_{mn}^t}{\{T_t \bar{T}_t\}} \frac{-2i H_{n\dot{r}}^t}{\{H_t \bar{H}_t\}}
$$
\n
$$
= \sum_{t=1}^{6} \frac{-4ie^3}{\{T_t \bar{T}_t\} \{H_t \bar{H}_t\}} \bar{p}_a q_b T_{ef}^t H_{mn}^t
$$
\n
$$
E_{(\lambda_i)}^{*(\dot{a})}(k_i) E_{(\lambda_j)}^{*m} (k_j) E_{(\lambda_u)}^{*bn}(k_u) , \qquad (4.47)
$$

onde os valores de $i(t)=1,2,3$   $j(t)=1,2,3$ e $u(t)=1,2,3$ são

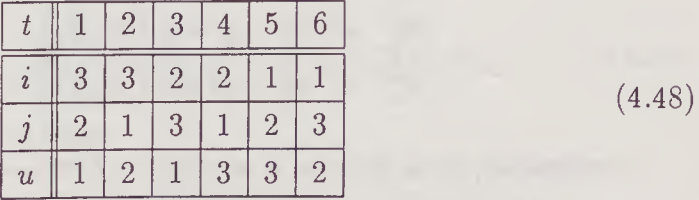

Analisando esta tabela podemos ver que quando  $\lambda_i = (+)$ , aparecerá um termo <  $g p >^{\dagger}$  no numerador dos termos da somatória em que  $\lambda_i = (+)$ .

Escolhendo-se então  $g = p$ , esses termos se anularão. Da mesma forma, quando  $\lambda_u = (-)$ , aparecerá um termo <  $g \, q \, >^{\dagger}$  no numerador dos termos da somatória em que  $\lambda_u = (-)$ . Escolhendo-se então  $g = q$ , esses termos se anularão.

• Cálculo de  $\mathcal{M}_{+-+++}$ 

Como  $\lambda_i = (+)$  para qualquer valor de i, todos os termos da somatória se anulam para  $g = p$  e, portanto,  $\mathcal{M}_{+-+++} = 0$ .

• Cálculo de  $\mathcal{M}_{+-++-}$ 

Neste caso,  $\lambda_1 = (+)$ ,  $\lambda_2 = (+)$  e  $\lambda_3 = (-)$  e, portanto, os termos da somatória em que  $i = 1,2$  são nulos se fizermos  $g_1 = g_2 = p$ . Assim, consegue-se anular os têrmos  $t = 3, 4, 5, 6$ . Da mesma forma, são nulos os termos em que  $u = 3$  se fizermos  $g_3 = q$ . Como os termos 4 e 5 já são nulos pela condição imposta a  $g_1$  e  $g_2$ , podemos deixar a escolha de  $g_3$  em aberto. Chamando  $g_3$  simplesmente de  $g$  temos

$$
\mathcal{M}_{+++-} = -4ie^3 \bar{p}_a q_b \left[ \frac{T_{ef}^1 H_{m\dot{n}}^1}{\{T_1 \bar{T}_1\} \{H_1 \bar{H}_1\}} E_{(-)}^{*e\dot{a}}(k_3) E_{(+)}^{*m\dot{f}}(k_2) E_{(+)}^{*b\dot{n}}(k_1) + \frac{T_{ef}^2 H_{m\dot{n}}^2}{\{T_2 \bar{T}_2\} \{H_2 \bar{H}_2\}} E_{(-)}^{*e\dot{a}}(k_3) E_{(+)}^{*m\dot{f}}(k_1) E_{(+)}^{*b\dot{n}}(k_2) \right].
$$
 (4.49)

Como

$$
T_1^{\mu} = p^{\mu} - k_3^{\mu} \Longrightarrow \{T_1 \bar{T}_1\} = -2 |< p k_3 > |^2
$$
\n
$$
T_2^{\mu} = t_1^{\mu} \Longrightarrow \{T_2 \bar{T}_2\} = -2 |< p k_3 > |^2
$$
\n
$$
H_1^{\mu} = k_1^{\mu} - q^{\mu} \Longrightarrow \{H_1 \bar{H}_1\} = -2 |< q k_1 > |^2
$$
\n
$$
H_2^{\mu} = k_2^{\mu} - q^{\mu} \Longrightarrow \{H_2 \bar{H}_2\} = -2 |< q k_2 > |^2 , \tag{4.50}
$$

contraindo-se os índices, a amplitude torna-se

$$
\mathcal{M}_{+++-} = \frac{-2\sqrt{2}ie^3 < k_3 p > t < g \, T > < p \, T >^{\dagger}}{\langle p \, k_3 > < p \, k_3 > t < k_3 g > t < k_1 p > t < k_2 p >^{\dagger}} \\
\times \left[ \frac{\langle k_2 H_1 > < p \, H_1 > t < k_1 q >}{\langle q \, k_1 > t < q \, k_1 >}\right] \\
+ \frac{\langle k_1 H_2 > < p \, H_2 >^{\dagger} < k_2 q >}{\langle q \, k_2 > t < q \, k_2 >}\right] \\
- 2\sqrt{2}ie^3 < g \, T > < p \, T >^{\dagger} \\
\times \left[ \langle k_2 H_1 > < p \, H_1 >^{\dagger} < k_2 p >^{\dagger} < q \, k_1 >^{\dagger} < q \, k_2 >^{\dagger} \\
+ \langle k_1 H_2 > < p \, H_1 >^{\dagger} < q \, k_2 >^{\dagger} \\
+ \langle k_1 H_2 > < p \, H_2 >^{\dagger} < q \, k_1 >^{\dagger} \right]. \tag{4.51}
$$

Usando agora a conservação dos momentos, obtemos que

$$
p^{\mu} = k_3^{\mu} + k_2^{\mu} + H_1^{\mu} \implies \langle k_2 k_3 \rangle \langle p k_3 \rangle^{\dagger} + \langle k_2 H_1 \rangle \langle p H_1 \rangle^{\dagger} = 0
$$
  
\n
$$
p^{\mu} = k_3^{\mu} + k_1^{\mu} + H_2^{\mu} \implies \langle k_1 k_3 \rangle \langle p k_3 \rangle^{\dagger} + \langle k_1 H_1 \rangle \langle p H_1 \rangle^{\dagger} = 0
$$
  
\n(4.52)

e, portanto,

Ŷ,

$$
\mathcal{M}_{+++-} = \frac{2\sqrt{2}ie^3 < p \, k_3 > 1 < g \, T > < p \, T > 1}{\langle p \, k_3 > < k_3 \, g > 1 < k_1 \, p > 1 < k_2 \, p > 1 < q \, k_1 > 1 < q \, k_2 > 1} \\
\times \left[ \langle k_3 \, k_2 \rangle < q \, k_2 \rangle \right] + \langle k_3 \, k_1 \rangle < q \, k_1 > 1 \right]. \tag{4.53}
$$

Novamente, como  $p^\mu+q^\mu=k_1^\mu+k_2^\mu+k_3^\mu$ implica

$$
\langle k_3 p \rangle \langle q p \rangle^{\dagger} = \langle k_3 k_1 \rangle \langle q k_1 \rangle^{\dagger} + \langle k_3 k_2 \rangle \langle q k_2 \rangle^{\dagger} \tag{4.54}
$$

a amplitude pode ser escrita como

$$
\mathcal{M}_{+-++-} = \frac{2\sqrt{2}ie^3 < g \, T > < p \, T >^{\dagger} < p \, k_3 >^{\dagger} < k_3 \, p > < q \, p >^{\dagger} \, r}{\langle p \, k_3 > < k_3 \, g >^{\dagger} < k_1 \, p >^{\dagger} < k_2 \, p >^{\dagger} < q \, k_1 >^{\dagger} < q \, k_2 >^{\dagger} \, r \, (4.55)
$$

Escolhendo agora $g=p$ e sabendo que

$$
T^{\mu} = p^{\mu} - k_3^{\mu} \Longrightarrow \langle p \, T >^{\dagger} \langle p \, T \rangle = - \langle p \, k_3 \rangle^{\dagger} \langle p \, k_3 \rangle \tag{4.56}
$$

obtém-se

$$
\mathcal{M}_{+-++-} = 2\sqrt{2}ie^3 \frac{\langle p \, k_3 \rangle \langle p \, k_3 \rangle^{\dagger} \langle q \, p \rangle^{\dagger}}{\langle k_1 \, p \rangle^{\dagger} \langle k_2 \, p \rangle^{\dagger} \langle q \, k_1 \rangle^{\dagger} \langle q \, k_2 \rangle^{\dagger}} \tag{4.57}
$$

e então, temos que

$$
|\mathcal{M}_{+-++-}|^2 = 4e^6(p,q)(p.k_3)^2 \frac{(p.k_3)(q.k_3)}{\prod_{i=1}^3 (p.k_i)(q.k_i)}
$$
(4.58)

Trocando  $k_3$  por  $k_1$  obtemos

$$
|\mathcal{M}_{+---++}|^2 = 4e^6(p,q)(p.k_1)^2 \frac{(p.k_1)(q.k_1)}{\prod_{i=1}^3 (p.k_i)(q.k_i)}
$$
(4.59)

Trocando  $k_3$  por  $k_2$  obtemos

$$
|\mathcal{M}_{++-++}|^2 = 4e^6(p,q)(p.k_2)^2 \frac{(p.k_2)(q.k_2)}{\prod_{i=1}^3 (p.k_i)(q.k_i)}
$$
(4.60)

Trocando agora p por q nas equações (4.58), (4.59) e (4.60) obtemos

$$
|\mathcal{M}_{-+++-}|^2 = 4e^6(p,q)(q.k_3)^2 \frac{(p.k_3)(q.k_3)}{\prod_{i=1}^3 (p.k_i)(q.k_i)}
$$
(4.61)

$$
|\mathcal{M}_{-++++}|^2 = 4e^6(p,q)(q.k_1)^2 \frac{(p.k_1)(q.k_1)}{\prod_{i=1}^3 (p.k_i)(q.k_i)}
$$
(4.62)

$$
|\mathcal{M}_{-++-+}|^2 = 4e^6(p,q)(q.k_2)^2 \frac{(p.k_2)(q.k_2)}{\prod_{i=1}^3 (p.k_i)(q.k_i)}
$$
(4.63)

Assim, a amplitude invariante do processo é

$$
\overline{|\mathcal{M}|^2} = 2e^6(p,q) \sum_{j=1}^3 \left[ (p.k_j)^2 + (q.k_j)^2 \right] \frac{(p.k_j)(q.k_j)}{\prod_{i=1}^3 (p.k_i)(q.k_i)} \tag{4.64}
$$

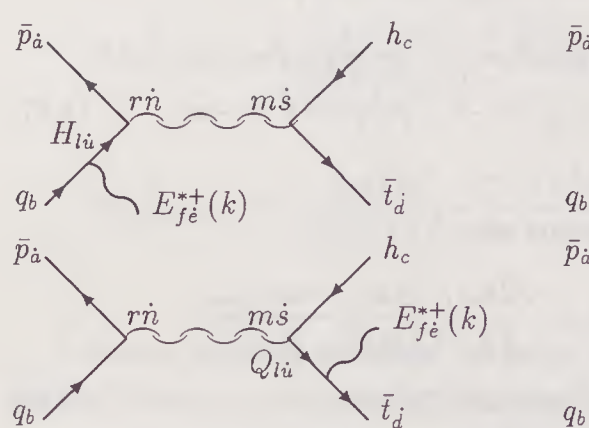

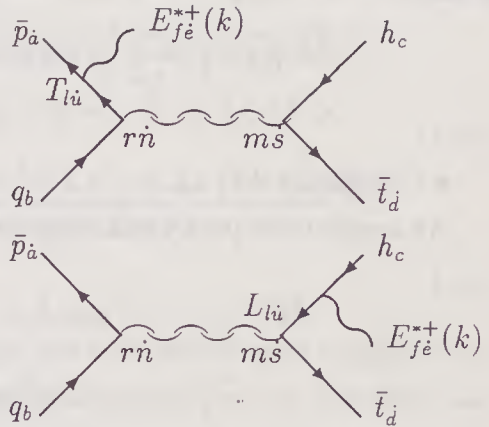

Figura 4.6: Diagramas para a amplitude  $\mathcal{M}_{+-+-+}$  do processo  $e^{+}(p) e^{-}(q) \longrightarrow \mu^{+}(h) \mu^{-}(t) \gamma(k)$ 

#### Cálculo de  $e^+e^- \longrightarrow \mu \mu \gamma$

Existem 32 amplitudes de helicidade  $\mathcal{M}_{\lambda_1\lambda_2\lambda_3\lambda_4\lambda_5}$  possíveis com  $\lambda_1, \lambda_2, \lambda_3, \lambda_4$ e  $\lambda_5$  correspondendo às helicidades de  $e^+, e^-, \mu^+, \mu^-$  e  $\gamma$ , respectivamente.

No entanto, a partir dos diagramas da figura 4.6, vemos que apenas os estados com  $\lambda_1 \neq \lambda_2$  e  $\lambda_3 \neq \lambda_4$  são possíveis e, então, apenas 8 amplitudes de helicidade serão diferentes de zero. Resta calcular apenas 4 destas amplitudes pois as demais serão iguais a estas devido à conjugação de paridade. As amplitudes que serão calculadas são

 $M_{+-+++}$   $M_{+-+--}$   $M_{+--++}$   $M_{+--+-}$  (4.65)

e, para tanto, usaremos a convenção

$$
s = (p + q)^{2} = 2(p.q) \qquad s' = (h + t)^{2} = 2(h.t)
$$

$$
t = (p - h)^{2} = -2 (p.h) \t t' = (q - t)^{2} = -2 (q.t)
$$
  
\n
$$
u = (p - t)^{2} = -2 (p.t) \t u' = (p - h)^{2} = -2 (q.h) \t (4.66)
$$

de onde se obtém, para os espinores correspondentes, que

$$
|< pq>|^{2} = s \quad |< ph>|^{2} = -t \quad |< pt>|^{2} = -u
$$
\n
$$
< ht >|^{2} = s' \quad |< qt>|^{2} = -t' \quad |< q h>|^{2} = -u' \ . \tag{4.67}
$$

 $\bullet$  Cálculo de $\mathcal{M}_{+-+-+}$ 

As amplitudes para cada diagrama são

$$
\mathcal{M}^{(1)}_{+-+-+} = \bar{p}_{\dot{a}} q_{b} h_{c} \bar{t}_{\dot{d}} \frac{\sqrt{2} k_{e} \bar{g}_{j}}{\langle k g \rangle^{+}} \frac{2 i H_{l \dot{u}}}{\{H \bar{H}\}} \frac{-4 i \epsilon_{\dot{n} \dot{s}} \epsilon_{rm}}{\{S' \bar{S}'\}}
$$
\n
$$
(-ie)^{3} \epsilon^{\dot{a} \dot{n}} \epsilon^{lr} \epsilon^{\dot{u} \dot{f}} \epsilon^{be} \epsilon^{\dot{d} \dot{s}} \epsilon^{cm}
$$
\n
$$
\mathcal{M}^{(2)}_{+-+-+} = \bar{p}_{\dot{a}} q_{b} h_{c} \bar{t}_{\dot{d}} \frac{\sqrt{2} k_{e} \bar{g}_{j}}{\langle k g \rangle^{+}} \frac{2 i T_{l \dot{u}}}{\{T \bar{T}\}} \frac{-4 i \epsilon_{\dot{n} \dot{s}} \epsilon_{rm}}{\{S' \bar{S}'\}}
$$
\n
$$
(4.68)
$$
\n
$$
\mathcal{M}^{(2)}_{+-+-+} = \bar{p}_{\dot{a}} q_{b} h_{c} \bar{t}_{\dot{d}} \frac{\sqrt{2} k_{e} \bar{g}_{j}}{\langle k g \rangle^{+}} \frac{2 i T_{l \dot{u}}}{\{T \bar{T}\}} \frac{-4 i \epsilon_{\dot{n} \dot{s}} \epsilon_{rm}}{\{S' \bar{S}'\}}
$$
\n
$$
(4.60)
$$

$$
\mathcal{M}^{(3)}_{+++} = \bar{p}_{\dot{a}} q_b h_c \bar{t}_d \frac{\sqrt{2} k_e \bar{g}_j}{\langle k g \rangle} \frac{2i Q_{l\dot{u}}}{\{Q\bar{Q}\}} \frac{-4i \epsilon_{\dot{n}\dot{s}} \epsilon_{rm}}{\{S\bar{S}\}}
$$
\n
$$
(4.09)
$$

$$
(-ie)^3 \epsilon^{\dot{a}\dot{n}} \epsilon^{le} \epsilon^{\dot{u}\dot{s}} \epsilon^{br} \epsilon^{\dot{d}f} \epsilon^{cm}
$$
 (4.70)

$$
\mathcal{M}_{+-+-+}^{(4)} = \bar{p}_{\dot{a}} q_b h_c \bar{t}_d \frac{\sqrt{2k_e \bar{g}_j}}{< k g > \bar{t}} \frac{2i L_{l\dot{u}}}{\{L\bar{L}\}} \frac{-4i \epsilon_{\dot{n}\dot{s}} \epsilon_{rm}}{\{S\bar{S}\}}
$$

$$
(-ie)^3 \epsilon^{\dot{a}\dot{n}} \epsilon^{lm} \epsilon^{\dot{u}\dot{f}} \epsilon^{br} \epsilon^{\dot{d}\dot{s}} \epsilon^{ce} , \qquad (4.71)
$$

onde

$$
H^{\mu} = q^{\mu} - k^{\mu} \quad T^{\mu} = p^{\mu} + k^{\mu} \quad S^{\mu} = p^{\mu} + q^{\mu}
$$
  

$$
Q^{\mu} = t^{\mu} + k^{\mu} \quad L^{\mu} = k^{\mu} + h^{\mu} \quad S^{\prime \mu} = h^{\mu} + t^{\mu} \tag{4.72}
$$

Contraindo-se devidamente os índices obtemos

$$
\mathcal{M}^{(1)}_{+-++-+} = \frac{8\sqrt{2}ie^3}{\left\{S'\bar{S}'\right\}\left\{H\bar{H}\right\}} \frac{^{\dagger} < h\,H> < k\,q> < g\,H>^{\dagger}}{< k\,g>^{\dagger}}
$$

$$
\mathcal{M}_{++++}^{(2)} = \frac{8\sqrt{2}ie^3}{\{S'\bar{S}'\}\{T\bar{T}\}} \le g \, p \, > t < k \, T > < h \, q > < t \, T > t \tag{4.73}
$$
\n
$$
\mathcal{M}_{++++}^{(3)} = \frac{8\sqrt{2}ie^3}{\{S\bar{S}\}\{Q\bar{Q}\}} \le g \, t > t < k \, Q > < h \, q > < Q \, p > t \tag{4.74}
$$
\n
$$
\mathcal{M}_{++++}^{(4)} = \frac{8\sqrt{2}ie^3}{\{S\bar{S}\}\{L\bar{L}\}} \le t \, p > t < L \, q > < k \, h > < g \, L > t \tag{4.75}
$$
\n
$$
\mathcal{M}_{++++}^{(4)} = \frac{8\sqrt{2}ie^3}{\{S\bar{S}\}\{L\bar{L}\}} \le t \, p > t < L \, q > < k \, h > < g \, L > t \tag{4.76}
$$

Podemos escolher espinores de gauge para os fótons que irradiam dos elétrons diferentes daqueles que irradiam dos múons, pois os processos são subconjuntos invariantes de gauge distintos. Além disso, devido à escolha da fase na definição do espinor de polarização do fóton, torna-se desnecessário que se leve em conta a diferença de fase entre um espinor de gauge e o outro. Desta forma, podemos escolher  $g = p$  para os diagramas 1 e 2 e  $g = t$  para os diagramas 3 e 4. Com esta escolha,  $\mathcal{M}^{(2)}_{+-+-+}$  e  $\mathcal{M}^{(3)}_{+-+-+}$  se anulam e então, usando que

$$
\{S\bar{S}\} = 2 < p q > < p q >^{\dagger} \qquad \{S'\bar{S'}\} = 2 < th > < th >^{\dagger} \{L\bar{L}\} = 2 < h k > < h k >^{\dagger} \qquad \{H\bar{H}\} = -2 < q k > < q k >^{\dagger} (4.77)
$$

a amplitude  $\mathcal{M}_{+-+-+}$  se torna

$$
\mathcal{M}_{++-+-+} = 2\sqrt{2}ie^3 < tp>^{\dagger} \left[ \frac{ < k \, q> < pH>}^{\dagger} \right] \n< L \, q > < h \, h> < t \, h > t < k \, q > < q \, k > t < kp>^{\dagger} \}
$$
\n
$$
+ \frac{ < k \, h> < t \, L>^{\dagger}}{< p \, q> < p \, q > t < h \, k > < h \, k > t < k \, t > \dagger} \qquad (4.78)
$$

Usando agora a conservação dos momentos, vemos que

$$
H = t + h - p \implies h \le p \le f \implies h \le p \le f
$$
  

$$
L = t - p - q \implies q \le f \le f \le f \implies f = - \langle q \mid p > \langle p \mid p \rangle \tag{4.79}
$$

e, portanto,

$$
M_{++++} = 2\sqrt{2}ie^3 < tp >^{\dagger} \left[ \frac{ <^{\dagger}}{ <^{\dagger}<^{\dagger}} >^{\dagger} \right] | | |
$$
  

$$
+ \frac{<^{\dagger}}{<^{\dagger}<^{\dagger} <^{\dagger}1}{ <^{\dagger}<^{\dagger}} | |
$$
  

$$
\left[ \frac{}{}{<^{\dagger}1} \times
$$
  

$$
\left[ \frac{}{}{<^{\dagger}1} \right]
$$
 (4.80)

de onde se obtém que

$$
|\mathcal{M}_{++-++}|^2 = 8e^6 \frac{u^2}{ss'} \left| \frac{^{\dagger} < h \, k >^{\dagger} < p \, q >^{\dagger}}{< p \, k >^{\dagger} < q \, k >^{\dagger} < t \, k >^{\dagger} < h \, k >^{\dagger}} + \frac{< p \, k >^{\dagger} < q \, k >^{\dagger} < t \, h >^{\dagger}}{< p \, k >^{\dagger} < q \, k >^{\dagger} < t \, k >^{\dagger} < h \, k >^{\dagger}} \right|^2.
$$
 (4.81)

É interessante notar que o termo fatorizado é exatamente a amplitude  $|\mathcal{M}_{+-+++}|^2$  para o processo sem o fóton irradiado. O segundo termo aparece então como a correção de ordem superior para a irradiação de fótons do processo  $e^+e^- \longrightarrow \mu^+ \mu^-.$ 

Usando agora a função [21]

$$
Ch_n(12\cdots n) = 2Re\left\{ < 12 > < 23 >^{\dagger} < 34 > \cdots < n1 >^{\dagger} \right\},\tag{4.82}
$$

a amplitude é escrita como

$$
|\mathcal{M}_{++-++}|^2 = \frac{e^6 u^2}{2ss'} \frac{1}{(p,q)(q,k)(t,k)(h,k)} [8(t,k)(h,k)(q,p) +8(p,k)(q,k)(t,h) - \text{Ch}_6(k,p,q,k,h,t)] \qquad (4.83)
$$

a qual, devido à relação de recorrência

$$
Ch_n(12\cdots n) = \sum_{l=2}^n (-1)^{l+1} Ch_{n-2}(2,\cdots,l-1,l+1,\cdots,n)
$$
 (4.84)

torna-se

$$
|\mathcal{M}_{++-++}|^2 = 4e^6 \frac{u^2}{ss'} \frac{1}{(p.k)(q.k)(t.k)(h.k)} \times
$$
  
\n
$$
[(t.k)(h.k)(p.q) + (p.k)(q.k)(h.t) - (p.k)(h.k)(t.q) +
$$
  
\n
$$
+(q.k)(h.k)(t.p) + (p.k)(t.k)(h.k) - (q.k)(t.k)(h.p)]
$$
  
\n
$$
= -2e^6 \frac{u^2}{ss'} \left[ \frac{h}{(h.k)} - \frac{t}{(t.k)} + \frac{q}{(q.k)} - \frac{p}{(p.k)} \right]^2.
$$
 (4.85)

Introduzindo a notação

$$
v_{\mu} = \frac{h}{(h.k)} - \frac{t}{(t.k)} \qquad e \qquad v_e = \frac{p}{(p.k)} - \frac{q}{(q.k)} \tag{4.86}
$$

temos que

$$
|\mathcal{M}_{+-+-+}|^2 = -2e^6(v_\mu - v_e)^2 \frac{u^2}{ss'}.
$$
 (4.87)

As demais amplitudes podem ser obtidas por procedimentos análogos.

Os resultados apresentados neste capítulo estão em perfeito acôrdo com os obtidos por R. Gastmans e T.T. Wu [30] através do uso de outras técnicas de cálculo de amplitudes de helicidade.

## Capítulo 5

# Aplicação ao Estudo dos Leptoquarks

Através do cálculo de amplitudes invariantes de processos conhecidos, mostramos as técnicas fundamentais necessárias ao cáculo de processos da física de altas energias. Neste capítulo será mostrado como essas técnicas podem ser aplicadas à situações novas. Mostraremos como, usando estas técnicas, desenvolvemos o estudo fenomenológico da produção de leptoquarks escalares.

### 5.1 Alguns Modelos de Leptoquarks

Leptoquarks são partículas tripletos de cor que se acoplam a quarks e léptons simultaneamente e, portanto, possuem números bariônicos e leptônicos diferentes de zero. Estas partículas aparecem entre as previsões de diversos modelos além do padrão [32, 33, 34, 35, 36]. Mencionaremos a seguir alguns exemplos.

#### 5.1.1 O Modelo  $E(6)$

Neste modelo [32], inspirado nas teorias de supercordas, cada representação quiral da matéria (férmions) deve repousar na representação 27-dimensional do grupo  $E(6)$ . Em termos dos subgrupos  $O(10)$  e  $SU(5)$  esta representação decompõe-se em

$$
27 = (16, 10) \oplus (16, \bar{5}) \oplus (16, 1) \oplus (10, 5) \oplus (10, \bar{5}) \oplus (1, 1) \tag{5.1}
$$

A partir deles é possível formar o superpotencial invariante sob  $SU(3)_c \times$  $SU(2)_L \times U(1)_Y$ 

$$
W = W_0 + W_1 + W_2 + W_3 \tag{5.2}
$$

onde

$$
W_0 = \lambda_1 H^c Q u^c + \lambda_2 H Q d^c + \lambda_3 H L e^c + \lambda_4 H^c H S^c + \lambda_5 h h^c S^c
$$
  
\n
$$
W_1 = \lambda_6 h u^c e^c + \lambda_7 L h^c Q + \lambda_8 \nu^c h d^c
$$
  
\n
$$
W_2 = \lambda_9 h Q Q + \lambda_{10} h^c u^c d^c
$$
  
\n
$$
W_3 = \lambda_{11} H^c L \nu^c.
$$
\n(5.3)

onde  $Q$  é o dubleto de isospin de quarks da primeira família,  $L$  é o dubleto de léptons,  $u$ ,  $d$ ,  $\nu$  e  $e$  são singletos de isospin e  $H$  e  $h$  são novos campos, que não existem no modelo padrão.

Como pode ser visto, h tanto pode possuir número bariônico  $B = 1/3$ quanto  $B = -2/3$ . No caso em que  $B(h) = 1/3$ , o modelo preve a existência de leptoquarks e, devido à conservação do número bariônico, devemos ter  $\lambda_9 = \lambda_{10} = 0$ . Para  $B = -2/3$  temos diquarks e, neste caso,  $\lambda_6$ ,  $\lambda_7$  e  $\lambda_8$ devem ser nulos.

Tomando  $B = 1/3$ , vemos que o leptoquark  $h^c$  tem número fermiônico  $F = 3B + L = -2$  e o superpotencial para ele pode ser escrito como

$$
W = \lambda_R h^c u_R e_R + \lambda_L h^c L Q + \lambda'_R h^c \nu_R d_R . \tag{5.4}
$$

Tomando  $\lambda'_R = 0$  para excluir os neutrinos de mão direita, temos que o superpotencial para o parceiro supersimétrico do leptoquark fermiônico  $h^c$ , o leptoquark escalar  $S$ , é

$$
W = \lambda_R S u_R e_R + \lambda_L S L Q. \qquad (5.5)
$$

Para que a lagrangiana de interação destes acoplamentos seja invariante de Lorentz devemos formar um escalar com  $u_Re_R$  e  $LQ$ , visto que S é um escalar. Tais bilineares são  $\bar{u}_R^c e_R \in \bar{Q}_L^c L_L$ . Para que seja invariante sob  $SU(2)$ estes bilineares devem ser singletos de isospin.  $\bar{u}^c_R e_R$  já o é e com os dubletos  $\bar{Q}_L^c$  e  $L_L$  podemos formar o singleto  $\frac{1}{\sqrt{2}}\left(\bar{u}_L^c e_L - \bar{d}_L^c \nu_e\right)$ , e a lagrangiana então se torna

$$
\mathcal{L}_I = \lambda_R \bar{u}_R^c e_R S + \lambda_L \frac{1}{\sqrt{2}} \left( \bar{u}_L^c e_L - \bar{d}_L^c \nu_e \right)
$$
  
= 
$$
(\lambda_R \bar{u}_R^c e_R + \lambda_L \bar{q}_L^c i \sigma_2 l_L) S .
$$
 (5.6)

#### 5.1.2 Modelo Unificado  $SU(5)$

0 grupo de dimensão mais baixa capaz de unificar as tres interações fundamentais, ou seja, conter  $SU(3)_c \otimes SU(2)_L \otimes U(1)_Y$  é o grupo de simetria  $SU(5)$ . Os férmions, neste modelo unificado proposto por Georgi e Glashow [33], pertencem às representações  $\bar{5}$  e 10 de  $SU(5)$ . Para dar conta de seus 24 geradores, além dos bósons de gauge usuais, glúons,  $W^{\pm}$ ,  $Z^0$  e A, devem ser introduzidos doze novos campos de gauge  $X$  e  $Y$  que se transformam sob  $[SU(3), SU(2)]_Y$  como

$$
X_{-4/3}, Y_{-1/3} : [3, 2]_{-5/3}
$$
  
\n
$$
X_{4/3}, Y_{1/3} : \bar{3}, 2]_{5/3}
$$
 (5.7)

A lagrangiana de interação deste modelo é

$$
\mathcal{L}_{I} = \frac{g_{5}}{\sqrt{2}} \left[ \bar{X}_{\mu\alpha} \left( \bar{d}_{\alpha R} \gamma^{\mu} e_{R}^{c} + \bar{d}_{\alpha L} \gamma^{\mu} e_{L}^{c} + \epsilon_{\alpha \beta \gamma} \bar{u}_{L}^{c\gamma} \gamma^{\mu} u_{L}^{\beta} \right) + \text{h.c.} \right]
$$

$$
- \frac{g_{5}}{\sqrt{2}} \left[ \bar{Y}_{\mu\alpha} \left( -\bar{d}_{\alpha R} \gamma^{\mu} \nu_{R}^{c} - \bar{u}_{\alpha L} \gamma^{\mu} e_{L}^{c} + \epsilon_{\alpha \beta \gamma} \bar{u}_{L}^{c\gamma} \gamma^{\mu} d_{L}^{\beta} \right) + \text{h.c.} \right] \quad (5.8)
$$
Como, de acordo com a notação usada neste trabalho,

$$
\begin{aligned}\n\bar{d}_{\alpha R} \gamma^{\mu} e_{R}^{c} &= \bar{d} L \gamma^{\mu} C \bar{e}_{R}^{T} \\
&= \bar{d} \gamma^{\mu} R L C \bar{e}^{T} = 0\n\end{aligned} \tag{5.9}
$$

vemos que na referência [33] é considerado que  $e_R^c = (e^c)_R$  e não  $(e_R)^c$ , como é considerado aqui. Assumindo a convenção que a quiralidade se refere ao campo e que sobre este campo quiral é efetuada a operação de conjugação de carga, a lagrangiana acima se torna

$$
\mathcal{L}_{I} = \frac{g_{5}}{\sqrt{2}} \left[ \bar{X}_{\mu\alpha} \left( \bar{d}_{\alpha R} \gamma^{\mu} e_{L}^{c} + \bar{d}_{\alpha L} \gamma^{\mu} e_{R}^{c} + \epsilon_{\alpha \beta \gamma} \bar{u}_{R}^{\alpha} \gamma^{\mu} u_{L}^{\beta} \right) + \text{h.c.} \right]
$$

$$
- \frac{g_{5}}{\sqrt{2}} \left[ \bar{Y}_{\mu\alpha} \left( -\bar{d}_{\alpha R} \gamma^{\mu} v_{L}^{c} - \bar{u}_{\alpha L} \gamma^{\mu} e_{R}^{c} + \epsilon_{\alpha \beta \gamma} \bar{u}_{R}^{\alpha} \gamma^{\mu} d_{L}^{\beta} \right) + \text{h.c.} \right] (5.10)
$$

pois  $(\psi^c)_B = (\psi_L)^c$ .

Separando esta lagrangiana em termos que isoladamente conservem os números bariônicos e leptônicos, e fazendo  $\frac{g_5}{\sqrt{2}} = g^{LQ}$  ou  $g^{DQ}$ , de acordo com a natureza do acoplamento ser um leptoquark  $(LQ)$  ou diquark  $(DQ)$ , esta lagrangiana pode ser escrita como

$$
\mathcal{L}_{I} = g^{LQ} \left[ \bar{X}_{\mu\alpha} \left( \bar{d}_{\alpha R} \gamma^{\mu} e_{L}^{c} + \bar{d}_{\alpha L} \gamma^{\mu} e_{R}^{c} \right) - \bar{Y}_{\mu\alpha} \left( \bar{d}_{\alpha R} \gamma^{\mu} \nu_{L}^{c} + \bar{u}_{\alpha L} \gamma^{\mu} e_{R}^{c} \right) \right] + g^{DQ} \epsilon_{\alpha \beta \gamma} \left( \bar{X}_{\mu\alpha} \bar{u}_{R}^{\gamma} \gamma^{\mu} u_{L}^{c\beta} - \bar{Y}_{\mu\alpha} \bar{u}_{R}^{c\gamma} \gamma^{\mu} d_{L}^{\beta} \right)
$$
(5.11)

### 5.1.3 Modelo Composto

Neste modelo [34], a interação fraca como a vemos é a remanescente, a baixas energias, de uma interação forte entre os férmions, que são estados ligados de constituintes confinados. E imaginado que as interações fracas são o resultado de uma teoria de gauge confinante, a qual liga os constituintes dos férmions observados a uma escala  $\sim G_F^{-1/2}$ . Aqui, para as três gerações de férmions, existem 12 dubletos (um lépton e quatro quarks coloridos para cada geração) de  $SU(2)_L$  de mão esquerda de campos de Fermi fundamentais e 1 dubleto de  $SU(2)_L$  de campo escalar complexo. Além destes, existem 24 campos de Fermi de mão direita que não sentem a força fraca de  $SU(2)_L$ . Os férmions físicos são vistos como estados ligados de dubletos de férmions fundamentais com os dubletos de campos escalares.

A uma energia próxima à de confinamento, as interações de cor e eletromagnéticas são fracas comparadas às de  $SU(2)_L$  e, portanto, estas interações podem ser negligenciadas, acabando com a distinção entre léptons e quarks ou entre as partículas de diferentes gerações, criando, desta forma, um novo grupo de simetria entre as partículas de mão esquerda, o  $SU(12)$ , constituído por 12 dubletos de mão esquerda. Como não há distinção entre léptons e quarks, surgem bósons além dos usuais, que mediam interações entre léptons e quarks, quarks e quarks e léptos e léptons; são os leptoquarks, diquarks e diléptons.

Restringindo-nos apenas aos leptoquarks, a lagrangiana de interação é dada por [37]

$$
\mathcal{L}_I = \frac{\lambda}{2} L^{aT} C \sigma_2 L^b S_{ab}^\dagger + \frac{\nu}{2} \bar{L}^a \gamma^\mu L^b V_{\mu ab}^\dagger . \qquad (5.12)
$$

Tomando apenas a primeira família do modelo padrão, esta lagrangiana é escrita como

$$
\mathcal{L}_I = \lambda L^{aT} C \sigma_2 L^b S + \nu \bar{L}^a \gamma^\mu L^b V_{\mu ab} \tag{5.13}
$$

### 5.1.4 Lagrangiana Geral para Leptoquarks

Para que o número quântico fermiônico  $F = 3B + L$  seja conservado, os leptoquarks poderão ser de dois tipos: os que acoplam um lépton a um quark e que possuem  $F = -2$  e os que acoplam um lépton a um antiquark e que possue  $F = 0$ , tendo seus conjugados hermitianos números quânticos de sinais opostos.

### Leptoquarks com  $F = -2$

Este tipo de leptoquark pertence a representação  $\bar{3}$  de  $SU(3)$  de cor. Sob  $SU(2)_L$  temos que ele deve pertencer as representações  $0_q \otimes 0_l$ ,  $1/2_q \otimes 0_l$ ,  $0<sub>q</sub> \otimes 1/2<sub>l</sub>$  e  $1/2<sub>q</sub> \otimes 1/2<sub>l</sub>$ . Eles poderão ser, portanto, singletos, dubletos ou tripletos sob  $SU(2)_L$ .

 $\bullet$  0<sub>g</sub>  $\otimes$  0<sub>l</sub>

Este tipo de leptoquark é aquele que acopla lépton singleto a quark singleto de isospin fraco  $(0_q = u_R, d_R \in 0_l = e_R)$ . Com eles, é possível formar os escalares

$$
\bar{u}_R^c e_R \quad e \quad \bar{d}_R^c e_R \tag{5.14}
$$

com os quais acoplam-se os leptoquarks escalares de Lorentz, singletos de isospin, cujos números quânticos estão dados na tabela

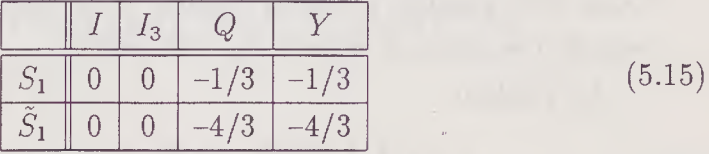

onde a hipercarga é definida como  $Y = Q - I_3$ .

 $\bullet$  1/2<sub>q</sub>  $\otimes$  0<sub>l</sub>

Com os campos  $1/2_q = u_L$ ,  $d_L$  e  $e_R$  podemos formar os vetores

$$
\bar{u}_L^c \gamma^\mu e_R \quad e \quad \bar{d}_L^c \gamma^\mu e_R \tag{5.16}
$$

com os quais acopla-se o dubleto de leptoquark vetorial

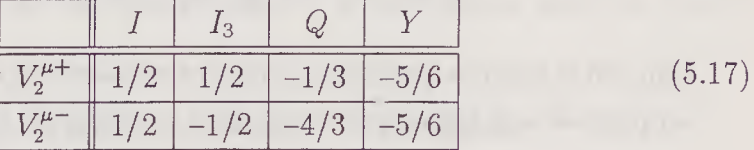

### $\bullet$  0<sub>g</sub>  $\otimes$  1/2<sub>i</sub>

Com os campos  $1/2_i = e_L$ ,  $\nu_L$  podemos formar os vetores

$$
\bar{u}_R^c \gamma^\mu e_L \ , \ \bar{u}_R^c \gamma^\mu \nu_L \ , \ \bar{d}_R^c \gamma^\mu e_L \ , \ \bar{u}_R^c \gamma^\mu \nu_L \tag{5.18}
$$

com os quais acopla-se o dubleto de leptoquark vetorial

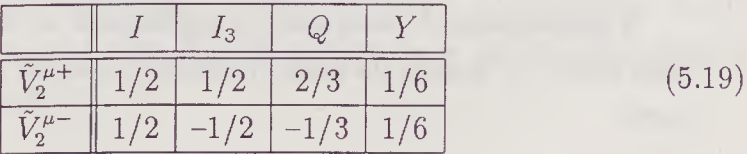

•  $1/2_q \otimes 1/2_l$ 

Com os dubietos de quarks e léptons podemos formar um singleto e um tripleto, pois  $1/2_q \otimes 1/2_l = 0_{lq} \oplus 1_{lq}$ .

a) Singleto

$$
0_{lq} = \frac{1}{\sqrt{2}} \left( |\frac{1}{2}, \frac{1}{2} >_q \otimes |\frac{1}{2}, -\frac{1}{2} >_l - |\frac{1}{2}, -\frac{1}{2} >_q \otimes |\frac{1}{2}, \frac{1}{2} >_l \right)
$$
  

$$
= \frac{1}{\sqrt{2}} \left( \bar{u}_L e_L - \bar{d}_L \nu_L \right)
$$
(5.20)

Com estes campos podemos formar os escalares  $\bar{u}_L^c e_L$  e  $\bar{d}_L^c e_L$  aos quais se acopla o leptoquark escalar  $S_1$  visto acima.

b) Tripleto

$$
|1, 1 \rangle_{lq} = |\frac{1}{2}, \frac{1}{2} \rangle_{q} \otimes |\frac{1}{2}, \frac{1}{2} \rangle_{l} = \bar{u}_{L}^{c} \nu_{L}
$$
  
\n
$$
|1, 0 \rangle_{lq} = \frac{1}{\sqrt{2}} (|\frac{1}{2}, \frac{1}{2} \rangle_{q} \otimes |\frac{1}{2}, -\frac{1}{2} \rangle_{l}
$$
  
\n
$$
+ |\frac{1}{2}, -\frac{1}{2} \rangle_{q} \otimes |\frac{1}{2}, \frac{1}{2} \rangle_{l})
$$
  
\n
$$
= \frac{1}{\sqrt{2}} (\bar{u}_{L} e_{L} + \bar{d}_{L} \nu_{L})
$$
  
\n
$$
|1, -1 \rangle_{lq} = |\frac{1}{2}, -\frac{1}{2} \rangle_{q} \otimes |\frac{1}{2}, -\frac{1}{2} \rangle_{l} = \bar{d}_{L} e_{L}
$$
 (5.21)

Com estes campos podemos formar os escalares  $\bar{u}_L^c e_L$ ,  $\bar{u}_L^c \nu_L$ ,  $\bar{d}_L^c e_L$  e  $\bar{u}_L^c \nu_L$  que acoplam-se aos leptoquarks escalares tripletos de isospin

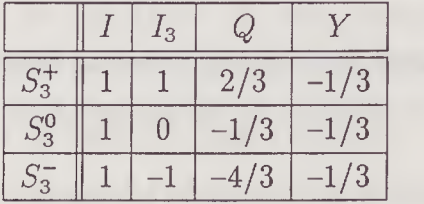

(5.22)

A lagrangiana de interação do leptoquark de número fermiônico  $F = -2$ com léptons e quarks da primeira família, na sua forma mais geral, é escrita como

$$
\mathcal{L}_{F=-2} = g_{1R}\bar{u}_{R}^{c}e_{R}S_{1} + \tilde{g}_{1R}\bar{d}_{R}^{c}e_{R}\tilde{S}_{1} + \frac{g_{1L}}{\sqrt{2}}\left(\bar{u}_{L}^{c}e_{L} - \bar{d}_{L}^{c}\nu_{L}\right)S_{1} \n+g_{2R}\bar{u}_{L}^{c}\gamma^{\mu}e_{R}V_{2\mu}^{+} + g_{2R}\bar{d}_{L}^{c}\gamma^{\mu}e_{R}V_{2\mu}^{-} + g_{2L}\bar{d}_{R}^{c}\gamma^{\mu}\nu_{L}V_{2\mu}^{+} \n+g_{2L}\bar{d}_{R}^{c}\gamma^{\mu}e_{L}V_{2\mu}^{-} + \tilde{g}_{2L}\bar{u}_{R}^{c}\gamma^{\mu}\nu_{L}\tilde{V}_{2\mu}^{+} + \tilde{g}_{2L}\bar{u}_{R}^{c}\gamma^{\mu}e_{L}\tilde{V}_{2\mu}^{-} \n+g_{3L}\bar{u}_{L}^{c}\nu_{L}S_{3}^{+} + \frac{g_{3L}}{\sqrt{2}}\left(\bar{u}_{L}^{c}e_{L} + \bar{d}_{L}^{c}\nu_{L}\right)S_{3}^{0} + g_{3L}\bar{d}_{L}^{c}e_{L}S_{3}^{-} \n= \left[g_{1R}\bar{u}_{R}^{c}e_{R} + \frac{g_{1L}}{\sqrt{2}}\bar{q}_{L}^{c}\left(\begin{array}{c} 0 & 1 \\ -1 & 0 \end{array}\right)\left(\begin{array}{c} \nu_{L} \\ e_{L} \end{array}\right)\right]S_{1} + \tilde{g}_{1R}\bar{d}_{R}^{c}e_{R}\tilde{S}_{1} \n+ \left[g_{2R}\bar{q}_{L}^{c}\gamma^{\mu}e_{R} + g_{2L}\bar{d}_{R}^{c}\gamma^{\mu}l_{L}\right]V_{2\mu} + \tilde{g}_{2L}\bar{u}_{R}^{c}\gamma^{\mu}l_{L}\tilde{V}_{2\mu} + \frac{g_{3L}}{\sqrt{2}}\left(\bar{u}_{L}^{c}\bar{d}_{L}^{c}\right) \n\times \left(\begin{array}{cc} 0 & -1 \\ 1 & 0 \end{array}\right)\left(\begin{array}{c} S_{3}^{0}
$$

Definindo os campos

$$
S_3^0 = S_3^3 ; S_3^+ = -\frac{S_3^1 + i S_3^2}{\sqrt{2}} ; S_3^- = \frac{S_3^1 - i S_3^2}{\sqrt{2}} , \qquad (5.24)
$$

e renomeando as constantes de acoplamento, a lagrangiana pode ser escrita  $como$ 

$$
\mathcal{L}_{F=-2} = \left[ g_{1R}\bar{u}_R^c e_R + g_{1L}\bar{q}_L^c i\sigma_2 l_L \right] S_1 + \tilde{g}_{1R}\bar{d}_R^c e_R \tilde{S}_1 \n+ \left[ g_{2R}\bar{q}_L^c \gamma^\mu e_R + g_{2L}\bar{d}_R^c \gamma^\mu l_L \right] V_{2\mu} + \tilde{g}_{2L}\bar{u}_R^c \gamma^\mu l_L \tilde{V}_{2\mu} \n+ g_{3L}\bar{q}_L^c i\sigma_2 \vec{\sigma} l_L \vec{S}_3 .
$$
\n(5.25)

## Leptoquarks com  $F=0$

De maneira absolutamente análoga, podemos construir a lagrangiana de interação entre os leptoquarks com  $F = 0$ , antiquarks e léptons da primeira família. Esta lagrangiana é:

$$
\mathcal{L}_{F=0} = \left[ h_{1R} \bar{d}_R \gamma^\mu e_R + h_{1L} \bar{q}_L \gamma^\mu l_L \right] U_{1\mu} + \tilde{h}_{1R} \bar{u}_R \gamma^\mu e_R \tilde{U}_{1\mu}
$$
  
\n
$$
\left[ h_{2L} \bar{u}_R l_L + h_{2R} \bar{q}_L i \sigma_2 e_R \right] R_2 + \tilde{h}_{2L} \bar{d}_R l_L \tilde{R}_2
$$
  
\n
$$
+ h_{3L} \bar{q}_L \gamma^\mu \vec{\sigma} l_L \vec{U}_{3\mu} .
$$
\n(5.26)

Os leptoquarks com  $F = 0$  possuem os seguintes números quânticos:

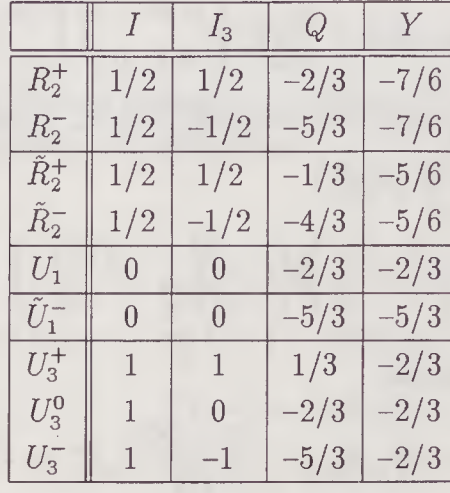

(5.27)

Estes resultados coincidem com os encontrados por Buchmüller [38].

# 5.2 A Procura de Leptoquarks Escalares

Independentemente do modelo escolhido, leptoquarks carregam tanto carga elétrica quanto cor, e podem portanto ser produzidos em colisões ep [37, 38],  $e^+ e^-$  [39],  $p \bar{p}$  [40] e  $e \gamma$  [41].

Aqui será considerada a produção de leptoquarks em colisões  $e\gamma$ . Para tanto, é considerada a reação onde, ao se incidir frontalmente um laser sobre um dos feixes de um acelerador linear  $e^+e^-$ , é obtido, através do espalhamento Compton, um feixe de fótons colimado altamente energético com quase a mesma luminosidade e energia que o feixe de elétrons primário [42]. Levando-se em conta os componentes hadrônicos do fóton [43], torna-se possível neste tipo de colisão a obtenção de um estado inicial bastante rico, envolvendo quarks e glúons vindos do fóton.

A produção de leptoquarks pode ocorrer tanto com o fóton diretamente, como com os quarks e glúons nele presentes. Foram estudados os seguintes sinais para o leptoquark:

$$
e + q(\gamma) \longrightarrow e + \text{jato} \tag{5.28}
$$

$$
e + q(\gamma) \longrightarrow e + \not\to \tag{5.29}
$$

$$
e + \gamma \longrightarrow S + \text{jato} \tag{5.30}
$$

onde  $q(\gamma)$  e  $q(\gamma)$  representam os quarks e glúons, respectivamente, contidos no fóton.

 $\sigma$  +  $\sigma$ 

A seção de choque para a produção de cada um dos sinais dados acima em um acelerador eq é dada por

$$
\sigma = \int_{z_{min}}^{1} dz \frac{d\mathcal{L}}{dz} \hat{\sigma}
$$
 (5.31)

onde  $\hat{\sigma}$  é a seção de choque do subprocesso que produz o sinal em questão e

$$
\frac{d\mathcal{L}}{dz} = 2\sqrt{\tau} \int_z^1 \frac{dx}{x} F_{\gamma/e}(z) P_\gamma(z/x, Q^2)
$$
 (5.32)

é a luminosidade do processo elétron-parton, sendo  $P_{\gamma}$  a função de estrutura do fóton [43] e  $F_{\gamma/e}$  a função de distribuição do espectro de energia do fóton espalhado pelo elétron [42].

O estudo concentrou-se na produção de leptoquarks escalares que aparecem ao se considerar que os férmions possuem subestrutura, como é o caso do "Strongly Coupled Standard Model" (SCSM). Como foi visto na seção anterior, a lagrangiana de interação neste modelo é dada por [37]

$$
\mathcal{L} = \frac{\lambda}{2} L^{aT} C \sigma_2 L^b S_{ab}^\dagger + \text{h.c.}
$$
 (5.33)

sendo que, para a busca dos sinais em questão, interessa apenas a parte da lagrangiana envolvendo a primeira família, uma vez que estamos interessados

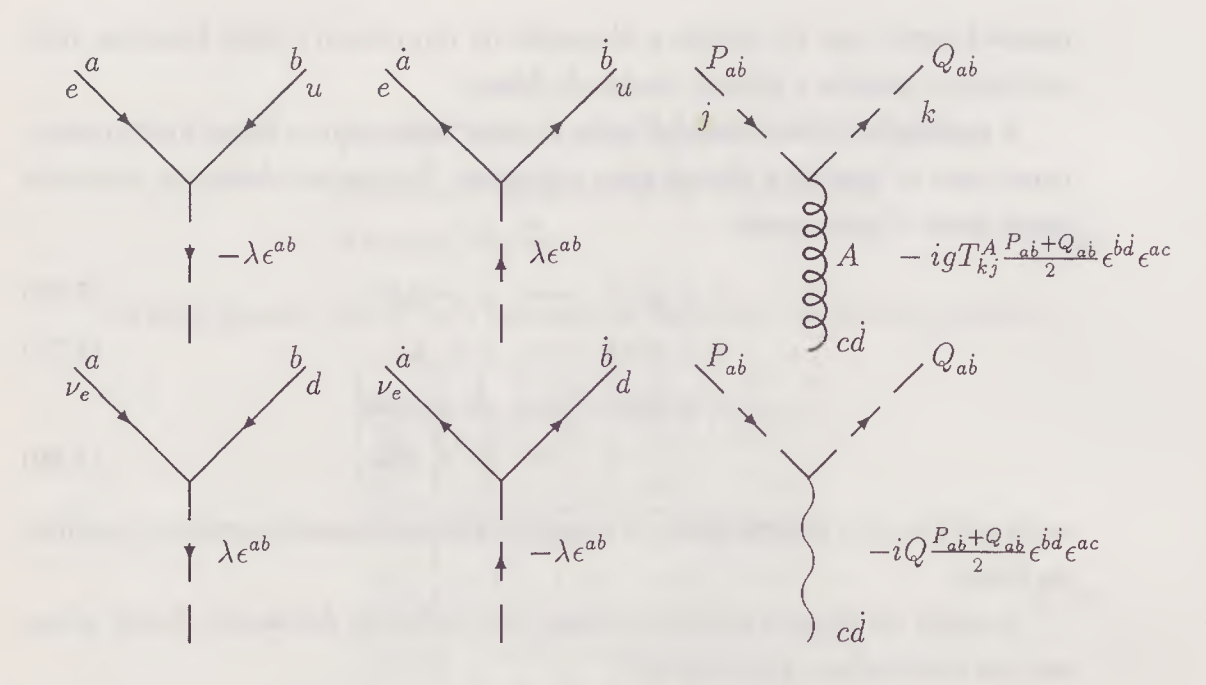

Figura 5.1: Vértices do leptoquark escalar

em reações envolvendo elétrons no estado inicial. Desta forma, a lagrangiana em questão é

$$
\mathcal{L} = i\lambda S^{\dagger} \left( \bar{e}_L^c u_L - \bar{\nu}_L^c d_L \right) + \text{h.c.}
$$
 (5.34)

e, em termos de espinores de Weyl, é escrita como

$$
\mathcal{L} = i\lambda S^{\dagger} \left[ (e^a \ 0) \begin{pmatrix} \epsilon_{ab} & 0 \\ 0 & \epsilon^{ab} \end{pmatrix} \begin{pmatrix} u^b \\ 0 \end{pmatrix} - (\nu^a \ 0) \begin{pmatrix} \epsilon_{ab} & 0 \\ 0 & \epsilon^{ab} \end{pmatrix} \begin{pmatrix} d^b \\ 0 \end{pmatrix} \right] + \text{h.c.}
$$

$$
= i\lambda S^{\dagger} \left( e^a \epsilon_{ab} u^b - \nu^a \epsilon_{ab} d^b \right) + \text{h.c.}
$$
(5.35)

Os vértices para estes acoplamentos são os mostrados na figura 5.1.

Os vértices do leptoquark com fótons e glúons são os da interação destes campos com escalares.

A lagrangiana de um campo escalar é

$$
\mathcal{L} = (\partial_{\mu}\phi)^{\dagger} \partial^{\mu}\phi - m^{2}\phi^{\dagger}\phi . \qquad (5.36)
$$

Ao se substituir a derivada comum pela derivada covariante  $\partial_{\mu} \rightarrow D_{\mu}$  $\partial_{\mu} + i Q A_{\mu}$ , obtém-se o acoplamento mínimo, e a parte de interação toma a forma

$$
\mathcal{L}_I = -Q\left(p^{\mu} + q^{\mu}\right)A_{\mu}\phi^{\dagger}\phi + Q^2\phi^{\dagger}\phi A^{\mu}A_{\mu} \tag{5.37}
$$

onde  $p^{\mu}$  e  $q^{\mu}$  são respectivamente os quadrimomentos de  $\phi$  e  $\phi^{\dagger}$ . Em termos de espinores,

$$
\mathcal{L}_I = -Q \frac{P_{ab} + Q_{ab}}{2} \epsilon^{ac} \epsilon^{\dot{b} \dot{d}} A_{cd} \phi^{\dagger} \phi + Q^2 \epsilon^{ac} \epsilon^{\dot{b} \dot{d}} A_{ab} A_{cd} \,. \tag{5.38}
$$

A lagrangiana de interação com glúons é obtida por procedimento análogo.

$$
\mathcal{L}_{I} = \phi_{k}^{\dagger} g T_{kl}^{a} (p_{\mu} - q_{\mu}) \phi_{l} G_{a}^{\mu} \n+ \phi_{k}^{\dagger} \frac{g^{2}}{2} \left\{ T^{a} T^{b} \right\}_{kl} \phi_{l} G_{a}^{\mu} G_{\mu b}
$$
\n(5.39)

ou, em termos de espinores,

$$
\mathcal{L}_I = \phi_k^{\dagger} \phi_l G_{cd}^A T_{kl}^A \epsilon^{ac} \epsilon^{bd} \frac{(P - Q)_{ab}}{2} + \frac{g^2}{4} \epsilon^{ac} \epsilon^{bd} \left\{ T^A T^B \right\}_{kl} G_{ab}^A G_{cd}^B \phi_k^{\dagger} \phi_l .
$$
\n(5.40)

Traduzindo a equação de Klein-Gordon em termos espinoriais podemos obter o propagador para escalares

$$
G(k) = \frac{i}{\frac{\{K\bar{K}\}}{2} - m^2} \,. \tag{5.41}
$$

O leptoquark escalar de massa  $M_S$  decai principalmente nos pares eu e  $\nu$ d. A largura destes decaimentos é dada por  $\Gamma = \Gamma_{S \rightarrow eu} + \Gamma_{S \rightarrow \nu d}$ e

$$
\Gamma = \frac{\left|\mathcal{M}\right|^2}{16\pi M_S} \,. \tag{5.42}
$$

Todo o alcance do método aqui desenvolvido fica demonstrado quando calculamos, como um exemplo, a amplitude de decaimento do leptoquark no canal eu também através do método tradicionalmente utilizado. A partir da lagrangiana (5.34) vemos que o método tradicional fornece

$$
\mathcal{M} = \bar{u}_e(p)\frac{\lambda}{2}\mathcal{C}\left(1+\gamma^5\right)\bar{u}_u^T(p')
$$
\n(5.43)

e o módulo ao quadrado da amplitude fica

$$
|\mathcal{M}|^2 = \frac{\lambda^2}{4}\bar{u}_e(p)\mathcal{C}\left(1+\gamma^5\right)\bar{u}_u^T(p')u_u^T(p')\gamma^0\mathcal{C}^\dagger\left(1+\gamma^5\right)u_e(p) \tag{5.44}
$$

Usando o fato que

$$
\sum_{r,s=1,2} u_r(p)\bar{u}_s(p) = \not p \quad e \quad \sum_{r,s=1,2} \bar{u}_r^T(p)u_s^T(p) = \not p^T \tag{5.45}
$$

teremos que

$$
\sum_{r,s=1,2} |\mathcal{M}|^2 = \frac{\lambda^2}{4} \text{Tr} \left[ \not p \mathcal{C} \left( 1 + \gamma^5 \right) \not p^{\prime T} \gamma^0 \mathcal{C}^\dagger \left( 1 - \gamma^5 \right) \right] \tag{5.46}
$$

As matrizes de conjugação de carga possuem as seguintes propriedades:

$$
\mathcal{C}^{-1}\gamma^{\mu}\mathcal{C} = -\gamma^{\mu} \quad \text{e} \quad \mathcal{C}^{\dagger} = \mathcal{C}^{-1} = -\mathcal{C} \tag{5.47}
$$

e assim.

$$
\overline{\left|\mathcal{M}\right|^2} = \frac{\lambda^2}{4} \mathrm{Tr}\left[\not p \left(1 + \gamma^5\right) \not p^{\prime T} \left(1 - \gamma^5\right)\right]
$$
\n(5.48)

Calculando o traço obtemos

$$
\overline{|\mathcal{M}|^2} = 2\lambda^2 (p.p') = \lambda^2 M_S^2 \tag{5.49}
$$

Utilizando o método espinorial, o cálculo da amplitude invariante se torna incrivelmente mais simples. Por este método, a amplitude do decaimento é

$$
\mathcal{M} = \lambda \epsilon^{\dot{a}\dot{b}} p_a q_b
$$
  
=  $\lambda < q p >^{\dagger}$   

$$
|\mathcal{M}|^2 = \lambda^2 M_S^2
$$
 (5.50)

73

Através deste simples exemplo podemos ver o quanto o uso do ferramental adequado pode ajudar na obtenção de resultados de modo mais simples, e portanto, mais seguro. Vemos também que este método torna-se sobremaneira eficiente quando lidamos com autoestados de helicidade ou com estados conjugados de carga, como é o caso dos leptoquarks. O uso explícito dos espinores de Weyl dispensa o emprego dos projetores de helicidade e das matrizes de conjugação de carga e leva a apenas uma contração trivial dos índices espinoriais.

Finalmente, como  $\Gamma_{S\to eu} = \Gamma_{S\to vd}$ , a largura do decaimento do leptoquark  $\acute{e}$ :

$$
\Gamma_S = \frac{\lambda^2}{8\pi} M_S \ . \tag{5.51}
$$

#### Cálculo do sinal  $e +$ jato 5.2.1

Para este sinal contribuem as reações :

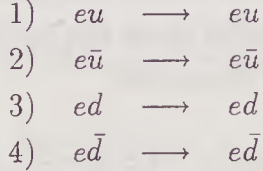

Cálculo de  $e(p)u(q) \longrightarrow e(k)u(l)$ 

As amplitudes não nulas deste processo são:

$$
\mathcal{M}_{+++} = 2i\bar{p}_{\dot{a}}\bar{q}_{\dot{b}}k_{c}l_{d}\epsilon^{ec}\epsilon^{j\dot{a}}\epsilon^{gd}\epsilon^{\dot{h}\dot{b}}\epsilon_{eg}\epsilon_{\dot{f}\dot{h}}\left(\frac{-2e^{2}}{3t} + \frac{g_{R}g'_{R}}{t - M_{Z}^{2}}\right)
$$
\n
$$
\mathcal{M}_{+-+-} = 2i\bar{p}_{\dot{a}}q_{b}k_{c}\bar{l}_{\dot{d}}\epsilon^{ec}\epsilon^{j\dot{a}}\epsilon^{gb}\epsilon^{\dot{h}\dot{d}}\epsilon_{eg}\epsilon_{\dot{f}\dot{h}}\left(\frac{-2e^{2}}{3t} + \frac{g_{R}g'_{L}}{t - M_{Z}^{2}}\right)
$$
\n
$$
\mathcal{M}_{-+-+} = 2ip_{a}\bar{q}_{\dot{b}}\bar{k}_{\dot{c}}l_{d}\epsilon^{ea}\epsilon^{\dot{f}\dot{c}}\epsilon^{gd}\epsilon^{\dot{h}\dot{b}}\epsilon_{eg}\epsilon_{\dot{f}\dot{h}}\left(\frac{-2e^{2}}{3t} + \frac{g_{L}g'_{R}}{t - M_{Z}^{2}}\right)
$$

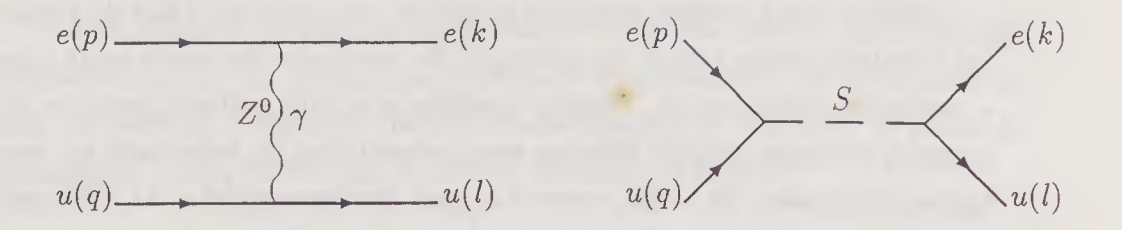

Figura 5.2: Diagramas para o processo  $e(p)u(q) \longrightarrow e(k)u(l)$ 

$$
\mathcal{M}_{---} = 2ip_a q_b \bar{k}_c \bar{l}_d \epsilon^{ea} \epsilon^{j \dot{c}} \epsilon^{gb} \epsilon^{h \dot{d}} \epsilon_{eg} \epsilon_{\dot{f} \dot{h}} \left( \frac{-2e^2}{3t} + \frac{g_L g'_L}{t - M_Z^2} \right)
$$

$$
-i \lambda^2 p_a q_b \bar{k}_c \bar{l}_d \epsilon^{ba} \epsilon^{\dot{d}\dot{c}} \frac{1}{s - m^2 + im\Gamma} \,. \tag{5.52}
$$

Note-se que devido ao fato de não haver simetria por paridade, não podemos deduzir as expressões umas das outras. Contraindo-se devidamente os índices, as amplitudes tornam-se

$$
\mathcal{M}_{+++} = 2i < p \, q >^{\dagger} < k \, l > \left( \frac{-2e^2}{3t} + \frac{g_R g'_R}{t - M_Z^2} \right)
$$
\n
$$
\mathcal{M}_{+++} = 2i < p \, l >^{\dagger} < q \, k > \left( \frac{-2e^2}{3t} + \frac{g_R g'_L}{t - M_Z^2} \right)
$$
\n
$$
\mathcal{M}_{+++} = 2i < k \, q >^{\dagger} < p \, l > \left( \frac{-2e^2}{3t} + \frac{g_L g'_R}{t - M_Z^2} \right)
$$
\n
$$
\mathcal{M}_{---} = 2i < k \, l >^{\dagger} < p \, q > \left( \frac{-2e^2}{3t} + \frac{g_L g'_L}{t - M_Z^2} - \frac{\lambda^2}{2} \frac{s - m^2}{(s - m^2)^2 + m^2 \Gamma^2} \right)
$$
\n
$$
+ i \frac{\lambda^2}{2} \frac{m \Gamma}{(s - m^2)^2 + m^2 \Gamma^2} \tag{5.53}
$$

e, portanto,

 $\bar{t}$ 

$$
|\mathcal{M}_{+++}|^2 = 4s^2 \left( \frac{-2e^2}{3t} + \frac{g_Rg_R'}{t - M_Z^2} \right)^2
$$

$$
|\mathcal{M}_{++-}|^2 = 4u^2 \left( \frac{-2e^2}{3t} + \frac{g_Rg_L'}{t - M_Z^2} \right)^2
$$
  
\n
$$
|\mathcal{M}_{-++}|^2 = 4u^2 \left( \frac{-2e^2}{3t} + \frac{g_Lg_R'}{t - M_Z^2} \right)^2
$$
  
\n
$$
|\mathcal{M}_{---}|^2 = 4s^2 \left[ \left( \frac{-2e^2}{3t} + \frac{g_Lg_L'}{t - M_Z^2} - \frac{\lambda^2}{2} \frac{s - m^2}{(s - m^2)^2 + m^2 \Gamma^2} \right)^2 + \left( \frac{\lambda^2}{2} \frac{m\Gamma}{(s - m^2)^2 + m^2 \Gamma^2} \right)^2 \right]
$$
\n(5.54)

Deste modo, a amplitude para feixes de elétrons polarizados positivamente é

$$
\overline{|M_R|^2} = \frac{1}{2} \left( |M_{++++}|^2 + |M_{+-+-}|^2 \right)
$$

$$
\overline{|M_R|^2} = 2s^2 \left( \frac{-2e^2}{3t} + \frac{g_Rg_R'}{t - M_Z^2} \right)^2 + 2u^2 \left( \frac{-2e^2}{3t} + \frac{g_Rg_L'}{t - M_Z^2} \right)^2 , \qquad (5.55)
$$

para os feixes polarizados negativamente é

 $\vert$ 

 $\overline{\left| {\mathcal{M}_L} \right|^2} = \frac{1}{2} \left( \left| {\mathcal{M}_{---}} \right|^2 + \left| {\mathcal{M}_{-+-+}} \right|^2 \right)$ 

$$
\overline{M_L|^2} = 2s^2 \left[ \left( \frac{-2e^2}{3t} + \frac{g_L g_L'}{t - M_Z^2} - \frac{\lambda^2}{2} \frac{s - m^2}{(s - m^2)^2 + m^2 \Gamma^2} \right)^2 + \left( \frac{\lambda^2}{2} \frac{m\Gamma}{(s - m^2)^2 + m^2 \Gamma^2} \right)^2 \right] + 2u^2 \left( \frac{-2e^2}{3t} + \frac{g_L g_R'}{t - M_Z^2} \right)^2 \tag{5.56}
$$

e a amplitude para o caso não polarizado é

$$
\overline{\left|\mathcal{M}\right|^2} = \frac{1}{2} \left( \overline{\left|\mathcal{M}_L\right|^2} + \overline{\left|\mathcal{M}_R\right|^2} \right)
$$

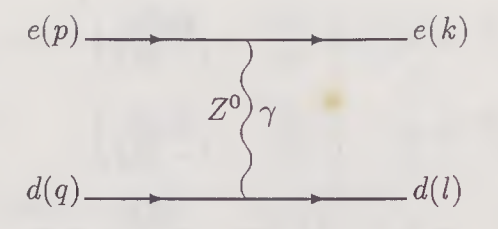

Figura 5.3: Diagramas para o processo  $e(p)d(q) \longrightarrow e(k)d(l)$ 

$$
\overline{|\mathcal{M}|^2} = s^2 \left[ \left( \frac{-2e^2}{3t} + \frac{g_Rg'_R}{t - M_Z^2} \right)^2 + \left( \frac{\lambda^2}{2} \frac{m\Gamma}{(s - m^2)^2 + m^2\Gamma^2} \right)^2 + \left( \frac{-2e^2}{3t} + \frac{g_Lg'_L}{t - M_Z^2} - \frac{\lambda^2}{2} \frac{s - m^2}{(s - m^2)^2 + m^2\Gamma^2} \right)^2 \right] + u^2 \left[ \left( \frac{-2e^2}{3t} + \frac{g_Rg'_L}{t - M_Z^2} \right)^2 + \left( \frac{-2e^2}{3t} + \frac{g_Lg'_R}{t - M_Z^2} \right)^2 \right] \tag{5.57}
$$

Cálculo de  $e(p) d(q) \longrightarrow e(k) d(l)$ 

Para este processo não há troca de leptoquarks e as amplitudes são

$$
\mathcal{M}_{+++} = -2i\bar{p}_{\dot{a}}\bar{q}_{\dot{b}}k_{c}l_{d}\epsilon^{ec}\epsilon^{j\dot{a}}\epsilon^{gd}\epsilon^{\dot{h}\dot{b}}\epsilon_{eg}\epsilon_{j\dot{h}}\left(\frac{e^{2}}{3t} + \frac{g_{R}g'_{R}}{t - M_{Z}^{2}}\right)
$$
\n
$$
\mathcal{M}_{+-+-} = -2i\bar{p}_{\dot{a}}q_{b}k_{c}\bar{l}_{\dot{d}}\epsilon^{ec}\epsilon^{j\dot{a}}\epsilon^{gb}\epsilon^{\dot{h}\dot{d}}\epsilon_{eg}\epsilon_{j\dot{h}}\left(\frac{e^{2}}{3t} + \frac{g_{R}g'_{L}}{t - M_{Z}^{2}}\right)
$$
\n
$$
\mathcal{M}_{-+-+} = -2ip_{a}\bar{q}_{\dot{b}}\bar{k}_{\dot{c}}l_{d}\epsilon^{ea}\epsilon^{j\dot{c}}\epsilon^{gd}\epsilon^{\dot{h}\dot{b}}\epsilon_{eg}\epsilon_{j\dot{h}}\left(\frac{e^{2}}{3t} + \frac{g_{L}g'_{R}}{t - M_{Z}^{2}}\right)
$$
\n
$$
\mathcal{M}_{---} = -2ip_{a}q_{b}\bar{k}_{\dot{c}}\bar{l}_{\dot{d}}\epsilon^{ea}\epsilon^{j\dot{c}}\epsilon^{gb}\epsilon^{\dot{h}\dot{d}}\epsilon_{eg}\epsilon_{j\dot{h}}\left(\frac{e^{2}}{3t} + \frac{g_{L}g'_{L}}{t - M_{Z}^{2}}\right) \quad (5.58)
$$

Contraindo-se os índices elas tornam-se

$$
\mathcal{M}_{+++} \quad = \quad 2i < p \, q >^{\dagger} < k \, l > \frac{e^2}{3t} + \frac{g_R g'_R}{t - M_Z^2}
$$

$$
\mathcal{M}_{++-+} = 2i < p \, l >^{\dagger} < k \, q > \frac{e^2}{3t} + \frac{g_R g'_L}{t - M_Z^2}
$$
\n
$$
\mathcal{M}_{-++-} = 2i < k \, q >^{\dagger} < p \, l > \frac{e^2}{3t} + \frac{g_L g'_R}{t - M_Z^2}
$$
\n
$$
\mathcal{M}_{---} = 2i < k \, l >^{\dagger} < p \, q > \frac{e^2}{3t} + \frac{g_L g'_L}{t - M_Z^2} \tag{5.59}
$$

e, portanto,

$$
|\mathcal{M}_{+++}|^2 = 4s^2 \left(\frac{e^2}{3t} + \frac{g_Rg'_R}{t - M_Z^2}\right)^2
$$
  
\n
$$
|\mathcal{M}_{+-+-}|^2 = 4u^2 \left(\frac{e^2}{3t} + \frac{g_Rg'_L}{t - M_Z^2}\right)^2
$$
  
\n
$$
|\mathcal{M}_{-+-+}|^2 = 4u^2 \left(\frac{e^2}{3t} + \frac{g_Lg'_R}{t - M_Z^2}\right)^2
$$
  
\n
$$
|\mathcal{M}_{---}|^2 = 4s^2 \left(\frac{e^2}{3t} + \frac{g_Lg'_L}{t - M_Z^2}\right)^2
$$
(5.60)

Sendo assim, a amplitude do processo é

$$
\overline{|\mathcal{M}|^2} = s^2 \left[ \left( \frac{e^2}{3t} + \frac{g_R g'_R}{t - M_Z^2} \right)^2 + \left( \frac{e^2}{3t} + \frac{g_L g'_L}{t - M_Z^2} \right)^2 \right] \n+ u^2 \left[ \left( \frac{e^2}{3t} + \frac{g_R g'_L}{t - M_Z^2} \right)^2 + \left( \frac{e^2}{3t} + \frac{g_L g'_R}{t - M_Z^2} \right)^2 \right] \tag{5.61}
$$

Cálculo de  $e(p) \bar{u}(q) \longrightarrow e(k) \bar{u}(l)$ 

Analogamente para este processo temos que

$$
\mathcal{M}_{+++} = 2i\bar{p}_{\dot{a}}\bar{q}_{\dot{b}}k_{c}l_{d}\epsilon^{ec}\epsilon^{\dot{f}\dot{a}}\epsilon^{gd}\epsilon^{\dot{h}\dot{b}}\epsilon_{eg}\epsilon_{\dot{f}\dot{h}}\left(\frac{2e^{2}}{3t} + \frac{g_{R}g'_{L}}{t - M_{Z}^{2}}\right)
$$

$$
\mathcal{M}_{+-+-} = 2i\bar{p}_{\dot{a}}q_{b}k_{c}\bar{l}_{\dot{d}}\epsilon^{ec}\epsilon^{\dot{f}\dot{a}}\epsilon^{gb}\epsilon^{\dot{h}\dot{d}}\epsilon_{eg}\epsilon_{\dot{f}\dot{h}}\left(\frac{2e^{2}}{3t} + \frac{g_{R}g'_{R}}{t - M_{Z}^{2}}\right)
$$

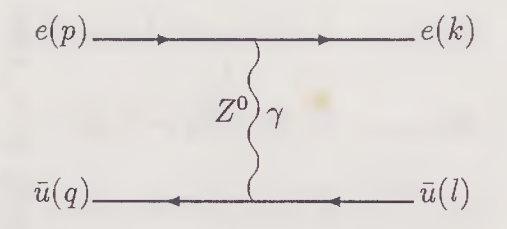

Figura 5.4: Diagramas para o processo  $e(p)\bar{u}(q) \longrightarrow e(k)\bar{u}(l)$ 

$$
\mathcal{M}_{-+-+} = 2ip_a \bar{q}_b \bar{k}_c l_d \epsilon^{ea} \epsilon^{j\dot{c}} \epsilon^{gd} \epsilon^{h\dot{b}} \epsilon_{eg} \epsilon_{\dot{f}\dot{h}} \left( \frac{2e^2}{3t} + \frac{g_L g'_L}{t - M_Z^2} \right)
$$

$$
-i\lambda^2 p_a \bar{q}_b \bar{k}_c l_d \epsilon^{ad} \epsilon^{c\dot{b}} \frac{1}{u - m^2}
$$

$$
\mathcal{M}_{---} = 2ip_a q_b \bar{k}_c \bar{l}_d \epsilon^{ea} \epsilon^{j\dot{c}} \epsilon^{gb} \epsilon^{h\dot{d}} \epsilon_{eg} \epsilon_{\dot{f}\dot{h}} \left( \frac{2e^2}{3t} + \frac{g_L g'_R}{t - M_Z^2} \right) \quad (5.62)
$$

Contraindo-se os índices obtemos que

$$
\mathcal{M}_{+++} = 2i < q \, p >^{\dagger} < l \, k > \left( \frac{2e^2}{3t} + \frac{g_R g_L'}{t - M_Z^2} \right)
$$
\n
$$
\mathcal{M}_{+-+-} = 2i < l \, p >^{\dagger} < k \, q > \left( \frac{2e^2}{3t} + \frac{g_R g_R'}{t - M_Z^2} \right)
$$
\n
$$
\mathcal{M}_{-+-+} = 2i < k \, q >^{\dagger} < p \, l > \left( \frac{2e^2}{3t} + \frac{g_L g_R'}{t - M_Z^2} - \frac{\lambda^2}{2(u - m^2)} \right)
$$
\n
$$
\mathcal{M}_{---} = 2i < q \, p >^{\dagger} < l \, k > \left( \frac{2e^2}{3t} + \frac{g_L g_R'}{t - M_Z^2} \right) \tag{5.63}
$$

 $e$ então

$$
|\mathcal{M}_{+++}|^2 = 4s^2 \left(\frac{2e^2}{3t} + \frac{g_Rg_L'}{t - M_Z^2}\right)^2
$$
  

$$
|\mathcal{M}_{+-+-}|^2 = 4u^2 \left(\frac{2e^2}{3t} + \frac{g_Rg_R'}{t - M_Z^2}\right)^2
$$

$$
|\mathcal{M}_{-+-+}|^2 = 4u^2 \left(\frac{2e^2}{3t} + \frac{g_Lg_R'}{t - M_Z^2} - \frac{\lambda^2}{2(u - m^2)}\right)^2
$$
  

$$
|\mathcal{M}_{---}|^2 = 4s^2 \left(\frac{2e^2}{3t} + \frac{g_Lg_R'}{t - M_Z^2}\right)^2
$$
(5.64)

$$
\overline{|\mathcal{M}|^2} = \frac{1}{4} (|\mathcal{M}_{+++}| + |\mathcal{M}_{+++}|^2 + |\mathcal{M}_{---}|^2 + |\mathcal{M}_{+++}|^2)
$$

$$
\overline{|\mathcal{M}|^2} = s^2 \left[ \left( \frac{2e^2}{3t} + \frac{g_R g_L'}{t - M_Z^2} \right)^2 + \left( \frac{2e^2}{3t} + \frac{g_L g_R'}{t - M_Z^2} \right)^2 \right] \n+ u^2 \left[ \left( \frac{2e^2}{3t} + \frac{g_R g_R'}{t - M_Z^2} \right)^2 \right] \n+ \left( \frac{2e^2}{3t} + \frac{g_L g_R'}{t - M_Z^2} - \frac{\lambda^2}{2(u - m^2)} \right)^2 \right] \tag{5.65}
$$

Cálculo de $e(p)\,\bar{d}(q)\longrightarrow e(k)\,\bar{d}(l)$ 

Tomando como base o processo $ed {\longrightarrow} ed$ temos

$$
\overline{|\mathcal{M}|^2} = s^2 \left[ \left( \frac{-e^2}{3t} + \frac{g_R g'_L}{t - M_Z^2} \right)^2 + \left( \frac{-e^2}{3t} + \frac{g_L g'_R}{t - M_Z^2} \right)^2 \right] \n+ u^2 \left[ \left( \frac{-e^2}{3t} + \frac{g_R g'_R}{t - M_Z^2} \right)^2 + \left( \frac{-e^2}{3t} + \frac{g_L g'_L}{t - M_Z^2} \right)^2 \right] \tag{5.66}
$$

#### $5.2.2$ Cálculo do sinal jato +  $E$

As reações que produzem este sinal são:

1) 
$$
eu \rightarrow \nu_e d
$$
  
2)  $e\bar{d} \rightarrow \nu_e \bar{u}$ 

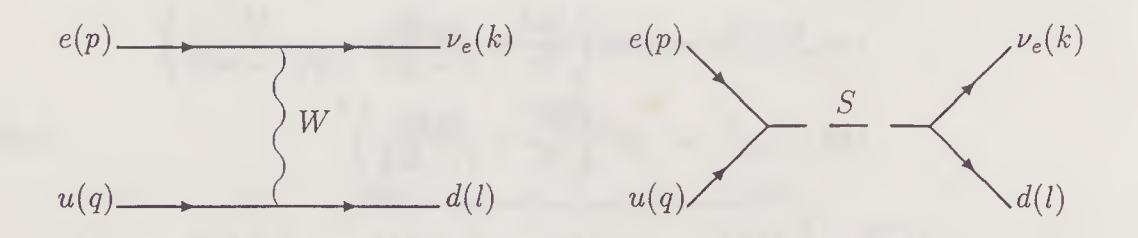

Figura 5.5: Diagramas para o processo  $e(p)u(q) \longrightarrow \nu_e(k)d(l)$ 

Cálculo de  $e(p)u(q) \longrightarrow \nu_e(k) d(l)$ 

Para este processo apenas a amplitude  $\mathcal{M}_{---}$  contribui e, portanto, a amplitude do processo para o feixe polarizado positivamente será nula, ou seja, esta reação ocorre apenas para elétrons de mão esquerda.

$$
M_{---} = M_{---}^{W} + M_{---}^{S}
$$

$$
\mathcal{M}_{---} = \frac{ig^2}{t - M_W^2} p_a q_b \bar{k}_c \bar{l}_d \epsilon^{ea} \epsilon^{j \dot{c}} \epsilon^{gb} \epsilon^{h \dot{d}} \epsilon_{eg} \epsilon_{\dot{f}h} + \frac{i \lambda^2}{s - m^2 + im\Gamma} p_a q_b \bar{k}_c \bar{l}_d \epsilon^{ab} \epsilon^{cd}
$$

$$
= \frac{ig^2}{t - M_W^2} < p \, q > < k \, l >^{\dagger} + \frac{i \lambda^2}{s - m^2 + im\Gamma} < p \, q > < k \, l >^{\dagger}
$$

$$
= i < p \, q > < k \, l >^{\dagger} \left( \frac{g^2}{t - M_W^2} + \frac{\lambda^2}{s - m^2 + im\Gamma} \right) \tag{5.67}
$$

de onde se obtém que

$$
|\mathcal{M}|^2 = s^2 \left[ \left( \frac{g^2}{t - M_W^2} + \frac{\lambda^2 (s - m^2)}{(s - m^2)^2 + m^2 \Gamma^2} \right)^2 + \left( \frac{\lambda^2 m \Gamma}{(s - m^2)^2 + m^2 \Gamma^2} \right)^2 \right]
$$
(5.68)

Cálculo de  $e(p) d(q) \longrightarrow \nu_e(k) d(l)$ 

$$
\bar{d}(q) \longrightarrow \begin{array}{c}\n \begin{array}{c}\n e(p) \longrightarrow \text{Var}(l) \\
 \downarrow \\
 \bar{d}(q) \longrightarrow \text{Var}(l)\n \end{array}\n \end{array}
$$

Figura 5.6: Diagramas para o processo  $e(p)\bar{d}(q) \longrightarrow \nu_e(k)\bar{u}(l)$ 

Para esta reação, apenas a amplitude $\mathcal{M}_{-+-+}$  contribui e então temos

$$
\mathcal{M}_{-+-+} = \mathcal{M}_{-+-+}^W + \mathcal{M}_{-+-+}^S
$$

$$
\mathcal{M}_{-++} = \frac{ig^2}{t - M_W^2} p_a \bar{q}_b \bar{k}_c l_d \epsilon^{ea} \epsilon^{j\dot{c}} \epsilon^{gd} \epsilon^{\dot{h}\dot{b}} \epsilon_{eg} \epsilon_{\dot{f}\dot{h}} + \frac{i\lambda^2}{u - m^2} p_a \bar{q}_b \bar{k}_c l_d \epsilon^{ad} \epsilon^{\dot{c}\dot{b}}
$$
  

$$
= \frac{ig^2}{t - M_W^2} < p \, l > < k \, q >^{\dagger} + \frac{i\lambda^2}{u - m^2} < p \, l > < k \, q >^{\dagger}
$$
  

$$
= i < p \, l > < k \, q >^{\dagger} \left( \frac{g^2}{t - M_W^2} + \frac{\lambda^2}{u - m^2} \right) \tag{5.69}
$$

de onde se obtém que

$$
\overline{|\mathcal{M}|^2} = u^2 \left(\frac{g^2}{t - M_W^2} + \frac{\lambda^2}{u - m^2}\right)^2 \tag{5.70}
$$

#### Cálculo do sinal  $S +$ jato 5.2.3

Para este sinal contribuem as reações

1) 
$$
e\gamma \longrightarrow S\bar{u}
$$
  
2)  $eg \longrightarrow S\bar{u}$ 

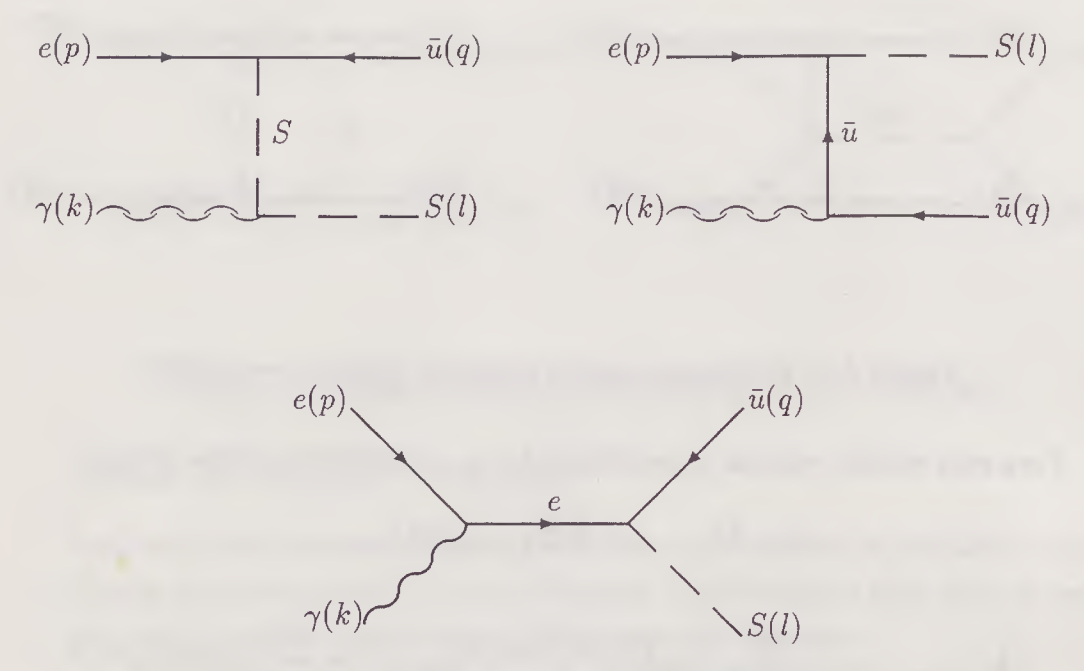

Figura 5.7: Diagramas para o processo $e(p)\gamma(k)\!\longrightarrow\!S(l)\bar{u}(q)$ 

Cálculo do processo  $e(p)\gamma(k)\longrightarrow S(l)\bar{u}(q)$ 

Para este processo serão definidas as variáveis de Mandelstan como sendo

$$
s = (p+k)^2 = (q+l)^2 = |\langle p k \rangle|^2
$$
  
\n
$$
t = (l-p)^2 = (k-q)^2 = -|\langle q k \rangle|^2
$$
  
\n
$$
u = (p-q)^2 = (k-l)^2 = -|\langle pq \rangle|^2
$$
\n(5.71)

Apenas as amplitudes  $\mathcal{M}_{--+}$  e  $\mathcal{M}_{-++}$ , onde  $\mathcal{M}_{\lambda_1\lambda_2\lambda_3}$ , são diferentes de zero. A primeira delas é dada por

$$
\mathcal{M}_{-++} = p_a q_b \sqrt{2} \frac{k_c \bar{g}_d}{\langle k g \rangle} \left\{ \frac{i T_{ef}}{t} (-\lambda) \epsilon^{a e} i \frac{2 e}{3} \epsilon^{c b} \epsilon^{d j} + \frac{i}{u - m^2} (-\lambda) \epsilon^{a b} (-i) \frac{e}{3} \frac{\left( U_{ef} + L_{ef} \right)}{2} \epsilon^{c e} \epsilon^{d j} + \frac{i S_{ef}}{s} (-\lambda) \epsilon^{e b} (-i) e \epsilon^{c a} \epsilon^{d j} \right\}
$$

83

$$
= \frac{-\sqrt{2\lambda e}}{3} \frac{k_c \bar{g}_{\dot{d}}}{ 1} \left\{ \frac{-2}{t} T^{ad} q^c p_a + \frac{1}{u - m^2} p_a q^a \frac{U_{cd} + L_{cd}}{2} + \frac{3}{s} S_e^d p^c q^e \right\}.
$$
 (5.72)

Notando-se que

 $=$ 

$$
T^{ad} = k^a \bar{k}^{\dot{d}} - q^a \bar{q}^{\dot{d}}
$$
  
\n
$$
U^{cd} + L^{cd} = 2p^a \bar{p}^{\dot{d}} - 2q^c \bar{q}^{\dot{d}} - k^c \bar{k}^{\dot{d}}
$$
  
\n
$$
S_e^{\dot{d}} = p_e \bar{p}^{\dot{d}} - k_e \bar{k}^{\dot{d}}
$$
\n(5.73)

 $\it e$ que, portanto,

$$
p_a \bar{g}_d T^{ad} = ^{\dagger} -  ^{\dagger}
$$
  
\n
$$
k_c \bar{g}_d (U^{cd} + L^{cd}) = 2 (^{\dagger} -  ^{\dagger}
$$
  
\n
$$
q^e \bar{g}_d S_e^d =  ^{\dagger} +  ^{\dagger}
$$
\n(5.74)

 $\bf a$  amplitude se torna

$$
\mathcal{M}_{--+} = \frac{-\sqrt{2}\lambda e}{3 < kg \to 1} \left[ \frac{-2}{t} < qk > \left( < kp > < kg \to 1 - < qp > < qg > 1 \right) \right. \\
 \left. + \frac{1}{u - m^2} < qp > \left( < pk > < pg > 1 - < qk > < qg > 1 \right) \right. \\
 \left. + \frac{3}{s} < pk > \left( < qp > < pg > 1 - < qk > < kg > 1 \right) \right] \tag{5.75}
$$

Escolhendo o espinor de gauge como sendo  $g=\mathfrak{q}$ obtém-se

$$
\mathcal{M}_{-+} = \frac{-\sqrt{2}\lambda e}{3 \langle k p \rangle} \left[ \frac{-2}{t} \langle q k \rangle \langle k p \rangle \langle k q \rangle^{+} + \frac{1}{u - m^{2}} \langle q p \rangle \langle p k \rangle \langle p q \rangle^{+} + \frac{3}{s} \langle p k \rangle \langle q p \rangle \langle p q \rangle^{+} + \frac{3}{s} \langle p k \rangle \langle q k \rangle \langle k q \rangle^{+} \right]
$$
  
= 
$$
\frac{-\sqrt{2}\lambda e}{3 \langle k p \rangle^{+}} \langle p k \rangle \left[ 2 + \frac{u}{u - m^{2}} + \frac{3}{s} (u + t) \right]
$$
(5.76)

e, portanto,

$$
|\mathcal{M}_{---+}|^2 = \frac{-2\lambda^2 e^2}{9} \frac{s}{t} \left[ 2 + \frac{u}{u - m^2} + \frac{3}{s} \left( u + t \right) \right]^2 \tag{5.77}
$$

Para obter a amplitude com a polarização do fóton trocada basta trocar  $k$  por g no numerador e tirar o  $\dagger$  do denominador de (5.75). Desta forma,

$$
M_{-++} = \frac{-\sqrt{2\lambda e}}{3 < kg} \n\left[ \frac{-2}{t} < qg > \left( \langle g p \rangle < g k \rangle^{\dagger} - \langle q p \rangle < q k \rangle^{\dagger} \right) \right. \n+ \frac{1}{u - m^2} < qp > \left( \langle p g \rangle < p k \rangle^{\dagger} - \langle q g \rangle < q k \rangle^{\dagger} \right) \n+ \frac{3}{s} < pg > \left( \langle q p \rangle < p k \rangle^{\dagger} - \langle q g \rangle < g k \rangle^{\dagger} \right) \tag{5.78}
$$

Escolhendo o espinor de gauge como sendo  $g = q$  obtém-se

$$
\mathcal{M}_{--+} = \frac{-\sqrt{2}\lambda e}{3 \langle k q \rangle} \left( \frac{1}{u - m^2} < q p \rangle < p q > < p k >^{\dagger} \\ + \frac{3}{s} < p q > < q p > < p k >^{\dagger} \right) \\ = \frac{-\sqrt{2}\lambda e}{3 \langle k q \rangle} < p k >^{\dagger} \left( \frac{u}{u - m^2} + \frac{3u}{s} \right) \tag{5.79}
$$

e, portanto,

$$
|\mathcal{M}_{-++}|^2 = \frac{-2\lambda^2 e^2 s}{9} \left(\frac{u}{u-m^2} + \frac{3u}{s}\right)^2 \tag{5.80}
$$

Assim sendo,

$$
|\mathcal{M}|^2 = \frac{-\lambda^2 e^2}{18} \frac{s}{t} \left\{ \left[ 2 + \frac{u}{u - m^2} + \frac{3}{s} (u + t) \right]^2 + \left( \frac{u}{u - m^2} + \frac{3u}{s} \right)^2 \right\} \tag{5.81}
$$

Cálculo do processo  $e(p)g(k) \longrightarrow S(l)\bar{u}(q)$ 

O cálculo desta reação é muito parecido com o anterior. As amplitudes de helicidade permitidas são as mesmas, assim como a definição das variáveis de Mandelstan e os momentos internos.

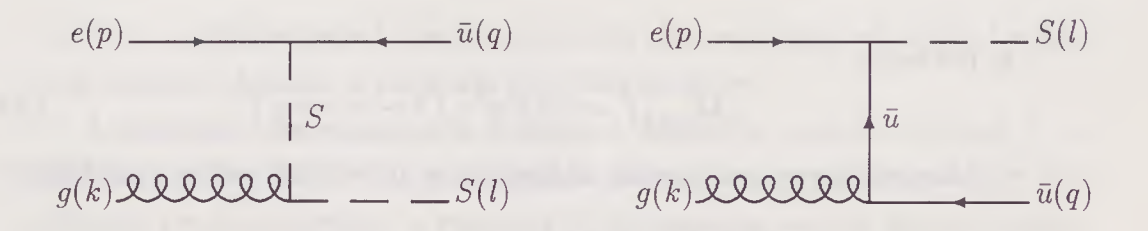

Figura 5.8: Diagramas para o processo  $e(p)g(k) \longrightarrow S(l)\bar{u}(q)$ 

$$
\mathcal{M}_{--+} = p_a q_b \sqrt{2} \frac{k_c \bar{g}_{\dot{d}}}{< k g > \dagger} T_{kj}^A \left\{ \frac{i T_{ej}}{t} (-\lambda) \epsilon^{a e} (-i) g \epsilon^{c b} \epsilon^{\dot{d}} \right\}
$$
  
\n
$$
+ \frac{i}{u - m^2} (-\lambda) \epsilon^{a b} (-i) g \frac{U_{ej} + L_{ej}}{2} \epsilon^{c e} \epsilon^{\dot{d}} \right\}
$$
  
\n
$$
= \frac{-\sqrt{2} \lambda g T_{kj}^A}{< k g > \dagger} \left[ \frac{T^{a d} q^c p_a k_c \bar{g}_{\dot{d}}}{t} + \frac{p_a q^a k_c \bar{g}_{\dot{d}} (U^{c d} + L^{c d})}{u - m^2} \right]
$$
  
\n
$$
= \frac{-\sqrt{2} \lambda g T_{kj}^A}{< k g > \dagger}
$$
  
\n
$$
\left[ \frac{< q k>}{t} \left( < k p > < k g > \dagger - < q p > < q g > \dagger \right) + \frac{< q p >}{u - m^2} \left( < p k > < p g > \dagger - < q k > < q g > \dagger \right) \right]
$$
(5.82)

Escolhendo  $g = q$ 

$$
\mathcal{M}_{--+} = \frac{-\sqrt{2\lambda g T_{kj}^A}}{< k q >t} \left( \frac{1}{t} < q k >lt; k p >lt; k g >t \n+ \frac{1}{u - m^2} < q p >lt; p k >lt; p q >t \right) \n= \frac{-\sqrt{2\lambda g T_{kj}^A}}{< k q >t} < k p > \left( 1 - \frac{u}{u - m^2} \right)
$$
\n(5.83)

e, portanto,

$$
|\mathcal{M}_{---+}|^2 = -8\lambda^2 g^2 \frac{s}{t} \left(1 - \frac{u}{u - m^2}\right)^2 \tag{5.84}
$$

Através de procedimentos análogos aos do processo anterior obtém-se

$$
\mathcal{M}_{-++} = \frac{-\sqrt{2}\lambda g T_{kj}^A}{< k g>} \left[ \frac{< q g>}{t} \left( < g p > < g k>^{\dagger} - < q p > < q k >^{\dagger} \right) + \frac{< q p>}{u - m^2} \left( < p g > < p k >^{\dagger} - < q g > < q k >^{\dagger} \right) \right]
$$
(5.85)

e, escolhendo aqui também,  $g = q$ 

$$
\mathcal{M}_{-++} = \frac{-\sqrt{2}\lambda g T_{kj}^A}{< k g > u - m^2} < qp>< p q > < p k >^{\dagger}
$$
 (5.86)

e, portanto.

$$
|\mathcal{M}_{-++}|^2 = -8\lambda^2 g^2 \frac{s}{t} \left(\frac{u}{u-m^2}\right)^2 \tag{5.87}
$$

A amplitude invariante deste processo então é

$$
\overline{|\mathcal{M}|^2} = \frac{-\lambda^2 g^2}{4} \frac{s}{t} \left[ \left( \frac{u}{u - m^2} \right)^2 + \left( 1 - \frac{u}{u - m^2} \right)^2 \right] \tag{5.88}
$$

Os resultados da análise fenomenológica dos processos aqui apresentados são discutidos na referência [41]. Nossos resultados numéricos foram obtidos através do uso de métodos de integração envolvendo simulação de Monte Carlo [44]. Para o sinal  $e +$  jato são apresentados os gráficos onde é mostrada a massa invariante de e-jato para  $\sqrt{s} = 500$  e 1000 GeV. Assumindo  $M_s =$ 250 GeV, foram apresentados os resultados para diferentes valores de  $\lambda$  sendo que a escolha  $\lambda = 0$  corresponde ao modelo padrão. A presença de um claro pico acima do "background" do modelo padrão torna fácil a comprovação experimental da existência do leptoquark, se a luminosidade do acelerador  $e^+e^-$  for suficientemente alta.

Para o sinal jato +  $E$ , são apresentados os gráficos da distribuição de momento transversal do jato, para  $\sqrt{s} = 500$  e 1000 GeV. Esta distribuição é mostrada para o modelo padrão ( $\lambda = 0$ ),  $\lambda = e e \lambda = 1$ , assumindo  $M_S = 250$ 

GeV. Se a luminosidade for suficientemente alta, será possível medir  $\lambda e M_S$ com razoável precisão a partir da distribuição de  $p_T$ .

A produção de leptoquarks isolados é analizada através do sinal S + jato para  $\sqrt{s} = 500$ , 1000 e 2000 GeV. Para se estimar a capacidade dos colisores  $e\gamma$  de estabelecer a presença de leptoquarks através destas reações, foi estabelecido um limite mínimo de 25 eventos por ano. São apresentados os contornos de descoberta no plano  $(\lambda \times M_S)$  para a produção de leptoquarks isolados assumindo uma luminosidade de  $10^5$ pb $^{-1}$  por ano. O máximo valor encontrado foi  $M_s \simeq 900$  GeV para  $\sqrt{s} = 1000$  GeV e  $\lambda = 0,05$ . Vê-se que, mesmo para uma constante de acoplamento pequena, um acelerador  $e\gamma$  pode investigar a existência de leptoquarks, quase até o limite cinemático.

# 5.3 Epílogo

Nesta dissertação foi apresentado um método poderoso de calcular-se processos da física de altas energias. As vantagens adquiridas com os cancelamentos de diagramas, fatorações e, principalmente, a ausência da álgebra das matrizes de Dirac e a simplicidade de seu manuseio o tornam um forte candidato a ser implementado em programas de computação algébrica e no cálculo dos mais diversos processos onde, mesmo que as massas das partículas envolvidas não possa ser desprezada, possam os seus momentos ser expressos em termos de momentos de norma nula.

Além disso, a formulação espinorial de campos de spin mais alto torna factíveis cálculos intrincados, como é o caso é o caso dos processos envolvendo partículas de spin 3/2 [22] e da interação de grávitons com a matéria [23].

Com <sup>o</sup> desenvolvimento deste método, uma porta abriu-se. 0 que através dela veremos, só o nosso esforço dirá.

# Referências

- [1] S. Tomonaga, Prog. Theor. Phys. 1, 27 (1946); J. Schwinger, Phys. Rev. 74, 1439 (1948); **Eferências**<br>
S. Tomonaga, Prog. Theor. Phys. 1, 27 (1946);<br>
J. Schwinger, Phys. Rev. 74, 1439 (1948);<br>
R.P. Feynman, Phys. Rev. 76, 749 (1949); idem, 76, 769 (1949);<br>
F.J. Dyson, Phys. Rev. 75, 486 (1949); idem, 75, 1736 **Eferências**<br>
S. Tomonaga, Prog. Theor. Phys. 1, 27 (1946);<br>
J. Schwinger, Phys. Rev. 74, 1439 (1948);<br>
R.P. Feynman, Phys. Rev. 76, 749 (1949); idem, 76, 769 (1949);<br>
F.J. Dyson, Phys. Rev. 75, 486 (1949); idem, 75, 1736
- [2] W.E. Lamb e R.C. Retherford Phys. Rev. 72, 241 (1947); idem 75, 1325 (1949); idem 79, 549 (1950); idem 81, 222 (1951); idem 85, 259 (1952); idem 86, 1014 (1952).
- [3] J. Schwinger, Phys. Rev. 73, 416 (1948); idem 76, 790 (1949).
- [4] C.N. Yang e R.L. Mills, Phys. Rev. 96, 191 (1954).
- [5] M. Gell-Mann, Phys. Lett. 8, 214 (1964); G. Zweig, GERN preprints TH-401 e TH-412, não publicados.
- [6] S.L. Glashow, Nucl. Phys. 22, 579 (1961); S. Weinberg, Phys. Rev. Lett. 19, 1264 (1967); A. Saiam, em "Elementary Particle Theory: Relativistic Groups and Analiticity", Nobel Symposium No. 8, (Alqvist and Wiksells, Stockolm, 1968).
- [7] F. Englert e R. Brout, Phys. Rev. Lett. 13, 321 (1964); P.W. Higgs, Phys. Lett. 12, 132 (1964); Phys. Rev. Lett. 13, 508 (1964); Phys. Rev. 145, 1156 (1966);

G.S. Guralnik, C.R. Hagen e T.W.B. Kibble, Phys. Rev. Lett. 13, 585<br>(1964);<br>T.W.B. Kibble, Phys. Rev. 155, 1554 (1967). (1964); T.W.B. Kibble, Phys. Rev. 155, 1554 (1967).

- [8] H. Fritzsch e M. Gell-Mann em "Broken Scale Invariance and the Light Cone" (Gordon and Breach, New York, 1971); H. Fritzsch e M. Gell-Mann em "Proceedings XVI International Conference on High Energy Physics" (Chicago 1972); H. Fritzsch, M. Gell-Mann e H. Leutwyler, Phys. Lett. 47B, 365 (1973).
- [9] S.L. Wu e G. Zobernig, Z. Phys. C2, 107 (1979); TASSO Collaboration, Phys. Lett. 86B, 243 (1979); MARK-J Collaboration, Phys. Rev. Lett. 43, 830 (1979); PLUTO Collaboration, Phys. Lett. 86B, 418 (1979); JADE Collaboration, Phys. Lett. 91B, 142 (1980).
- [10] UA1 Collaboration, Phys. Lett. 122B, 103 (1983), Phys. Lett. 126B, 398 (1983), Phys. Lett. 129B, 273 (1983), Phys. Lett. 134B, 469 (1984), Phys. Lett. 135B, 250 (1984); UA2 Collaboration, Phys. Lett. 122B, 476 (1983), Phys. Lett. 129B, 130 (1983), Phys. Lett. 139B, 105 (1984), Z. Phys. C24, <sup>1</sup> (1984).
- [11] P. de Causmaecker et al., Phys. Lett. **105B**, 215 (1981).
- [12] R. Gastmans et ah, Nucl. Phys. B206, 53 (1982); Nucl. Phys. B206, 61 (1982); Nucl. Phys. B239, 382 (1984); Nucl. Phys. B239, 395 (1984); Nucl. Phys. B264, 243 (1986); Nucl. Phys. B264, 265 (1986).
- [13] K. Hagiwara e D. Zeppenfeld, Nucl. Phys. B274, <sup>1</sup> (1986); M. L. Mangano e S. J. Parke, "Multi Parton Amplitudes in Gauge Theory", Phys. Rep. 200, 301 (1991); Z. Xu, D. H. Zang e L. Chang, Nucl. Phys. B291, 392 (1987).
- [14] H. Weyl, "The Theory of Groups and Quantum Mechanics" (E.P. Dutton and Company, Inc., 1931); Zeit. Phys. 56, 330 (1929);
- [15] B. L. van der Waerden, "Group Theory and Quantun Mechanics" (Spring Verlag, New York, 1974); Gõtt. Nachr., 100 (1929).
- [16] M. A. Naimark, "Linear Representations of the Lorentz Group" (Pergamon Press, 1964).
- [17] I. M. Gel'fand, R. A. Minlos e Z. Y. Shapiro, "Representations of the Rotations and Lorentz Group and their Aplications" (Pergamon Press, 1963).
- [18] E. M. Corson, "Introduction to Tensors, Spinors and Relativistic Wave Equations" (Hafner Pub. Co., New York, 1953).
- [19] W. C. Parke e H. Jehle, "Covariant Spinor Formulation of Relativistic Wave Equations under the Homogeneous Lorentz Group" em Lectures in Summer Institute for Theoretical Physics, Univ. of Colorado, Boulder, Vol. VII A, editado por W. E. Brittin e A. O. Barut (Univ. of Colorado Press, 1965); W. L. Blade e H. Jehle Rev. Mod. Phys. 25, 714 (1953).

- [20] H. Umezawa, "Quantum Field Theory" (North-Holland Pub. Co., Amsterdan, 1975).
- [21] F. A. Berends e W. Giele, Nucl. Phys. B294, 700 (1987).
- [22] S.F. Novaes e D. Spehler, Nucl. Phys. B371, 618 (1992).
- [23] S. F. Novaes e D. Spehler, Phys. Rev. D44, 3990 (1991); R. Aldrovandi, S.F. Novaes e D. Spehler, preprint IFT-P.027/92
- [24] O. Laport e G. Uhlembeck, Phys. Rev., **37**, 1381 (1931).
- [25] E. J. Cartan "Lessons sur la Theorie des Espineurs", (Hermann, Paris, 1938)
- [26] L. H. Ryder, "Quantum Field Theory" (Cambridge University Press, Cambridge, 1985)
- [27] Yu. V. Novozilhov "Introduction to Elementary Particle Theory" (Pergamon Press, Oxford, 1975)
- [28] C. W. Misner, K. S. Thorne e J. A. Wheeler, "Gravitation" (W. H. Ereeman and Company, San Francisco, 1973)
- [29] P. Ramond, "Field Theory: A Modern Primer" (Addison-Wesley Pub. Comp., 1990)
- [30] R. Gastmans and T. T. Wu, "The Ubiquitous Photon Helicity Method for QED and QCD", Clarendon Press 1990.
- [31] V. Berestetski, E. Lifchitz e L. Pitayevski "Théorie Quantique Relativiste" (Editions Mir, Moscou, 1972)
- [32] J. L. Hewett e T. G. Rizzo, Phys. Rep. 183, 193 (1989).
- [33] H. Georgi e S. L. Glashow, Phys. Rev. Lett. 32, 438 (1974); Chris Quigg, "Gauge Theory of Strong, Weak and Eletromagnetic Interactions" (The Benjamin/Cummings Pub. Comp., Inc., Massachussets, 1983) P. Langacker, Phys. Rep. 72, 185 (1981)
- [34] L. F. Abbot e E. Farhi, Phys. Lett.  $101B$ , 69 (1981); *idem*, Nucl. Phys. B189, 547 (1981).
- [35] J. C. Pati e A. Saiam, Phys. Rev. DIO, 275 (1974).
- [36] J. Ellis et al., Nucl. Phys. B182, 529 (1981); S. Dimopoulos, Nucl. Phys. B168, 69 (1981); E. Farhi e L. Susskind, Phys. Rev. D20, 3404 (1979).
- [37] J. Wudka, Phys. Lett. 167B, 337 (1986).
- [38] W. Buchmüller, R. Ruckl e D. Wyler, Phys. Lett. 191B, 442 (1987)
- [39] Colab. L3, Phys. Lett. 261B, 169 (1991); Colab. OPAL, Phys. Lett. 263B, 123 (1991); Colab. DELPHI, Phys. Lett. 275B, 222 (1992); O.J.P. Éboli e J.E.C. Montalvo, Phys. Rev. D47, 837 (1993). S. Dimopoulos, Nucl. Phys. **B168**, 69 (1981);<br>
E. Farhi e L. Susskind, Phys. Rev. D20, 3404 (1979).<br>
J. Wudka, Phys. Lett. 1**67B**, 337 (1986).<br>
W. Buchmüller, R. Ruckl e D. Wyler, Phys. Lett. 191B, 442 (1987)<br>
Colab. L3, P
- [40] J.L. Hewett e S. Parkvasa, Int. Journal of Mod. Phys. A2, 1299, (1987); Colab. UA2, Phys. Lett. 274B, 507 (1992).
- [41] O.J.P. Éboli, E.M. Gregores, M.B. Magro, P.G. Mercadante e S.F. Novaes, preprint IFT-P.014/93 e IFUSP-P 1042.
- [42] F.R. Arutyunian e V. A. Tumanian, Phys. Lett. 4B, 176 (1963); R.H. Milburn, Phys. Rev. Lett. 10, 75 (1963); 0.J.P. Éboli e A.V. Olinto, Phys. Rev. D38, 3461 (1988);<br>Colab. UA2, Phys. Lett. 274B, 507 (1992).<br>0.J.P. Éboli, E.M. Gregores, M.B. Magro, P.G. Mercadante e S.F. No-<br>vaes, preprint IFT-P.014/93 e IFUSP-P 1042.<br>F.R. Arutyu & Methods 205, 47 (1983); idem 219, 5 (1984).
- [43] E. Witten, Nucl. Phys. B120, 189 (1977).
- [44] M.B. Magro, "Estudo da Produção de Leptoquarks em Anéis de Colisão  $e^+e^{\pi}$ ", Tese de Mestrado, IFUSP (1993).